Integration

# Control

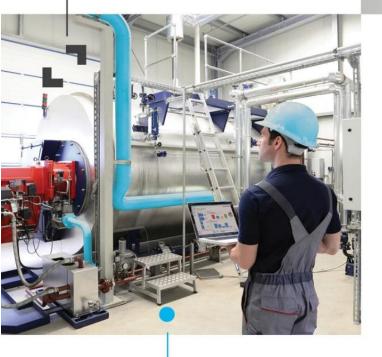

Simplicity

Mobility

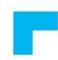

Installation and

## **Configuration Guide**

TAG for Microsoft

Dynamics 365 Business

Central

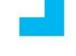

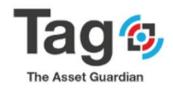

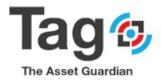

## Contents

| 1. | About TAG                                      |    |
|----|------------------------------------------------|----|
|    | 1.1 Version                                    | 3  |
|    | 1.2 License Requirements                       | 3  |
| 2. | Installation files                             |    |
| 3. | Reference documents:                           |    |
| 4. | Tag Configuration and Initial Setup            | 5  |
|    | Business Central Notes and User setup:         | 5  |
|    | BC User Setup Requirements:                    | 5  |
| -  | Tag Initial Data and Master Code Setup:        | 7  |
|    | TAG Plan and Tag Initial Data Setup:           |    |
|    | Initial Data setup:                            |    |
| 5. | TAG Quick start Transactions Guide             |    |
|    | Create a Work Request:                         |    |
|    | Finish Request and Work order                  |    |
|    | Create a Manual Released Work Order:           | 23 |
|    | Work Order Completion:                         |    |
|    | Preventative Maintenance: Date Meter Policies  |    |
|    | Reference Finished Work Order (FWO) statistics |    |
|    | Reference Equipment Statistics                 |    |
| 6. | Appendix 1: Tag Additional Details             |    |
|    | Typical Setup on Tag Controls:                 |    |
|    | Setup of Tag User Setup:                       |    |
|    | Setup of Maintenance Codes:                    |    |
|    | Create a new technician or supervisor:         |    |
|    | TAG Planning:                                  |    |
|    | TAG Work procedure:                            | 54 |
|    | TAG Templates:                                 |    |
|    | Preventative Maintenance: Date Meter Policy    |    |
|    | TAG Project Contract:                          |    |
|    | TAG Master files:                              |    |
|    | TAG Equipment Overview:                        |    |
|    | Outside Service Provider (OSP):                |    |
|    | TAG Consumables:                               | 74 |
|    | TAG Upgrading:                                 |    |

Document version date: May 11, 2020; Tag Extension V. 1.0.5344.0

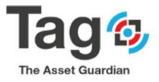

## 1. About TAG

#### 1.1 Version

Gathering, centralizing and managing all the data for your maintenance activities is challenging. The ideal solution is to combine your day-to-day collaboration tools with your maintenance software to use only one simple platform.

Tag (The Asset Guardian) is a Maintenance software solution built in Microsoft Dynamics. Tag is available across multiple versions of Microsoft Dynamics including Dynamics 365 Business Central.

Tag in Dynamics 365 Business Central is designed for use with the Web Client. The installation of TAG requires publishing the extension using NAV Powershell. Once the extension has been added to the database, the Tag setup may be completed using the Web client

#### **1.2 License Requirements**

TAG requires a standard Dynamics 365 Business Central license that has access to the solution's range.

## 2. Installation files

The TAG Extension Package (app) is the sole mandatory file; others are optional and are included to help you set up the solution.

TAG 365 Extension package

• "The Asset Guardian (TAG) CMMS.app"

Language files – English (United States, ENU)

Note: this document was written with the understanding that the testing will be done using setup language file English (United States, ENU)

The installation process is described below in the TAG Installation and Configuration Guide.

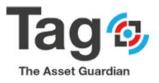

## **3. Reference documents:**

- There are two documents for TAG to describe installation, configuration, functional description, data setup and scenario's:
  - Document 1: (current) Installation and Configuration Guide: TAG for Microsoft Dynamics 365 Business Central.
  - Document 2: Solution Whitepaper, Setup, and User Guide TAG Software: A Maintenance Solution (CMMS) For Microsoft Dynamics 365 Business Central.

## Installation and Configuration Guide: TAG for Microsoft Dynamics 365 Business Central.

#### **Solution Requirements:**

Before installing TAG, please make sure that you fulfill the following prerequisites:

- You have administrative privileges on the machines where you plan to install the application
- You have the necessary permissions and licenses to install apps and create users
- Microsoft Dynamics 365 Business Central is available and functional
- TAG is distributed in a "The Asset Guardian (TAG) CMMS .app" file, before you start the actual installation, you copy this file and store them in an installation directory on your hard drive.

Note: The Tag Extension package includes the Tag objects in extension form, Tag permission sets, profile Tag Maintenance Manager, and modifications to user profile 'Business Manager'. It is important that after install the initial testing user is assigned profile 'Tag Maintenance Manager' or profile 'Business Manager' to be able to see the TAG screens and complete the setup.

Any user can be assigned Role center 'Tag Maintenance Manager' from the settings page to access the Tag full menu directly.

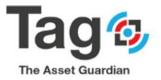

| Tag_Sandbox TAG Tasks      TAG Planning      TAG Master                                               | EDIT - MY SETTINGS             |                                                                           |      |                                  | 2                     |                             |                             | 2  |  |
|----------------------------------------------------------------------------------------------------|--------------------------------|---------------------------------------------------------------------------|------|----------------------------------|-----------------------|-----------------------------|-----------------------------|----|--|
| TAG MAINTENANCE MANAGER                                                                               | Role                           | TAG Maintenance Manager                                                   |      |                                  | -                     |                             |                             |    |  |
| 0 Active Requests are w                                                                               | Company                        | Tag_Sandbox                                                               |      | Requests<br>Order Worksheet      |                       | Whiteboard<br>ent Whiteboar | d                           |    |  |
| review condition for WC                                                                               | Work Date<br>REGION & LANGUAGE | 2020-05-07                                                                | 00   | fracking<br>Personnel Whiteboard | WO Bac                | klog Report<br>tus Report   | Report                      |    |  |
|                                                                                                    | Region                         | English (Canada)                                                          |      | lask Whiteboard                  | E Require             | ments Report                |                             |    |  |
| Insights                                                                                              | Language                       | English (Canada)                                                          |      |                                  |                       |                             |                             |    |  |
| TAG Activities<br>Error: The TAG Setup does not exist. Identification fields and values: Primary Keyw | Notifications                  | (UTC-05:00) Eastern Time (US & Ca<br>Change when I receive notifications. |      | lex~                             |                       |                             |                             |    |  |
|                                                                                                    |                                |                                                                           |      | Fe<br>Last Updated               | nished Work<br>Orders | Actual time<br>(hrd) FWO    | Estimated time<br>(hrs) FWD | 5m |  |
|                                                                                                    |                                | OK Can                                                                    | at 1 |                                  | 0                     | 0.00                        | 0.00                        |    |  |

## 4. Tag Configuration and Initial Setup

Business Central Notes and User setup:

Open Dynamics 365 Business Central using the Web client to confirm current visibility of the TAG maintenance extension.

#### Important

- Note: ADMIN user should be used to perform initial Tag setup as the user must have the ability to assign permission sets in Dynamics 365.
- Note: it is assumed that the validation will be performed with a second D365 VALIDATION user that will have Basic Permissions and as well the Tag Permission sets, and not Super permission.

In this document we will reference ADMIN USER were required for steps.

#### **BC User Setup Requirements:**

- Assign Permission Sets:

The ADMIN USER ID should be assigned TAG permission Sets as well as super:

- Add: Tag-ALL\_R
- Add: Tag-ALL\_RIMDE
- The VALIDATION USER ID must be assigned TAG permission sets as well as Basic:
  - Add: Tag-ALL\_R
  - Add: Tag-ALL\_RIMDE

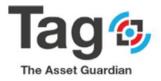

| Dynamics 365 Business O | Central                      |                                                                                                    |                        |                                                                            | ۵     |
|-------------------------|------------------------------|----------------------------------------------------------------------------------------------------|------------------------|----------------------------------------------------------------------------|-------|
| •                       | USERS   WORK DATE: 1/28/2021 |                                                                                                    |                        |                                                                            |       |
|                         | 🔎 Search 🕂 New 🔯 Edit List 🍵 | Delete 🖌 Edit 😥 View Process Navigate 🕼 Open in Excel 🛛 Mo                                                                                                    | ore options            |                                                                            | 7 🗉 🛈 |
|                         | User Name † Full Name        |                                                                                                    | License Type           |                                                                            | _     |
|                         | ADNM     TAGTEST     TagTest | Enabled<br>©Dnm9999 Enabled                                                                                                    | Full User<br>Full User | Permission Sets $\smallsetminus$                                           |       |
|                         | (AUTE) BJBR                  | Pomm999 Enabled<br>example of Admin user in Business Central with Tag user permissions<br>Note<br>- the Tag permission sets are applied automatically when the user is<br>added to Tag user setup.<br>- the Tag permission sets may also be added manually | Full User              | Permission Set 1 Company<br>SUPER TAG-ALL-R<br>TAG-ALL-R<br>TAG-ALL-RIMD : | yt    |

| Dynamics 365 Busine | ess Cent     | tral                      |                        |                                            |                            |              |                                  |                           |
|---------------------|--------------|---------------------------|------------------------|--------------------------------------------|----------------------------|--------------|----------------------------------|---------------------------|
|                     | $\leftarrow$ | USERS   WORK DATE: 1/28/2 | 2021                   |                                            |                            |              |                                  |                           |
|                     |              | ♀ Search + New I          | 😨 Edit List 👔 Delete 📝 | Edit 🗟 View Process Navigate 🕼             | Open in Excel More options |              |                                  | 7 🗉 🛈                     |
|                     |              | User Name †               | Full Name              | State                                      | Windows User Name          | License Type |                                  |                           |
|                     |              | ADNM                      | _                      | Enabled                                    |                            | Full User    | Permission Sets $\smallsetminus$ |                           |
|                     |              | → <u>TAGTEST</u>          | : TagTest              | Enabled                                    |                            | Full User    |                                  |                           |
|                     |              | ·                         |                        |                                            |                            |              | Permission Set 1                 | Company †                 |
|                     |              |                           | Exan                   | ple of Tag Validating user with Tag permis | ision sets added           |              | D365 BASIC ISV                   | CRONUS International Ltd. |
|                     |              |                           |                        |                                            |                            |              | TAG-ALL-R                        |                           |
|                     |              |                           |                        |                                            |                            |              | TAG-ALL-RIMD                     |                           |
|                     |              |                           |                        |                                            |                            |              | TAGMANAGER                       |                           |
|                     |              |                           |                        |                                            |                            |              |                                  | <br>                      |

Assign Profile Role:

The VALIDATING USER ID must have a tag specific Role Tailored Client profile assigned.

Assign either: profile 'Business Manager' or Profile 'Tag Maintenance Manager'

- o Open the user personalization for Role Tailored Client
- Assign the validating user profile 'Business Manager'
- (from settings or user personalization's)
- $\circ$   $\;$  Restart D365 by sign out and sign in.

| Dynamics 365 Business Central                                                                         |                                     |                                                                        |                                  |                                            |                             | ۵ ۵ | ? |  |
|----------------------------------------------------------------------------------------------------|-------------------------------------|------------------------------------------------------------------------|----------------------------------|--------------------------------------------|-----------------------------|-----|---|--|
| Tag_Sandbox   TAG Tasks > TAG Planning > TAG Master                                                   | EDIT - MY SETTINGS                  |                                                                        |                                  | 2                                          |                             |     |   |  |
| TAG MAINTENANCE MANAGER                                                                               | Role TAG Maintenance Manager        |                                                                        | Requests                         | ests 📳 Request Whiteboard                  |                             |     |   |  |
| 0 Active Requests are w                                                                               | Company Tag_S                       | Sandbox ···                                                            | Drder Worksheet                  | Equipment Whiteboard                       | d                           |     |   |  |
| review condition for WC                                                                               | Work Date 2020<br>REGION & LANGUAGE | -05-07                                                                 | fracking<br>Personnel Whiteboard | WO Backlog Report                          |                             |     |   |  |
|                                                                                                    | Region Englis                       | ish (Canada) ····                                                      | lask Whiteboard                  | Requirements Report                        |                             |     |   |  |
| Insights                                                                                              | Language Englis                     | ish (Canada) ····                                                      |                                  |                                            |                             |     |   |  |
| TAG Activities<br>Error: The TAG Setup does not exist. Identification fields and values: Primary Keyn |                                     | -05:00) Eastern Time (US & Ca ···<br>ige when I receive notifications. |                                  |                                            |                             |     |   |  |
|                                                                                                    |                                     |                                                                        | Fir<br>Last Updated              | nshed Work Actual time<br>Orders (hrs) FWD | Estimated time<br>(hrs) FWD | 5e  |   |  |
|                                                                                                    |                                     | OK Cancel                                                              |                                  | 0 0.00                                     | 0.00                        |     |   |  |

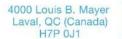

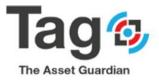

#### **Expected Result of User setup:**

On sign in after assigning permission sets and Profile, the role center page will show the below TAG Menus in the Navigation pane:

If you do not see the menu bar, repeat the user setup steps.

| € → C ☆ 🔒            | bc-extensions.adnm.ne                  | t85/BC/Default?con      | npany=CRONUS%20In                                                     | ternational%20Ltd.&dc=                                                                              | 0                    |                       |             |               |             |                                |         | \$<br><b>b</b> e : |  |
|----------------------|----------------------------------------|-------------------------|-----------------------------------------------------------------------|----------------------------------------------------------------------------------------------------|----------------------|-----------------------|-------------|---------------|-------------|--------------------------------|---------|--------------------|--|
| Dynamics 365 Busines | ss Central                             |                         |                                                                       |                                                                                                    |                      |                       |             |               |             |                                | Sandbox | ? 🚺                |  |
|                      | CRONUS International Ltd.              |                         | TAG Tasks $\sim$                                                      | Tasks $\lor$ TAG Planning $\lor$ TAG Masters $\lor$ TAG History $\lor$ TAG Maintenance Setup $\lor$ |                      | 2                     |             |               |             |                                |         |                    |  |
|                      | Activities                             | /                       |                                                                       |                                                                                                    |                      |                       |             |               |             |                                |         |                    |  |
|                      | TAG Activities<br>MAINTENANCE REQUESTS |                         |                                                                       | PLANNING                                                                                            |                      |                       | BACKLOG     |               |             |                                |         |                    |  |
|                      | $\frac{P_{\text{requests}}}{2}$        | ACTIVE<br>REQUESTS<br>9 | $\frac{\underset{wo}{2}}{\overset{\text{active reque}}{\rightarrow}}$ | $\underbrace{\frac{\text{PENDING APP}_{\text{WORK ORDERS}}}{\text{O}}}_{\text{>}}$                  | PLANNED WO<br>ORDERS | PM PLANNED_<br>ORDERS | PM RELEASED | $\frac{6}{2}$ | PM RELEASED | RELEASED WO_<br>ORDER<br>ORDER |         |                    |  |
|                      | OVERVIEW                               |                         |                                                                       |                                                                                                    |                      |                       |             |               |             |                                |         |                    |  |
|                      |                                        | $\frac{12}{2}$          | % PM - FWO<br>COMPLETE                                                | % FWO<br>COMPLETE                                                                                   |                      |                       |             |               |             |                                |         |                    |  |

Tag Initial Data and Master Code Setup:

#### Summary Insight Note For Review Testing:

TAG has a License Token Key process that sets Tag Plan to values: Express, CMMS, EAM. The restrictions for each are described in Appendix 1. Express is for review testing, CMMS and EAM are purchased to allow access to Tag functions.

#### Before any portion of TAG can be used

a. the ADMIN USER must open page TAG Control to initialize Tag Plan to Express.

Note: Express is designed for review testing of the Tag Maintenance Base Software. For CMMS (base) or EAM (advanced) purchased Key Contact VSD to access additional functionality without Express restrictions. The restrictions for Tag Plan Express are detailed in Appendix 1 below.

b. <u>The ADMIN USER must add Tag users manually on the Tag Licensing page:</u> Note:

> adding the tag user will apply the Tag Permission set's to the user, which will in turn allow the user to initialize Tag starting data in the following steps.

c. <u>The ADMIN USER must set up some initial data and users on page Tag User setup.</u> Note:

To simplify the setup process for review testing Tag has provided an action button 'Initialize Default Setup'on page Tag Controls. This button sets starting default Tag values.

Appendix 1 defines Initial default values and manual setup process for these values.

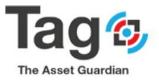

## TAG Plan and Tag Initial Data Setup:

To setup TAG initial data and master codes in Dynamics 365 for Business Central, perform the steps below:

Important: ADMIN USER REQUIRED FOR THIS STEP. The user that opens Tag controls, and clicks on action Initialize Tag data must be Admin user (super) to allow permissions to be insert.

#### Set Tag Plan

a. <u>To Set Tag Plan to Express</u> Open page Maintenance Setup> Tag controls

> Expected result: Tag Plan will be set to Express by default if not assigned yet. Confirm: Tag controls Page > General Fast tab > Field Tag Plan Selector

#### Note:

*If Testing or Reviewing without purchase, and Tag plan is set to Express, Then you can skip to step <u>Initial Data Setup</u>.* 

If Tag Plan = express, then limited Testing, validation can be performed. The limitations are described in Appendix 1.

#### b. To set Tag Plan to CMMS or EAM using a purchased Tag Plan key.

To set Tag Plan to CMMS or EAM please contact VSD to purchase a monthly subscription to Tag: <u>https://www.theassetguardian.com/</u>

by phone at <u>+1-450-419-5559</u> or <u>+1-866-444-2366</u>

VSD will provide a key to change Tag Plan to remove Express restrictions.

#### Steps:

Contact Verosoft Design (VSD) to get a Tag Plan Licensing key. Open page Maintenance Setup> Tag controls Select Action 'Tag Licensing' to open page Tag Licensing On General Fast Tab > Paste the License Key token in Field Tag Key Select Action 'Validate Tag Key' to activate the purchased Tag Plan.

Expected result:

- Tag Plan will be set to value CMMS or EAM
- o Expiry date will be populated
- Expiry reminder will be populated

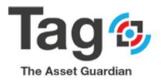

o Licensed users will be populated

If Tag Plan is set to CMMS or EAM then restrictions are removed and additional default values can be added to continue with additional described steps outlined in Appendix 1.

#### Open Tag Controls to confirm Tag Plan

| Dynamics 365 Busine | ness Central                                                                                                    |                                                                                                    |                  | Sandbox Q 🔘 <b>?</b>                     |
|---------------------|----------------------------------------------------------------------------------------------------|----------------------------------------------------------------------------------------------------|------------------|------------------------------------------|
|                     | CRONUS International Ltd. TAG Tasks<br>TAG Control TAG User Setup TAG Web Setup  Activities  TAG Activities  AMANTENANCE REQUESTS  MECLOSES  OVERVEW  SERVICE  OVERVEW  SERVICE  OVERVEW  SERVICE  SERVICE SERVICE SERVICE | TAG Planning TAG Masters TAG History TAG Maintenance S<br>TAG Planning TAG Masters TAG History TAG Maintenance S<br>TAG Controls<br>TAG Controls<br>TA | e Setup -> =     | *                                        |
| Dynamics 365 Busine | ness Central<br>Tag_Sandbox   TAG Tasks ~ TAG Planning ~<br>TAG MAINTENANCE MANAGER                                                                                                    | TELL ME WHAT YOU WANT TO DO                                                                                                    | ∠ <sup>3</sup> × | <ul> <li>Q ⊗ ? (▲)</li> <li>Z</li> </ul> |

| TAG MAINTENANCE MANAGER | tag control                                          |                |                    |                                          |
|-------------------------|------------------------------------------------------|----------------|--------------------|------------------------------------------|
| 0 Active Requests ar    | Go to Pages and Tasks                                |                |                    | Request Whiteboard                       |
| 1                       | > TAG Controls                                       | Administration |                    | E Equipment Whiteboard WO Backlog Report |
| review condition for    | Go to Reports and Analysis                           |                | /hiteboard<br>oard | UO Status Report                         |
| • 0                     | TAG Company Controls                                 | Documents      |                    |                                          |
| Insights                | Didn't find what you were looking for? Try exploring |                |                    |                                          |

#### Apply Tag Plan Key if purchased.

| Tag_ ←          |                       | •                                                | + 11                       |          | √ SAVED            | 002           |                                   | 2                     |  |
|-----------------|-----------------------|--------------------------------------------------|----------------------------|----------|--------------------|---------------|-----------------------------------|-----------------------|--|
| TAG M           | TAG Cont              | TAG Licensing                                    |                            |          |                    |               |                                   |                       |  |
| 0               | Actions Navigate      | × Input and validate your key, as well as add TA | AG Users to get started.   |          |                    | ~             | est Whiteboard<br>ment Whiteboard | d                     |  |
| re              | General               | 🚯 Validate Tag Key                               |                            |          |                    |               | acklog Report<br>tatus Report     |                       |  |
| • •             | LEAD TIME             | General                                          |                            |          |                    |               | rements Report                    |                       |  |
| Insigi          | Requested             | Tag Key ·····                                    |                            |          |                    | 15            |                                   |                       |  |
| TAG<br>Error: 1 | Due By                | Last Validation Date                             | Current TAG<br>Employee Po |          |                    | 1             |                                   |                       |  |
|                 | Expiration ·····      | Expiry Reminder 2023-12-24                       | Current TAG                |          |                    | 1             | Ashed time                        | Estimated time        |  |
|                 | Allow Meter History L | TAG Plan CMMS or EAM                             | TAG Mobile                 |          |                    | 10            | (hrs) FWO                         | (hrs) FWO tim<br>0.00 |  |
|                 | Allow Multi-Company   |                                                  | Current TAG                | Mobile U |                    | 0             | 0.00                              | 0.00                  |  |
| Back t          | Allow WO Union No.    | TAG Users                                        |                            |          |                    |               |                                   |                       |  |
|                 | Default Package Rate  | User account 1                                   | Company 1                  | TAG User | Employee<br>Portal | TAG<br>Mobile |                                   |                       |  |
|                 | Default Rate Type     | → ADNM                                           | CRONUS Internation         |          | Portal             | Mobile        |                                   |                       |  |
|                 | Block Job             | TAGTEST                                          | CRONUS Internation         | I Ltd.   |                    |               |                                   |                       |  |
|                 | Allow Job Invoicing   |                                                  |                            |          |                    |               |                                   |                       |  |

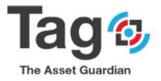

#### Initial Data setup:

#### c. Initial Setup Of Tag Default Values:

This step sets typical Tag maintenance values and some demonstration data to allow for testing review or validation.

Important: ADMIN USER REQUIRED FOR THIS STEP. The user that opens Tag controls, and clicks on action Initialize Tag data must be Admin user (super) to allow permissions to be insert.

Note: action 'Initialize Tag Data' can only be performed once if Tag Plan = Express. To perform a second time, Tag plan must be set to CMMS or EAM.

Steps:

- 1. Open page Maintenance Setup> Tag controls (confirm Tag Plan has a value: Express, CMMS, EAM)
- 2. On the ribbon click on Actions > button 'Initialize Default Values'

Note:

If error 'You are not a licensed Tag user' Then the ADMIN USER needs to go to page Tag Licensing And confirm on Fast Tab 'Tag Users' the combination of: user account, company, and Tag user = yes for the user. Tag Plan limits the number of Tag users.

3. Expected result: typical Tag maintenance values and some demonstration data to allow for review or validation. Reference Appendix 1 for detail of default values.

#### Initialize Tag Default Values

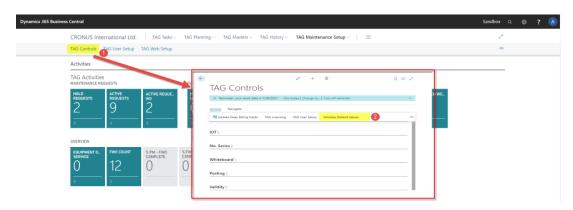

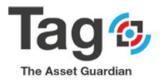

#### Expected result

| 3 User Setup: All ↓ | ,P Search + New Mana | TAG Controls             |                                          | ∀ ≡ □ ,                                     |
|---------------------|----------------------|--------------------------|------------------------------------------|---------------------------------------------|
|                     | Technician Default * | Actions Navigate         | Initialize Default Values set's Tag data |                                             |
| er ID 1 User Nørre  | e Code Text          | General                  | in controls, codes, and configurations.  | View Regions Diemide View Interprise Overro |
|                     |                      | LEAD TIME                | Advanced Integration                     |                                             |
|                     |                      | Requested 1D             | License Allows Adv In.,                  |                                             |
|                     |                      | Start 00                 | Integration Type Basic                   |                                             |
|                     |                      | Due By 10D               | Enable Condition Mo.,                    |                                             |
|                     |                      | Expiration               | Equipment List Option Overview           |                                             |
|                     |                      | Calculation Method Hours | Job Journal Dimensio Use Default         |                                             |
|                     |                      | Allow Meter History LL - | Allow Multi Item Trac                    |                                             |
|                     |                      | Allow Multi-Company      | TAG Plan Selector Express                |                                             |
|                     |                      | Allow WO Union No.       | Setup TAG Basic Values                   |                                             |
|                     |                      | Union No.                | Dimension Source Co                      |                                             |
|                     |                      | Default Package Rate     | INTEGRATION                              |                                             |
|                     |                      | Default Rate Type        | Synch Personnel With                     |                                             |
|                     |                      | Block Job                | Synch Field No                           |                                             |
|                     |                      | Allow Job Invoicing      | Synch Field Name                         |                                             |
|                     |                      | Allow UDN Assignment     | Synch Field Filter Value                 |                                             |

#### d. TAG User Setup:

This step completes Tag user setup for base maintenance controls.

Important: ADMIN USER REQUIRED FOR THIS STEP. The user that sets up or modifies Tag User setup should be an Admin user (super).

#### Assign Tag User on Tag Licensing Page

Go to Page Tag Controls Click ribbon action button 'Tag Licensing' On page Tag licensing, Tag user Fast Tab

Add Users to the list with assigned Company Assign Tag User Boolean to yes within the Tag Plan limit shown on the page. (reference field 'licensed users' on page Tag Licensing) (an error will show if the Tag user count exceeds licensed user count)

Note: be sure to select the user from the lookup so that user validates.

Note: when a user is added and Tag User Boolean is set to yes, the user is added to the Tag user setup with typical controls set to yes..

#### Note:

*If Tag Plan = Express for testing review:* 

- Then one tag user is permitted per database for review purpose.

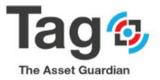

#### (CMMS and EAM plans can be purchased with increased user counts)

|                                                                                   |                                                                                                    | ✓ + ■                                                                                                    |          |          |                            |
|-----------------------------------------------------------------------------------|----------------------------------------------------------------------------------------------------|----------------------------------------------------------------------------------------------------|----------|----------|----------------------------|
| TAG                                                                               | 5 Controls                                                                                                    |                                                                                                    |          |          |                            |
| Actions                                                                           | Navigate                                                                                                    |                                                                                                    |          |          |                            |
| 📑 Upd                                                                             | date Sales Billing Fields TAG Licensing                                                                                                    | TAG User Setup Initialize Default Value                                                                                 | es       |          | ×3                         |
| Genera                                                                            |                                                                                                    |                                                                                                    |          |          |                            |
| Lead Time                                                                         | e                                                                                                    | Advanced Integration                                                                                                    |          |          |                            |
| Requested                                                                         | d · · · · · · · · · ·                                                                                                    | License Allows Adv In                                                                                                   |          |          |                            |
| Start                                                                             |                                                                                                    | Integration Type                                                                                                    | Basic    |          |                            |
| Due By                                                                            |                                                                                                    | Enable Condition Mo                                                                                                    |          |          |                            |
|                                                                                   |                                                                                                    |                                                                                                    |          |          |                            |
| Expirat                                                                           | <                                                                                                    |                                                                                                    |          | SAVED    | 0 0 2                      |
| Expirat                                                                           |                                                                                                    | + B                                                                                                    |          | ~SAVED   | 0 - 2                      |
| Calculi                                                                           | TAG Licensing                                                                                                    | ⊘ + ≋                                                                                                    |          | √ SAVED  |                            |
| Calcul:<br>Allow I                                                                | TAG Licensing                                                                                                    | ⊘ + ≋                                                                                                    |          | SAVED    |                            |
| Calcula<br>Allow I<br>Allow I                                                     | TAG Licensing                                                                                                    | Ucensed Users                                                                                                    |          | ∽ SAVED  |                            |
|                                                                                   | TAG Licensing                                                                                                    |                                                                                                    |          | SAVED    |                            |
| Calcula<br>Allow I<br>Allow I                                                     | TAG Licensing<br>tuidate Tag Key<br>General<br>Tag Key                                                                                                    | Licensed Users                                                                                                    |          | SAVED    |                            |
| Calculi<br>Allow I<br>Allow I<br>Allow I<br>Union                                 | TAG Licensing  Validate Tag Key  General  Tag Key Last Validation Date                                                                                                    | Licensed Users<br>Current TAG User Cou                                                                                  |          | SAVED    | 1                          |
| Calcula<br>Allow I<br>Allow I<br>Allow I                                          | TAG Licensing                                                                                                    | Licensed Users<br>Current TAG User Cou<br>Employee Portal Users                                                         |          | ~ SAVED  | 1<br>1<br>0                |
| Calculi<br>Allow I<br>Allow I<br>Allow I<br>Union                                 | TAG Licensing  by Validate Tag Key  deneral  Tag Key  Last Validation Date  Explay hearminder                                                                                                    | Licensed Users<br>Current TAG User Cou<br>Employee Portal Users<br>Current TAG Portal User                              |          | SAVED    | 1<br>1<br>0<br>0           |
| Calcula<br>Allow I<br>Allow I<br>Allow I<br>Union<br>Defaul                       | TAG Licensing  by Validate Tag Key  deneral  Tag Key  Last Validation Date  Explay hearminder                                                                                                    | Licensed Users<br>Current TAG User Cou<br>Employee Portal User<br>Current TAG Portal User<br>TAG Mobile Users           |          | SAVED    | 1<br>1<br>0<br>0           |
| Calcul:<br>Allow I<br>Allow I<br>Allow I<br>Allow I<br>Union<br>Defaul<br>Defaul  | TAG Licensing  the Validate Tag Key  General  Tag Key Last Validation Date Expiry Date Expiry Date Tag Plan Express                                                                                                    | Licensed Users<br>Current TAG User Cou<br>Employee Portal User<br>Current TAG Portal User<br>TAG Mobile Users           |          | Ensidore | 1<br>1<br>0<br>0<br>0<br>0 |
| Calculi<br>Allow I<br>Allow I<br>Allow Defaul<br>Defaul<br>Block J                | TAG Licensing  water backets  water backets  water | Licensed Users<br>Current TAG User Cou<br>Employee Portal Users<br>Current TAG Portal User<br>Current TAG Mobile U      |          |          | 1<br>1<br>0<br>0<br>0<br>0 |
| Calculi<br>Allow I<br>Allow I<br>Allow I<br>Union<br>Defaul<br>Block J<br>Allow . | TAG Licensing  A validate Tag Kay  A mental  A mental   | Current TAG Users<br>Current TAG Users<br>Current TAG Portal Users<br>Current TAG Mobile U<br>TAG Mobile U<br>Company # | TAG User | Employee | 1<br>1<br>0<br>0<br>0<br>0 |

Define Tag User Maintenance Controls Per User

Go to page Tag user setup

(Tag controls > Ribbon actions > Tag user setup)

Note: find and confirm for the test user that the controls are as desired in Tag user setup. Users can be manually added to tag user setup but must also be in Tag licensing with Tag user set to yes to avoid restriction messages.

Follow the steps below to add a user with typical permissions to Tag User Setup

- 1) Click on the new button on the ribbon to create a new Tag User
- 2) Click on the User ID Field to select a BC user
- 3) Enter the User name, select Technician Code, and enter Default Requester Text
- 4) Check yes to the desired tag user maintenance controls
  - (typical controls are listed below)

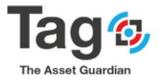

#### List of expected Tag user values

| Field                                         | Value                                    |
|-----------------------------------------------|------------------------------------------|
| User ID                                       | Select from BC User ID list              |
| User Name                                     | Enter the user's name                    |
| Default requester text                        | Name to be displayed on requests         |
| Technician code                               | Select the technician code for this user |
| Allow create work order from request          | Set to yes                               |
| Allow Equipment transfer move                 | Set to yes                               |
| Allow equipment change and line delete on RWO | Set to yes                               |
| Allow standing order                          | Set to yes                               |
| Allow Capital Expenditure                     | Set to yes                               |
| Allow WO status Change                        | Set to yes                               |
| Allow WO deletion                             | Set to yes                               |
| Allow View Costs                              | Set to yes                               |
|                                               |                                          |

Note:

- Tag user setup is required to open and work with Tag documents.
- Tag user setup controls what Tag functions the user may perform.
- The user must exist in the NAV database to be selected as a Tag user.
- Any time users on Tag Licensing and Tag Plan are adjusted you must confirm the Tag User setup and applied permissions.
  - if you change users on the licensing page by setting Tag user to no it will delete that user from Tag user setup as they are no longer permitted to access tag on that company.
  - and when you add users on the tag licensing page by setting Tag user to yes, it will add the user to Tag user setup and add the Tag typical controls. When added you must check the controls and populate some values like Default requester text.

| Dynamics 365 Busines | s Central                                                                                                    |                 |                        |                                                                                         |                                                                                        |                      |     |                         |                      |             |                      | Sandbox | Q | 0 |
|----------------------|----------------------------------------------------------------------------------------------------|-----------------|------------------------|-----------------------------------------------------------------------------------------|----------------------------------------------------------------------------------------|----------------------|-----|-------------------------|----------------------|-------------|----------------------|---------|---|---|
|                      | CRONUS Inte                                                                                                    | ernational Ltd. | TAG Tasks $\lor$       | TAG Planning $\!\!\!\!\!\!\!\!\!\!\!\!\!\!\!\!\!\!\!\!\!\!\!\!\!\!\!\!\!\!\!\!\!\!\!\!$ | TAG Masters $\!\!\!\!\!\!\!\!\!\!\!\!\!\!\!\!\!\!\!\!\!\!\!\!\!\!\!\!\!\!\!\!\!\!\!\!$ | TAG History $\sim$   | TAG | Maintenance Set         | <mark>up∨</mark>   ≡ |             |                      | 2       |   |   |
|                      | TAG Controls                                                                                                    | TAG User Setup  | TAG Web Setup          |                                                                                         |                                                                                        |                      |     |                         | 1                    |             |                      | -12     |   |   |
|                      | Activities                                                                                                    | 2               |                        |                                                                                         |                                                                                        |                      |     |                         |                      |             |                      |         |   |   |
|                      | TAG Activities<br>maintenance reduests<br>Hold<br>Reduests<br>2 9 2                                                           |                 |                        | PLANNING                                                                                |                                                                                        |                      | I   | BACKLOG                 |                      |             |                      |         |   |   |
|                      | HOLD<br>REQUESTS     Active<br>REQUESTS     Active<br>REQUESTS     Active<br>REQUESTS       2     9     2       >     >     > |                 | 2                      | PENDING APP_<br>WORK ORDERS                                                             | PLANNED WO_<br>ORDERS                                                                  | PM PLANNED<br>ORDERS |     | $\frac{2}{\frac{1}{2}}$ | $\frac{6}{2}$        | PM RELEASED | RELEASED WO<br>ORDER |         |   |   |
|                      | OVERVIEW                                                                                                    |                 |                        |                                                                                         |                                                                                        |                      |     |                         |                      |             |                      |         |   |   |
|                      |                                                                                                    | $\frac{12}{2}$  | % PM - FWO<br>COMPLETE | % FWO<br>COMPLETE                                                                       |                                                                                        |                      |     |                         |                      |             |                      |         |   |   |
|                      |                                                                                                    |                 |                        |                                                                                         |                                                                                        |                      |     |                         |                      |             |                      |         |   |   |

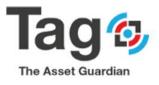

| ag_Sandk ←   | TAG USER SETUR |       |                    |                           |                                       |                                |                                     |                            |                           |                               |                       |                        |                                    |                  |                     | √ SAVED                | 0 4 ×           |                |
|--------------|----------------|-------|--------------------|---------------------------|---------------------------------------|--------------------------------|-------------------------------------|----------------------------|---------------------------|-------------------------------|-----------------------|------------------------|------------------------------------|------------------|---------------------|------------------------|-----------------|----------------|
| AG User Setu | ,  P Search +  | New 月 | Edit List 🔋 Delete | 🔠 Disconnect User De      | vice 👪                                | Assignme                       | nts 🚺                               | Open in Ex                 | cel                       |                               |                       |                        |                                    |                  |                     |                        | ⊽ ≡             |                |
| Jser ID †    | User ID ↑      | Use   | r Name Code        | Default Requester<br>Text | Allow<br>Create<br>WO from<br>Request | Allow<br>Equi<br>Trans<br>Move | Allow<br>Equipm<br>Change<br>& line | Allow<br>Standing<br>Order | Allow<br>Capital<br>Expen | Allow<br>WO<br>Status<br>Chan | Allow<br>WO<br>Deleti | Allow<br>View<br>Costs | Require<br>Approval on<br>Complete | CO<br>App<br>Req | Regions<br>Assigned | Enterprise<br>Assigned | View Facilities | erprise Overri |
| ADNM         | ADNM           | tag   | PERS001            | tag                       |                                       |                                |                                     |                            |                           |                               |                       |                        |                                    |                  | _                   | _                      |                 |                |
|              |                | ; tag | PERS001            |                           |                                       |                                |                                     |                            | 1                         |                               |                       | -                      |                                    |                  |                     |                        |                 |                |

Note:

If no Technician code in the list ... check that you completed Tag Initial data setup as above. If a new Technician Code is desired, you can create it also from the Technician code field on the User setup list. Refer to Personnel in Appendix 1 for this detail.

\*End Configuration and initial setup

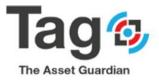

## 5. TAG Quick start Transactions Guide

Important: Quick Start expects that Tag plan setup and initial Data setup has been completed. More detailed setup notes are available in Appendix 1.

#### User note:

The following section is to provide a quick excerpt of basic maintenance functions for Testing Review:

- Create work request ticket
- Create a Work order from Request
- Finish Request and Work order
- > Create manual Released work order document
- > Complete a work order document
- > See the result of posting the work order document on equipment
- > Reference document: (2.TAG\_Dynamics 365\_Setup User Guide document) for detailed set up

#### **Create a Work Request:**

- Start from Tag TAG Maint. Manager Role Center Profile.
- Go to the Tag Tasks Section, select TAG Requests menu
- click New and then Work Request to open the Create Work Request Card.
- Populate fields:
- Enter a **Description**, and select an **equipment** ID.
- Confirm field Requester has a value (will error if blank)
- Select the desired information of request such as **Priority**, **Maintenance type**, **Problem Code**, **Work code**).

Note: Description, Equipment ID and Requester are required fields for a Work Request based on the configuration in Tag Controls as set by Initial data setup

• Click Create button to create the request

Note: leaving the page will not create the request as a message will advise.

#### Expected result:

 Tag will create the request record and advise the record Request number and the Universal Document Number (UDN).

Confirm:

- you can open the Tag Request record from the Tag Request list.

#### Steps:

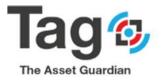

| CRONUS Int                      | ernational      | Itd TAG Tasks 🗸      |                      | na v TAG                    | Master          | s∨ TAG Histo                      | rv∨ TAG                     | Maintenan  | ce Setup ~ 📃 🚍                           |            |              |                   |         |         |
|---------------------------------|-----------------|----------------------|----------------------|-----------------------------|-----------------|-----------------------------------|-----------------------------|------------|------------------------------------------|------------|--------------|-------------------|---------|---------|
| TAG Planned W<br>TAG Released V | ork Orders      | TAG Pending Aal Work | c Orders TAC         | 3 Work Orde<br>3 Failure Co | er Status       | TAG                               | Fault Entry<br>Failure Code |            | TAG Fault Entry Log                      |            |              |                   |         | -12     |
| No.↓                            | Request<br>Type | Description          | Regu                 | Creation<br>Date            | Rev<br>Cor      |                                   | ondition Note               |            | Uni<br>Req Problem Code St               | atus       |              |                   |         |         |
| REQ120013                       | Work            | exclavation          | mamics 365 Business  | Control                     |                 |                                   |                             |            |                                          |            |              |                   |         | Sandbox |
| REQ120012                       | Work            | Test                 | ynamics 303 Business |                             |                 |                                   |                             |            |                                          |            |              |                   |         | Sanduox |
| REQ120011                       | Work            | test                 |                      | CRONUS Int                  |                 |                                   | -                           |            | TAG History V TAG Mai                    | ntenance S | etup ~       | -                 | ⊽ ≡ 0   | 0.0.4   |
| REQ120011                       | WORK            | test                 |                      |                             |                 | is 1/28/2021 Create Gu            |                             | f reminder | Ma Open in Dicel                         |            |              |                   | V III C | - H - E |
| REQ120010                       | Work            | test karim           |                      | No. 4                       | Repuest         | D Service D                       |                             | Creation J | leview<br>andition Review Condition Note | Uni        | Problem Code |                   |         |         |
| REQ120009                       | Work            | Alexis teste 2       |                      | REQ120013                   | Type<br>Work    | exclavation Work Reg              | vest 4                      | Date 0     | Condition Review Condition Note          | Feq-       | ELECTRICAL   |                   |         |         |
|                                 |                 |                      |                      | REQ120012                   | Work            | Test                              | ADNM                        | 12/12/2019 |                                          |            | ELECTRICAL   | NEW REQ           |         |         |
| REQ120008                       | Work            | 4567                 |                      | REQ120011                   | Work            | test                              | ADNM                        | 12/11/2019 |                                          |            | ELECTRICAL   | ASSIGN            |         |         |
| REQ120007                       | Work            | Teste                |                      | REQ120010<br>REQ120009      | Work            | test karim<br>Alexis teste 2      | ADNM                        | 12/11/2019 |                                          |            | ELECTRICAL   | ASSIGN<br>NEW REQ |         |         |
|                                 |                 |                      |                      | REQ120009                   | Work            | Abexis teste 2<br>4567            | ADNM                        | 12/11/2019 |                                          |            | ELECTRICAL   | NEW REQ           |         |         |
| REQ120005                       | Work            | Burnt Smell          |                      | REQ120007                   | Work            | Teste                             | ADNM                        | 12/11/2019 |                                          |            |              | NEW REQ           |         |         |
| REQ120004                       | Work            | test                 |                      | REQ120005                   | Work            | Burnt Smell                       | ADNM                        | 12/9/2019  | Approved                                 |            | ELECTRICAL   | DONE REQ          |         |         |
|                                 |                 |                      |                      | REQ120004                   | Work            | test                              | ADNM                        | 12/9/2019  |                                          |            | ELECTRICAL   | ASSIGN            |         |         |
| REQ120003                       | Work            | Burning smell        |                      | REQ120003                   | Work            | Burning smell                     | ADNM                        |            | Approved                                 |            | ELECTRICAL   | DONE REQ.         |         |         |
| REQ120001                       | Work            | test                 |                      | REQ120001                   | Work            | test                              |                             | 12/9/2019  |                                          |            | ELECTRICAL   | ASSIGN            |         |         |
|                                 |                 |                      |                      | REQ100003<br>REQ100002      | Service<br>Work | Ken's request<br>test data javier | tew<br>test                 | 11/11/2019 |                                          |            |              | HOLD REQ          |         |         |
| REQ100003                       | Service         | Ken's request        |                      |                             |                 |                                   |                             |            |                                          |            |              |                   |         |         |
| REQ100002                       | Work            | test data javier     | test                 | 11/11/3                     | 019 Ho          | ld.                               |                             |            | E H                                      | IOLD REC   | 2            |                   |         |         |

| Dynamics 365 Business Central   |                                                                                                    | Q 🕲 <b>?</b> T                     |
|---------------------------------|----------------------------------------------------------------------------------------------------|------------------------------------|
| Tag_Sandbox 🛛 TAG Tasks 🗸 🔶     |                                                                                                    |                                    |
| TAG Requests : All ~ P Search   | TAG Create Work Request                                                                                                    | ▼ ≡ 0 □ ∠                          |
| Request<br>No. 4 Type Descripti | Create ⊕ Create & Print ● Additional Description                                                                                                    |                                    |
| REQ100001 : Work request        | Description Performed Equipment Description Default Equipment                                                                                                    |                                    |
|                                 | Requester ······ tag Company ID ·····                                                                                                    | e is nothing to show in this view) |
|                                 | Enterprise         V         Needed By Date         \$7/7/2020         Image: Critical         V           Region         REC001         V         Priority         Critical         V |                                    |
|                                 | Region         Recourt         Priority         Endation           Facility         FAC00001         V         Maint. Type         ELECT         V                                     | e is nothing to show in this view) |
|                                 | Technician Code                                                                                                    |                                    |
|                                 | Area         Y         Problem Code         ELECTRICAL            Line         V         Order Type         REQUEST         V                                                          |                                    |
|                                 | Equip. Main ····· NEW REQ V                                                                                                    |                                    |
|                                 | Equip. Primary         Work Code         REPAR           Faulus. Secondary          Faulus Code                                                                                        |                                    |
|                                 | Equip. Secondary         V         Failure Code         V           Equipment Group         V         Document Tracking No.         V                                                  |                                    |
|                                 | Equipment Subgroup · · · No. of open requests · 0                                                                                                    |                                    |
|                                 | Equipment ID · · · · · · Usager service web · · · · Usager service web · · · · ·                                                                                                    |                                    |
|                                 |                                                                                                    |                                    |

Note: if Tag Plan = express, there are limitations as noted in section 5. Appendix 1.

Create a Work Order from Request:

- Start from Tag TAG Maint. Manager Role Center Profile.
- Go to the TAG Tasks Section, select TAG Requests menu
- Select the Request that you want to create to work order
- Open the card by clicking on the first column (No.)
- Click Create Order button on the request ribbon.
- Select the desired **options** 
  - Select Technician
  - Assign WO Status
- Click ok to create the work order
- Expected result: TAG provides the record Work order Number and UDN no.

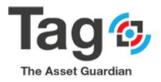

- Confirm: From the selected Request:
  - Click Work order on the ribbon
  - The created work order card will open

(alternate: you can find the Work order on the Work order list)

#### Create WO from Request Steps:

| Tag_Sandbox                          |                             | -                      |                                     |                                         | AG Maintenance Setup                                 |               |               |          |                      |                    |
|--------------------------------------|-----------------------------|------------------------|-------------------------------------|-----------------------------------------|------------------------------------------------------|---------------|---------------|----------|----------------------|--------------------|
| TAG Planned Worl<br>TAG Released Wor |                             |                        | ders TAG Work Ord<br>TAG Failure Co |                                         | TAG Fault Entry<br>TAG Failure Code St               |               | Fault Entry L | og       |                      | Â                  |
| TAG Requests : A                     | II 🗸 🕴 🔎 Search             | New 🗸 🔋 🔋 Dele         | ete Process V Nav                   | igate 🗸 🛛 🚺 Oper                        | in Excel                                             |               |               |          |                      | ♥ ■ 0 0 2          |
| No.↓                                 | Request<br>Type Description | Re                     | Creation<br>Equester Date           | Review<br>Condition                     | Review Condition Note                                | Uni<br>Req    | Problem Code  | Status   |                      |                    |
|                                      |                             | TAG equipment ta       |                                     |                                         |                                                      |               | ELECTRICAL    | NEW R    | Links +              |                    |
| REQ100002                            | Work request for            | equipment ta           | ag 5/7/20                           | 20                                      |                                                      |               | ELECTRICAL    | NEW R    | Links +              |                    |
|                                      |                             |                        |                                     |                                         |                                                      |               |               |          | (There is nothing to | show in this view) |
|                                      |                             |                        |                                     |                                         |                                                      |               |               |          |                      |                    |
|                                      |                             |                        |                                     |                                         |                                                      |               |               |          |                      |                    |
| ss Central                           |                             |                        |                                     |                                         |                                                      |               |               |          |                      |                    |
|                                      |                             |                        |                                     |                                         |                                                      |               |               |          |                      |                    |
| TAG REQUESTS                         |                             |                        | TAG CR                              | EATE ORDER FROM I                       | REQUEST                                              |               | 2             |          |                      | √SAVED 🖆 🤿 🖌       |
| REQ100                               | 0002                        |                        | Optio                               | ns                                      |                                                      |               |               |          |                      |                    |
|                                      |                             |                        | Select 0                            | Irder Type To Create                    | Released                                             |               |               |          |                      |                    |
| Attachments                          | 🗋 Create Order 🛛 📾 A        | Additional Description | ion 😁 Prim                          | dditional Description                   |                                                      |               |               |          |                      |                    |
| General                              |                             |                        |                                     | quest Description a                     |                                                      |               | -             |          |                      |                    |
| No                                   |                             | REQ100002              |                                     | e additional descrip.                   |                                                      |               |               |          |                      |                    |
| Description · · · ·                  |                             | request for equ        |                                     | Attachments · · · ·                     |                                                      |               |               |          |                      |                    |
| Requester · · · · ·                  |                             | tag                    |                                     | ed Request Only                         |                                                      |               |               |          |                      |                    |
| Review Condition                     |                             |                        |                                     | sor                                     |                                                      |               | v             | 5/7/2020 |                      |                    |
| Review Condition !                   | Note ·····                  |                        | Technic                             | ian · · · · · · · · · · · ·             | PERSO01                                              |               | <b>~</b>      | Critical |                      | ٠                  |
| Equipment ID                         |                             | ZEQ100001              | Person                              | el Group                                | ELECTRICAL                                           |               | -<br>         |          |                      |                    |
| Equipment Descrip                    | ation                       | Default Equipm         | ment Outside                        | Service Providers                       |                                                      |               |               | ELECT    |                      |                    |
| Company ID                           |                             |                        | Work P                              | ocedure · · · · · ·                     |                                                      |               | v             |          |                      |                    |
| Technician Code                      |                             |                        | Templa                              | e · · · · · · · · · · · · · · · · · · · |                                                      |               | v             | ELECTRIC | AL                   |                    |
| Enterprise                           |                             |                        | Assign                              | Nork Order Status                       | INPROGRESS                                           |               | <b>~</b>      | REQUEST  |                      |                    |
| Region · · · · · ·                   |                             | REG001                 |                                     |                                         |                                                      |               |               | NEW REC  |                      |                    |
| Facility · · · · · ·                 |                             | FAC000001              |                                     |                                         |                                                      |               |               | REPAIR   |                      |                    |
| Area · · · · · · ·                   |                             |                        |                                     |                                         | 0                                                    | K Cancel      |               |          |                      | 0.00               |
| Line · · · · · · · ·                 |                             |                        |                                     |                                         | ✓ Request Type · · · · · · · · · · · · · · · · · · · |               |               | Work     |                      |                    |
|                                      |                             |                        |                                     |                                         | ← Failure Code                                       |               |               |          |                      |                    |
| Equip. Main · · · ·                  |                             |                        |                                     |                                         | Additional Desc                                      | ription Lines |               |          |                      | 0                  |
|                                      |                             |                        |                                     |                                         |                                                      |               |               |          |                      |                    |

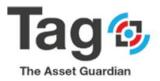

| TAG REQUESTS                          |                              | (e                     | ) + 🗈                   |          |                                             | √ SAVED | ⊂ ,× |
|---------------------------------------|------------------------------|------------------------|-------------------------|----------|---------------------------------------------|---------|------|
| REQ100002                             |                              |                        |                         |          |                                             |         |      |
|                                       |                              | _                      | 1.                      |          |                                             |         |      |
| 🏮 Attachments 1 Create Order 🛛 📟 Addi | itional Description 🛛 🖶 Prin | t Request 🛗 Work Order | More options            |          |                                             |         |      |
| General                               |                              |                        |                         |          |                                             |         | _ 1  |
| No.                                   | REQ100002 ←                  | TAG RELEASED V CK ORDE | ER                      | Ø        | + 🗊 🗸 SAVED                                 | 82      | ~    |
| Description                           | request for equipme          | Released ·             | RW01000                 | 01       |                                             |         | ~    |
| Requester                             | tag                          | Released               | 11000                   | 01       |                                             |         |      |
| Review Condition                      | -                            | 🖓 Comments 🛛 📓 All Wo  | rk Order Feedback 🛛 📓 V | Vork Ord | er Packet 🔋 All Attachments 🚦 Consumption … | 0       |      |
| Review Condition Note                 |                              | General                |                         |          | Shor                                        | / more  |      |
| Equipment ID                          | ZEQ100001                    | No                     | RWO100001               |          |                                             | _       | ~    |
| Equipment Description                 | Default Equipment            |                        | JDN100002               |          | Parent No                                   | - 1     | ~    |
| Company ID                            |                              |                        | request for equipment   |          | No. of Child Work Or                        | 0       | ~    |
| Technician Code                       |                              | Actual Time            | equest for equipment    | 0.00     | Temperature                                 | 0       |      |
| Enterprise                            |                              |                        | ZEQ100001               |          | Temperature Measure ··· Farenheit           | •       | ~    |
| Region                                | REG001                       |                        | ELECT                   |          | Shortcut Dimension 1                        | ·       | ~    |
| Facility                              | FAC000001                    |                        | ELECTRICAL              | ~        | Shortcut Dimension 2 ·                      | -<br>-  | ~    |
| Area                                  |                              |                        | REPAIR                  | × V      | Project Contract No.                        | -       | 0.00 |
| Line                                  |                              |                        | Critical                | •        | Contract Type · · · · · · UDN               |         |      |
| Equip. Main                           |                              | Priority Rank          | Critical                | ~        | Post Sales Shipment · · · · ·               | - 11    | ~    |
| Equip. Primary                        |                              | Status                 | NIRROCRESS              | ~        | Lock Unit Price                             |         | 0    |
| En la Canadana                        |                              | Send Notification      | NPROGRESS               | 0        | Union No.                                   |         | 0    |
| Equip. Secondary                      |                              |                        |                         |          |                                             |         |      |

*Note: if Tag Plan = express, there are limitations as noted in section 5. Appendix 1.* 

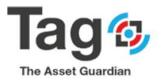

#### **Finish Request and Work order**

- Start from Tag TAG Maint. Manager Role Center Profile.
- Go to the TAG Tasks Section, select TAG Requests menu
- Select the same Request with Work order
- Open the request card by clicking on the first column (No.)
- From the selected Request card, click work order on the ribbon
- The created released work order card will open
- On the released Work order Card, scroll down to Lines Fast Tab
- Confirm there is an equipment and technician code on the Work order line
- Enter an actual time
- On the Work order Ribbon, select action button 'Complete'
  - Answer yes to complete

Expect result:

 the released work order (RWO) will disappear leaving the original request (the RWO disappears when it is posted complete and a Finished work order (FWO) is created)

Confirmation:

Return to the original request record to confirm:

- The request now has work order type Finished
- If ribbon button 'Work order' is selected the Finished work order opens
- Fields on the work order show: FWO number and actual time
- Click tracking to see the life cycle of the request to RWO to FWO

#### Note:

When a RWO related to a request is posted complete a FWO is created and the original Request is considered Finished. The request record is filtered out of the active request list using WO type = finished. The original request may be found in the Finished Request list. Role center > Tag History > Tag Finished Work Request list

Note:

On Post Complete of the Work order there are control validations that are performed depending on the configurations in Tag Controls. If Tag default data setup was used the following are the expected validations that may cause an control validation message (error) if missing or incomplete data in the Work Order being posted.

Below are a short list of validations and potential resolutions:

*Requirements check: every* **Usage** *line for requirements must be complete with a Type, No, and Description. To resolve ... open* **Utilization or Usage** *and confirm the data.* 

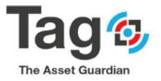

Technician on RWO header check: the Scheduled Fast tab must have a technician code. To resolve go to Scheduled fast tab and populate the Technician code.

Technician on RWO line check: the Work order line must have a technician code. To resolve go to the WO lines and check that each line has a technician code.

Equipment on RWO header check: the General fast tab must have an Equipment ID populated. To resolve go to the General fast tab and select an equipment ID. (this will also populate the lines if yes is answered)

*Equipment on RWO lines check: the work order line must have an Equipment ID. To resolve go to the WO lines and check that each line has an Equipment ID.* 

This is not a complete list, however these are typical potential messages that may occur on post of a RWO with typical setup.

#### Request Create RWO and complete to FWO

| Dynamics 365 Busines | s Central                             |                             |                          |                           |                                         |                   |           |   |  |  |
|----------------------|---------------------------------------|-----------------------------|--------------------------|---------------------------|-----------------------------------------|-------------------|-----------|---|--|--|
| <del>(</del>         | TAG REQUESTS                          |                             | (                        | + ii                      |                                         | ~                 | SAVED 📑 💉 | ć |  |  |
|                      | REQ100002                             |                             |                          | _                         |                                         |                   |           |   |  |  |
|                      | 🔋 Attachments   🎦 Create Order 🛛 📟 Ad | ditional Description 🛛 🖶 Pr | int Request 🔯 Work Order | More options              |                                         |                   |           |   |  |  |
|                      | General                               |                             | N                        |                           |                                         |                   |           |   |  |  |
|                      | No                                    | REQ100002                   | - TAG RELEASED V RK OR   | DER                       | ) + 🛙                                   | 🗸 SAVED 🗖 🎽       | ~         |   |  |  |
|                      | Description                           | request for equipme         | Released                 | · RWO10000                | 1                                       |                   | ~         |   |  |  |
|                      | Requester                             | tag                         |                          |                           |                                         |                   |           |   |  |  |
|                      | Review Condition                      |                             | Comments 📓 All V         | /ork Order Feedback 🔲 Wor | c Order Packet 🔋 All Attachments        | Consumption ··· ① |           |   |  |  |
|                      | Review Condition Note                 |                             | General                  | Bandy Constants           | Collect                                 | Show more         | •         |   |  |  |
|                      | Equipment ID                          | ZEQ100001                   | No                       | RWO100001                 |                                         |                   | ~         |   |  |  |
|                      | Equipment Description                 | Default Equipment           | UDN ·····                | UDN100002                 | Parent No. RWO                          | 100001            | ~         |   |  |  |
|                      | Company ID                            |                             | Description              | request for equipment     | No. of Child Work Or                    | 0                 | ~         |   |  |  |
|                      | Technician Code                       |                             | Actual Time              | 0.                        | 0 Temperature                           | 0                 |           |   |  |  |
|                      | Enterprise                            |                             | Equipment ID             | ZEQ100001                 | ·· Temperature Measure ·· Fare          | heit •            | ~         |   |  |  |
|                      | Region                                | REG001                      | Maint. Type              | ELECT                     | Shortcut Dimension 1                    | $\sim$            | ~         |   |  |  |
|                      | Facility                              | FAC000001                   | Problem Code             | ELECTRICAL                | Shortcut Dimension 2 ·                  | ~                 |           |   |  |  |
|                      | Area                                  |                             | Work Code                | REPAIR                    | Project Contract No. · · · ·            |                   | 0.00      |   |  |  |
|                      | Line                                  |                             | Priority                 | Critical                  | Contract Type · · · · · UDN             |                   |           |   |  |  |
|                      | Equip. Main                           |                             | Priority Rank            |                           | <ul> <li>Post Sales Shipment</li> </ul> |                   | ~         |   |  |  |
|                      | Equip. Primary                        |                             | Status                   | INPROGRESS                | Lock Unit Price                         |                   | 0         |   |  |  |
|                      | Equip. Secondary                      |                             | Send Notification        |                           | 0 Union No.                             |                   | 0         |   |  |  |
|                      | Locked                                |                             | Order Type               | REQUEST                   | ~                                       |                   |           |   |  |  |

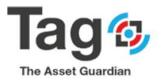

| Jine J                                                                                                    | s Central                              |                 |                   |                   |                    |                                       |                      |                    |                       |          |        |
|----------------------------------------------------------------------------------------------------|----------------------------------------|-----------------|-------------------|-------------------|--------------------|---------------------------------------|----------------------|--------------------|-----------------------|----------|--------|
| ÷                                                                                                    | TAG RELEASED WORK ORDER                |                 |                   |                   | + 🖻                |                                       |                      |                    | ~ 5                   | AVED     | e ,    |
| Con<br>Con<br>Equipm<br>Maint 1<br>Problem<br>Work C<br>Priority<br>Priority<br>Priority<br>Status<br>Send N<br>Order T<br>Service | Released · RWO10                       | 00001           |                   |                   |                    |                                       |                      |                    |                       |          |        |
| L                                                                                                    | 🖓 Comments 🛛 🖹 All Work Order Feedback | Work Order Pack | et 🔋 All Attachme | nts 🔁 Consumption | 🔁 Consume T        | ïmesheet * Complete                   | More o               | ptions             |                       |          | (      |
| L                                                                                                    | Equipment ID                           | ZEQ100001       |                   |                   | Temperature Mea    | asure                                 | ···· Farenheit       |                    |                       |          | •      |
| L                                                                                                    | Maint. Type                            | ELECT           |                   | $\sim$            | Shortcut Dimensi   | on 1 Code                             |                      |                    |                       |          | $\sim$ |
| L                                                                                                    | Problem Code                           | ELECTRICAL      |                   | $\sim$            | Shortcut Dimensi   | on 2 Code                             |                      |                    |                       |          | $\sim$ |
| L                                                                                                    | Work Code                              | REPAIR          |                   | $\sim$            | Project Contract I | No                                    |                      |                    |                       |          |        |
| L                                                                                                    | Priority                               | Critical        |                   | •                 | Contract Type      |                                       | UDN                  |                    |                       |          |        |
| L                                                                                                    | Priority Rank                          |                 |                   | $\sim$            | Post Sales Shipm   | ent · · · · · · · · · · · · · · · · · |                      |                    |                       |          |        |
| н                                                                                                    | Status                                 | INPROGRESS      |                   | $\sim$            | Lock Unit Price    |                                       |                      |                    |                       |          |        |
| н                                                                                                    | Send Notification                      |                 |                   | 0                 | Union No.          |                                       |                      |                    |                       |          |        |
| н                                                                                                    | Order Type                             | REQUEST         |                   | $\sim$            |                    |                                       |                      |                    |                       |          |        |
|                                                                                                    | Service >                              |                 |                   |                   |                    |                                       |                      |                    |                       |          | 62     |
|                                                                                                    |                                        |                 |                   |                   |                    |                                       |                      |                    |                       |          |        |
| ŧ                                                                                                    | Fini Step No. Description              |                 | Actual Time Code  |                   | Company ID         | Equipment Description                 |                      | Equipment<br>Group | Equipment             | Standard | Time   |
| +                                                                                                    |                                        | quipment        |                   | Equipment ID      | No.                | Equipment Description                 | Equip. Serial<br>No. | Equipment<br>Group | Equipment<br>Subgroup |          | Time   |

| Dynamics 365 Business | Central                             |                                                    |                                                    |            |                  |
|-----------------------|-------------------------------------|----------------------------------------------------|----------------------------------------------------|------------|------------------|
| <del>(</del>          | TAG REQUESTS                        | 0                                                  | + 🗉                                                | C          | 5 x <sup>e</sup> |
|                       | REQ100002                           | 2                                                  |                                                    |            |                  |
|                       | 🔋 Attachments  🗂 Create Order 🛛 📼 A | dditional Description 😝 Print Request 📑 Work Order | More options                                       |            | _                |
|                       | General                             |                                                    |                                                    |            |                  |
|                       | No                                  | REQ100002                                          | Equipment Subgroup                                 |            |                  |
|                       | UDN                                 | UDN100002                                          | Personnel Group                                    |            |                  |
|                       | Description                         | request for equipment                              | Needed By Date                                     | 5/7/2020   |                  |
|                       | Requester                           | tag                                                | Priority                                           | Critical   |                  |
|                       | Review Condition                    |                                                    | Priority Rank                                      |            |                  |
| -                     | Review Condition Note               |                                                    | Maint. Type                                        | ELECT      |                  |
|                       | Equipment ID                        | ZEQ100001                                          | Reason Code                                        |            |                  |
|                       | Equipment Description               | Default Equipment                                  | Problem Code                                       | ELECTRICAL |                  |
|                       | Company ID                          |                                                    | Order Type                                         | REQUEST    |                  |
|                       | Technician Code                     |                                                    | Status                                             | DONEREQ    |                  |
|                       | Enterprise                          |                                                    | Work Code                                          | REPAIR     |                  |
|                       | Region                              | REG001                                             | Investigation Time Spent                           | 2.0        | ю                |
|                       | Facility                            | FAC000001                                          | Request Type                                       | Work       |                  |
|                       | Area                                |                                                    | Work Order Type                                    | Finished   |                  |
|                       | Line                                |                                                    | Work Order No.                                     | FWO100001  |                  |
|                       | Equip. Main                         |                                                    | Failure Code                                       |            |                  |
|                       | Equip. Primary                      |                                                    | Additional Description Lines                       |            | 0                |
|                       | Equip. Secondary                    |                                                    | Requirements · · · · · · · · · · · · · · · · · · · |            | 0                |
|                       | Locked                              |                                                    | Request Response                                   | Completed  |                  |

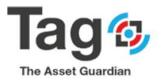

| Dynamics 365 Business | Central                                                                                                    |                                                                                                    |                                                                                                    | ۹ <b>% ?</b> (آ) |
|-----------------------|----------------------------------------------------------------------------------------------------|----------------------------------------------------------------------------------------------------|----------------------------------------------------------------------------------------------------|------------------|
| € €                   | TAG FINISHED WORK ORDER                                                                                                    | (2) + <sup>1</sup>                                                                                                    | √SAVED [] [                                                                                                    | 3 ×              |
|                       | Percentation       Mail Readback       Is All Attachments       Is Statistic         General       International Control       International Control         No.       PMO100001       International Control         Uon       UON100002       International Control         Uon       UON100001       International Control         Work Code       REPAIR       International Control         Priority       Critical       International Control         Status       InterCodeStatus       Control         Status       InterCodeStatus       Control | 🗘 Tracking 🗟 Usage Report 📓 Finished Work Order More options                                                                                                    |                                                                                                    | ٥                |
|                       |                                                                                                    | 2 Show more Actual Time                                                                                                    | Details I Attachments (0)      Original WO Summary                                                                                                    | 1.000            |
|                       | Maint. Type                                                                                                    | <temperature></temperature>                                                                                                    |                                                                                                    | 0<br>No          |
|                       | General       No.     PMO100001       UDM     UDM10002       Maint: Type     ELECT       Problem Code     REXAR       Priorly     Critical       Priorly Bank     INPROGRESS       Control 12(2400064     Escription       Description     request for equipment       Service     Customer Signature                                                                                                    | Weather Conditions                                                                                                    | Original WO Exp. Time                                                                                                    | 2.00             |
|                       | Status INPROGRESS                                                                                                    | Consumption WO                                                                                                    | Total Posted Usage                                                                                                    | 2.00<br>2.00     |
|                       | Description                                                                                                    | TAG Order Tracking                                                                                                    | √ SAVED 2100                                                                                                    | 001              |
|                       | Service                                                                                                    | U D N                                                                                                    |                                                                                                    | 0<br>0<br>0      |
|                       | Customer Signature                                                                                                    | TAG Document Tracking Subform Order                                                                                                    | E2                                                                                                    |                  |
|                       | Lines Manage More options                                                                                                    | Decomment<br>No.         Decomment<br>Type         Decomment<br>No.         Decomment<br>No.         Decomm | Time of<br>Action 1         Lter ID         C           6:44:16 PM         TAGTEST         2ERS           6:51:43 PM         TAGTEST         2ERS           8:30:41 PM         TAGTEST         2ERS |                  |
|                       |                                                                                                    |                                                                                                    |                                                                                                    |                  |

| Dynamics 365 Busine | is Central                        | 4                                                                                  |                                   |                                    |               |                                         | Q @ ' | <b>?</b> (T |
|---------------------|-----------------------------------|------------------------------------------------------------------------------------|-----------------------------------|------------------------------------|---------------|-----------------------------------------|-------|-------------|
| 2 -                 | Tag_Sandbox TAG Tasks ~ T         | TAG Planning  TAG Masters  TAG H                                                   | listory V TAG Maintenance Se      | etup 🗸 📔 🚍                         |               |                                         |       |             |
|                     |                                   | shed Wr Line Detail TAG Inventory Ledg<br>sonnel Ledger Entries TAG Inventory Tool |                                   |                                    |               |                                         | x8    |             |
|                     | TAG Finished Work Requests: All 🗸 | 🔎 Search 🔋 Delete 🔹 Tracking 🔹 A                                                   | dditional Description 🛛 👪 Open in | n Excel                            |               | \\$\\$ ■ 0 []                           | 2     |             |
|                     | No. Description                   | Region Facility Area                                                               | Line Equip. Main                  | Equip.<br>Equip. Primary Secondary | Priority Rank |                                         |       |             |
| 3                   | REQ100002 request for equipment   | REG001 FAC000001                                                                   |                                   |                                    |               | Links +                                 |       |             |
|                     |                                   |                                                                                    |                                   |                                    |               | (There is nothing to show in this view) |       |             |

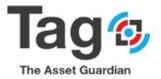

#### Create a Manual Released Work Order:

- Start from Tag TAG Maint. Manager Role Center Profile.
- Go to the TAG Tasks Section and click on the TAG Released Work Orders Menu.
- Click on **New** Button on the ribbon.
- Tab over the **No**. field (or click on the **Description** field) to let TAG assign automatically a **No**.
- Enter the **Description**, **Equipment ID**, **Maintenance Type** and other desired fields for this Work Order.
- Open the Line fast tab, select a work procedure standard task or enter a description task manually.
- Scroll down to **Scheduled** fast tab and select a technician code for the Released Work Order (RWO)
  - Answer yes to apply technician code to all lines
- Return to the Line Fast tab, confirm the technician code and enter actual time
- Add requirements usage (inventory):
  - On the RWO ribbon, click on the 'I' to open the fact box pane
  - Factbox 'order information' > find and click on field 'Expected Usage' to open the requirements usage page (alternate: RWO ribbon > Navigate tab > usage action button)
  - enter a requirement by:
    - Change field 'Type' to Consumable
    - Select the Consumable 'no'
    - Enter an actual quantity
    - Enter an expected cost
- Expected result: a RWO with Work order task lines, technician and time, usage and quantity.
- Confirmation: on the RWO ribbon select Navigate > Statistics action button to review the cost of time and inventory on the RWO.

#### Create a manual RWO

| ynamics 365 Busine | ess Central                                         |                               |                                       |                            |                                   |                   |                         |                                    |            | ۵ Ø | ? | K |
|--------------------|-----------------------------------------------------|-------------------------------|---------------------------------------|----------------------------|-----------------------------------|-------------------|-------------------------|------------------------------------|------------|-----|---|---|
|                    | Tag_Sandbox                                         | Tasks ~ TAG Planning ~ TAG Ma | sters∨ TAG His                        | tory∨ TAG Mai              | itenance Setup $\smallsetminus$   | $\equiv$          |                         |                                    |            |     |   |   |
| 2                  | TAG Planned Work Orders<br>TAG Released Work Orders |                               | G Work Order Sta<br>G Failure Codes B | tus TAG<br>/ Equipment TAG | Fault Entry<br>Failure Code Stati |                   | i Fault Entry Log       |                                    | 冷          |     |   |   |
|                    | TAG Released Work Orders:                           | All ∨   , P Seach New ∨ 🗊 D   | ete Process 🗸                         | Report V Navig             | ate $\checkmark$ Whiteboard       | ds 🗸 🛛 🚺 C        | Open in Excel           |                                    | ♡ ≡ 0 [] / |     |   |   |
|                    | UDN V Contract No.                                  | Expected Usage                | age                                   | Estimated Time             | Reci<br>Actual Time               | orded Time<br>Qty | Posted Time Qty Enterpr |                                    |            |     |   |   |
|                    | UDN100003                                           | 0.00                          | 0.00                                  | 1.00                       | 3.00                              | 0.00              | 0.00                    | Details     Attack                 | nments (0) |     |   |   |
|                    |                                                     |                               |                                       |                            |                                   |                   |                         | Order Information                  |            |     |   |   |
|                    |                                                     |                               |                                       |                            |                                   |                   |                         | Selected WO No.                    | RWO100002  |     |   |   |
|                    |                                                     |                               |                                       |                            |                                   |                   |                         | Original WO No.                    | RWO100002  |     |   |   |
|                    |                                                     |                               |                                       |                            |                                   |                   |                         | Consumptions                       | 0          |     |   |   |
|                    |                                                     |                               |                                       |                            |                                   |                   |                         | PA Consumptions<br>All Attachments | 0          |     |   |   |
|                    |                                                     |                               |                                       |                            |                                   |                   |                         | All Actaciliterita                 | 0          |     |   |   |

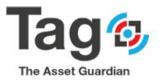

| Released                       |                      |                       |                          |                         |                           |                      |                    |                       |               |
|--------------------------------|----------------------|-----------------------|--------------------------|-------------------------|---------------------------|----------------------|--------------------|-----------------------|---------------|
| Comments 🗎 All Work Order Feed | back 📓 Work Order Pa | ket 🏮 All Attach      | ments 🚹 Consump          | otion 🚹 Consum          | ne Timesheet 🛛 🍽 Complete | More of              | ptions             |                       | 0             |
| General                        |                      |                       |                          |                         |                           |                      |                    |                       | Show more     |
| No                             | RWO100002            |                       |                          |                         |                           |                      |                    |                       |               |
| UDN ·····                      | UDN100003            |                       |                          | Parent No.              |                           | RW010000             | 12                 |                       |               |
| Description                    | manual work order f  | or equipment          | 1                        | No. of Child V          | Nork Orders               |                      |                    |                       | 0             |
| Actual Time                    |                      |                       | 0.00                     | Temperature             |                           |                      |                    |                       | 0             |
| Equipment ID                   | ZEQ100001            | 2                     |                          | Temperature             | Measure                   | Farenheit            |                    |                       | •             |
| Maint. Type                    | MECH                 | 3                     | ~                        | Shortcut Dim            | ension 1 Code             |                      |                    |                       | $\sim$        |
| Problem Code                   |                      |                       | ~                        | Shortcut Dim            | ension 2 Code             |                      |                    |                       | ~             |
| Work Code                      |                      |                       | ~                        | Project Contr           | act No.                   |                      |                    |                       |               |
| Priority                       |                      |                       | •                        |                         |                           |                      |                    |                       | _             |
| Priority Rank                  |                      |                       | ~                        |                         | pment                     |                      |                    |                       |               |
| Status                         |                      |                       | ~                        |                         | e                         |                      |                    |                       |               |
| Send Notification              |                      |                       | 0                        | Union No.               |                           |                      |                    |                       |               |
| Order Type                     | CM                   |                       | ~                        |                         |                           |                      |                    |                       |               |
| Service >                      |                      |                       |                          |                         |                           |                      |                    |                       |               |
| Jerrice /                      |                      |                       |                          |                         |                           |                      |                    |                       |               |
| Lines Manage More options      |                      |                       |                          |                         |                           |                      |                    |                       | 2             |
| Fini Step No. Descript         | 00                   | Tec<br>Actual Time Co | chnician<br>Ide Equipmer | Company ID<br>It ID No. | Equipment Description     | Equip. Serial<br>No. | Equipment<br>Group | Equipment<br>Subgroup | Standard Time |
|                                |                      | 0.00                  | ZEQ1000                  |                         | Default Equipment         | NO.                  |                    | _                     | 0.00          |
| → ■ WP100002 ∨ Standar         |                      | Equip                 | ment Equ                 |                         |                           |                      |                    |                       |               |
| →                              | ption                | Work Code ID          | Gro                      |                         |                           |                      |                    |                       |               |

|                                                                                                    | Released · RWO1000002       Comments     M Kill Vork Order Feedback     Work Order Feedback     All Attachments     E Consumption     E Consumption     Actions     Navigate     Report     Fewer option       Frei     Bee No.     Description     Annut Time     Schemant     Equipment     Company D     Equipment     Equipment </th <th></th>                                                                                                    |           |
|----------------------------------------------------------------------------------------------------|----------------------------------------------------------------------------------------------------|-----------|
| Fini_         Step No.         Description         Attuit Time         Contraction         Equipment D         Equipment Description         Equipment D         Equipment D                                                                                                    | Fini_         Sep No.         Description         Actual Time         Epuipment Description         Epuipment Description         Epuip | ins       |
| Finit.     Step No.     Detrojetion     Actual Time     Code     Equipment ID     No.     Equipment Decryption     No.     Group     Salphage     Standard Time          →       →       →       →       →                                                                                                    | Fin.         Step Nu.         Description         Anal Time         Equiment ID         Nu.         Equiment Conception         No.         Graps         Subgroup           →         3         W100002         Standard Inpection Work Text         1000         #55001         Z50100001         Default Equipment                                                                                                    |           |
|                                                                                                    |                                                                                                    | 0.00      |
|                                                                                                    |                                                                                                    |           |
|                                                                                                    |                                                                                                    |           |
|                                                                                                    | Equipment > Default Equipment REGOU                                                                                                    | FAC000001 |
| quipment >         Default Equipment         RE5001         FAC00001                                                                                                    | Scheduled                                                                                                    | Show more |
|                                                                                                    | Supervisor Code                                                                                                    | <u></u>   |
| Scheduled Show more                                                                                                    | Personnel Group ······ ELECTRICAL Starting Date ····· 5/7/2020                                                                                                    | 03        |
| Scheduled Show more Uppersion Code Uppersion Code U |                                                                                                    |           |
| Scheduled Store more Uppervisor Code Store more ELECTRICAL Surface Store More String Date Store more String Date String Date S | Technician Code PERSOO1 Starting Time 853:18 PM                                                                                                    |           |
| Scheduled Stew more Uppervisor Code                                                                                                    |                                                                                                    |           |
| icheduled Show more<br>upervisor Code                                                                                                    | OSP No                                                                                                    |           |
| icheduled Skow more Uppervioor Code Due By Date 5/17/2020   tenonnel Group ELECTRICAL Starting Date 5/17/2020   tenonnel Group ELECTRICAL Starting Time B53118 PM  Starting Time B53118 PM  Dider Date Ending Date  Ending Date  Ending Time Ending Time                                                                                                    | OSP No.         Ending Date                                                                                                    |           |

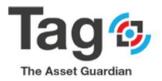

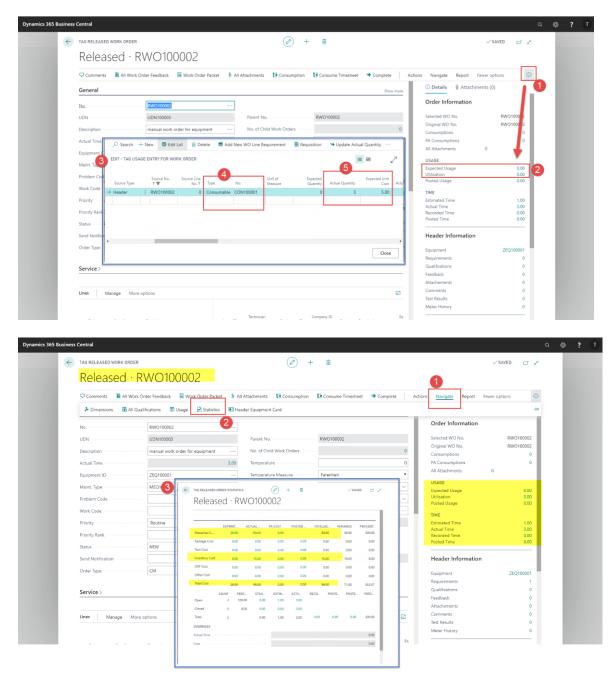

Note: if Tag Plan = express, there are limitations as noted in section 5. Appendix 1.

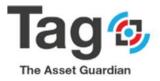

#### Work Order Completion:

- Start from Tag Maint. Manager Role Profile
- Go to the TAG Tasks Section and click Tag Released Work Order menu.
- Select the desired work order, click on the first column (UDN) to open the work order card
- Confirm the technician on the scheduled fast tab
- Confirm the **Technician and actual time** on the work order lines fast tab
- Open Usage and Confirm the Requirements **Type, actual Quantity, and Cost**.
  - 1. Open Order Information fact box, click **field Utilization drill through** to open Usage page.
- Click **Complete** to post and close the work order.

Note:

On Post Complete of the Work order there are control validations that are performed depending on the configurations in Tag Controls. If Tag default data setup was used the following are the expected validations that may cause an control validation message (error) if missing or incomplete data in the Work Order being posted. Below are a short list of validations and potential resolutions:

*Requirements check: every* **Usage** *line for requirements must be complete with a Type, No, and Description. To resolve ... open* **Utilization or Usage** *and confirm the data.* 

Technician on RWO header check: the Scheduled Fast tab must have a technician code. To resolve go to Scheduled fast tab and populate the Technician code.

Technician on RWO line check: the Work order line must have a technician code. To resolve go to the WO lines and check that each line has a technician code.

Equipment on RWO header check: the General fast tab must have an Equipment ID populated. To resolve go to the General fast tab and select an equipment ID. (this will also populate the lines if yes is answered)

Equipment on RWO lines check: the work order line must have an Equipment ID. To resolve go to the WO lines and check that each line has an Equipment ID.

This is not a complete list, however these are typical potential messages that may occur on post of a RWO with typical setup.

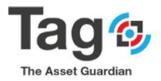

#### Complete a Released Work order Steps

Equipment >

Scheduled

Supervisor Code

Personnel Group

Technician Code

Order Date

OSP No.

ELECTRICAL

PERS001

5/7/2020

5/7/2020

| Dynamics 365 Busine | ess Central                                   |                                     |                                |                                             |                                           |                                                                                                    | а 🎯 <b>? Т</b>                                                                                            |
|---------------------|-----------------------------------------------|-------------------------------------|--------------------------------|---------------------------------------------|-------------------------------------------|----------------------------------------------------------------------------------------------------|----------------------------------------------------------------------------------------------------|
|                     | Tag_Sandbox                                   | TAG Tasks > TAG Planning > TA       | G Masters∨ TAG History         | <ul> <li>TAG Maintenance Setu</li> </ul>    | p∨   ≡                                    |                                                                                                    |                                                                                                    |
| 2                   | TAG Planned Work Ord<br>TAG Released Work Ord |                                     |                                | TAG Fault Entry<br>uipment TAG Failure Code | TAG Fault Entry Log<br>Statistics         |                                                                                                    | ×                                                                                                    |
|                     | TAG Released Work Order                       | s: All ->                           | ■ Delete Process ∨ Rep         | port $\lor$ Navigate $\lor$ White           | boards 🗸 🛛 🗱 Open in Excel                | Y                                                                                                    | ≡ 0 □ ∠*                                                                                                  |
|                     | Project<br>UDN Contrac                        | ct No. Expected Usage Actual Usa    | ige Posted Usage Estim         | ated Time Actual Time                       | Recorded Time<br>Qty Posted Time Qty Ente | erpr                                                                                                    |                                                                                                    |
| 3                   | UDN100003 :                                   | 0.00 3                              | .00 0.00                       | 1.00 3.00                                   | 0.00 0.00                                 | Details     Attachments (0)                                                                                                    |                                                                                                    |
|                     |                                               |                                     |                                |                                             |                                           | Order Information                                                                                                    |                                                                                                    |
| Dynamics 365 Busin  | ess Central                                   |                                     |                                |                                             |                                           | Selected WO No.<br>Orginal WO No.<br>Consumptions<br>All Attachments 0<br>USAGE<br>USAGE<br>Ubliadion<br>Ported Usage<br>Ubliadion<br>Ported Usage<br>Ubliadion<br>Ported Usage<br>Estimated Time<br>Accorded Time<br>Posted Time | RW010002<br>RW010002<br>0<br>0<br>0<br>0<br>0<br>0<br>0<br>0<br>0<br>0<br>0<br>0<br>0<br>0<br>0<br>0<br>0 |
|                     | TAG RELEASED WORK                             | DRDER                               |                                | (2) + ii                                    |                                           | √ SAV                                                                                                    | ED 🖬 💉                                                                                                    |
|                     |                                               | · RWO100002                         |                                |                                             |                                           |                                                                                                    |                                                                                                    |
|                     |                                               |                                     | <b>A</b>                       | **** · ****                                 |                                           |                                                                                                    | ns O                                                                                                    |
|                     | Comments 🛄 Al                                 | II Work Order Feedback 🔋 Work Order | Packet 🖲 All Attachments       | Consumption 🔁 Consur                        | ne Timesheet 🐨 Complete   Ac              | tions Navigate Report Fewer optio                                                                                                    | ns U                                                                                                    |
|                     | Lines Manage                                  | More options                        |                                |                                             |                                           | Order Information                                                                                                    |                                                                                                    |
|                     | Fini Step N                                   | lo. Description                     | Technician<br>Actual Time Code | Company ID<br>Equipment ID No.              | Eq<br>Equipment Description Nc            |                                                                                                    | RWO100002<br>RWO100002                                                                                    |
|                     | → 📄 🗄 WP10                                    | 0002 Standard Inspection Work Task  | 1.00 PERS001                   | ZEQ100001                                   | Default Equipment                         | Consumptions                                                                                                    | 0                                                                                                    |
|                     |                                               | Manual line WO description          | 2.00 PERS001                   | ZEQ100001                                   | Default Equipment                         | PA Consumptions<br>All Attachments 0                                                                                                    | 0                                                                                                    |
|                     |                                               |                                     | 5                              |                                             |                                           | USAGE<br>Expected Usage<br>Utilisation<br>Posted Usage                                                                                                    | 0.00<br>3.00<br>0.00                                                                                      |

4000 Louis B. Mayer Laval, QC (Canada) H7P 0J1

Due By Date

Starting Date -

Starting Time

Ending Date

Ending Time

Chandard Time

4

en

TIME Estimated Time Actual Time Recorded Time Posted Time

Equipment Requirements Qualifications Feedback

Attachements Comments Test Results

Meter History

Header Information

Default Equipment REG001 FAC000001

5/17/2020

5/7/2020

8:53:18 PM

Show more

<u>\_\_\_\_</u>

00

1.00 3.00 0.00 0.00

0

0 0

0

ZEQ100001

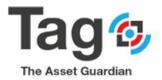

| $\leftarrow$ | TAG RELEASED WORK ORDER                                                                                                    |                                                                                                    | Edit List                                          | Delete Add New WO Lin                                                                                                    | ne Requirement 🛛 🛗 Requi   | isition 🛛 🍤 Update Actu         | al Quantity                                                                                                    | V SAVED 📑 🖉                                                                                                    |
|--------------|----------------------------------------------------------------------------------------------------|----------------------------------------------------------------------------------------------------|----------------------------------------------------|----------------------------------------------------------------------------------------------------|----------------------------|---------------------------------|----------------------------------------------------------------------------------------------------|----------------------------------------------------------------------------------------------------|
|              | Released $\cdot$ R                                                                                                    | C EDIT - TAG USAGE ENTRY FO                                                                                                 | OR WORK ORD                                        | DER                                                                                                    |                            |                                 | 8 2                                                                                                    |                                                                                                    |
|              | 🖓 Comments 🛛 📓 All Work Ord                                                                                                    | der Fee Source Type T T                                                                                                    | No. Sour                                           | ce Line<br>No. ↑ Type No.                                                                                                    | Expected<br>Quantity Actua | Expected Uni<br>al Quantity Cos | t<br>Actual Unit Cost Repo                                                                                                    | ort Fewer options ①                                                                                                  |
|              |                                                                                                    | → Header : RWO10                                                                                                    |                                                    | 0 Consumable CON100001                                                                                                    |                            | 3 5.0                           |                                                                                                    | ttachments (0)                                                                                                    |
|              | Lines Manage More op                                                                                                    | ptions                                                                                                    |                                                    |                                                                                                    |                            |                                 |                                                                                                    |                                                                                                    |
|              |                                                                                                    |                                                                                                    |                                                    | 7                                                                                                    |                            | 8                               | nati                                                                                                    |                                                                                                    |
|              | Fini Step No.                                                                                                    | Descrip                                                                                                    |                                                    |                                                                                                    |                            |                                 | 2.                                                                                                    | RWO100002<br>RWO100002                                                                                               |
|              | →                                                                                                    | Standa 4                                                                                                    |                                                    |                                                                                                    |                            | -                               |                                                                                                    | 0                                                                                                    |
|              |                                                                                                    | Manua                                                                                                    |                                                    |                                                                                                    |                            |                                 | Close                                                                                                    | 0                                                                                                    |
|              |                                                                                                    |                                                                                                    | _                                                  |                                                                                                    |                            |                                 | USAGE                                                                                                    |                                                                                                    |
|              |                                                                                                    |                                                                                                    |                                                    |                                                                                                    |                            |                                 | Expected Usage                                                                                                    | 0.00                                                                                                    |
|              |                                                                                                    |                                                                                                    |                                                    |                                                                                                    |                            |                                 | Utilisation<br>Posted Usage                                                                                                    | 3.00<br>0.00                                                                                                    |
|              |                                                                                                    |                                                                                                    |                                                    |                                                                                                    |                            |                                 | TIME                                                                                                    |                                                                                                    |
|              |                                                                                                    |                                                                                                    |                                                    |                                                                                                    |                            |                                 | Estimated Time<br>Actual Time                                                                                                    | 1.00<br>3.00                                                                                                    |
|              | Equipment >                                                                                                    |                                                                                                    |                                                    |                                                                                                    | Default Equipment          | PFC001 F4C000001                | Recorded Time<br>Posted Time                                                                                                    | 0.00                                                                                                    |
|              |                                                                                                    |                                                                                                    |                                                    |                                                                                                    | Default Equipment          | KEGOUT FALOUOUUT                |                                                                                                    |                                                                                                    |
|              | Scheduled                                                                                                    |                                                                                                    |                                                    |                                                                                                    |                            | Show more                       | Header Informa                                                                                                    | ation                                                                                                    |
|              |                                                                                                    |                                                                                                    |                                                    |                                                                                                    | E 117 (2022                |                                 | Equipment                                                                                                    | ZEQ100001                                                                                                    |
|              | Supervisor Code                                                                                                    |                                                                                                    |                                                    | Due By Date                                                                                                    | 5/17/2020                  |                                 | Requirements<br>Qualifications                                                                                                    | 1                                                                                                    |
|              | Personnel Group                                                                                                    | ELECTRICAL                                                                                                    |                                                    | Starting Date                                                                                                    | 5/7/2020                   |                                 | Feedback                                                                                                    | 0                                                                                                    |
|              | Technician Code                                                                                                    | PERS001                                                                                                    |                                                    | Starting Time                                                                                                    | 8:53:18 PM                 |                                 | Attachements                                                                                                    | 0                                                                                                    |
|              | OSP No.                                                                                                    |                                                                                                    |                                                    | Ending Date                                                                                                    |                            |                                 | Comments<br>Test Results                                                                                                    | 0                                                                                                    |
|              | Order Date                                                                                                    | 5/7/2020                                                                                                    |                                                    | Ending Time                                                                                                    |                            |                                 | Meter History                                                                                                    | 0                                                                                                    |
|              |                                                                                                    |                                                                                                    |                                                    |                                                                                                    |                            |                                 |                                                                                                    |                                                                                                    |
| isiness      | Document Date                                                                                                    | 5/7/2020                                                                                                    |                                                    | Standard Time                                                                                                    |                            | 0.00                            |                                                                                                    |                                                                                                    |
|              | s Central                                                                                                    | 5/7/2020                                                                                                    |                                                    |                                                                                                    |                            | 0.00                            |                                                                                                    |                                                                                                    |
|              | s Central<br>TAG RELEASED WORK ORDER                                                                                                    |                                                                                                    |                                                    | Standard Time                                                                                                    |                            | 000                             |                                                                                                    | √saved ⊂ ,×                                                                                                    |
|              | s central<br>TAO RELEASED WORK ORDER<br>Released · R\                                                                                                    | WO100003                                                                                                    |                                                    | Ø +                                                                                                    |                            | 9                               |                                                                                                    |                                                                                                    |
|              | s central<br>TAO RELEASED WORK ORDER<br>Released · R\                                                                                                    |                                                                                                    |                                                    |                                                                                                    |                            | 9                               |                                                                                                    | ort Fewer options                                                                                                    |
|              | a Central<br>Tao ReLeased WORK ORDER<br>Released · R\<br>© Comments III All Work Orc                                                                                                    | WO100003<br>der Feedback 🛙 Work Order Packe                                                                                 |                                                    | Ø +                                                                                                    |                            | 9                               | ① Details 🔋 At                                                                                                    | ort Fewer options (0)                                                                                                |
|              | TAG RELEASED WORK ORDER<br>Released · R\<br>Comments All Work Ore                                                                                                    | WO100003<br>der Feedback                                                                                                    |                                                    | (i) +                                                                                                    | to Consume Timesheet       | 9                               |                                                                                                    | ort Fewer options (0)                                                                                                |
|              | TAG RELEASED WORK ORDER<br>Released · R\<br>Comments All Work Ore                                                                                                    | WO100003                                                                                                    | iet 🕴 All A                                        | ttachments 13 Consumption Parent No.                                                                                                    | to Consume Timesheet       | 9                               | O Details I At     Order Informati     Selected WO No.                                                                                                    | ort Fewer options ()<br>ttachments (0)<br>Ion<br>RWO100003                                                           |
|              | A Central<br>TAG RELEASED WORK ORDER<br>Released · R<br>Comments All Work Ore<br>UDN<br>Description                                                                                                    | WO100003                                                                                                    | .et () All A<br><br>3.00                           | ttachments Diamon<br>Parent No.<br>No. of Child Work Orders<br>Temperature                                                                      | to Consume Timesheet       | 9<br>* Complete Ac              | ① Details          At<br>Order Informati                                                                                                    | ort Fewer options (0)<br>ttachments (0)                                                                              |
|              | A Central<br>Tao Released work order<br>Released · R<br>Comments All Work Ore<br>UDN<br>Description<br>Actual Time                                                                                                    | WO100003<br>der Feedback<br>www.ucococ<br>UDN100003<br>manual work order for equipment                                      | .et () All A<br><br>3.00                           | ttachments 3 Consumption Parent No. No. of Child Work Orders                                                                                    | to Consume Timesheet       | 9<br>* Complete Ac              | Ottails An     Order Informati     Selected WO No.     Original WO No.     Consumptions     PA Consumptions                                                                                                    | ort Fewer options ()<br>ttachments (0)<br>ion<br>RWO100003<br>RWO100003<br>0<br>0                                    |
|              | A Central<br>Tao ReLEASED WORK ORDER<br>Released · R<br>Comments All Work Ore<br>UDN<br>Description<br>Actual Time<br>Equipment ID                                                                                                    | WO100003<br>der Feedback Work Order Packer<br>Territoriooood<br>UDN100003<br>manual work order for equipment<br>ZEQ100001   | .et () All A<br><br>3.00                           | ttachments Diamon<br>Parent No.<br>No. of Child Work Orders<br>Temperature                                                                      | to Consume Timesheet       | 9<br>* Complete Ac              | Details AI     All     Order Informati     Selected WO No.     Original WO No.     Consumptions     PA Consumptions     All Attachments                                                                                                    | ort. Fewer options (0)<br>ttachments (0)<br>ion<br>RWO100003<br>RWO100002<br>0                                       |
|              | Central TAG RELEASED WORK ORDER Released · R\ Comments All Work Orc UDN Description Actual Time Equipment ID Maint Type                                                                                                    | WO100003<br>der Feedback Work Order Packe<br>Territoriooood<br>UDN100003<br>manual work order for equipment<br>ZEQ100001    | .et () All A<br><br>3.00                           | ttachments Diamon<br>Parent No.<br>No. of Child Work Orders<br>Temperature                                                                      | to Consume Timesheet       | 9<br>* Complete AA<br>0<br>0    | Ottails An     Order Informati     Selected WO No.     Original WO No.     Consumptions     PA Consumptions                                                                                                    | ort Fewer options ()<br>ttachments (0)<br>ion<br>RWO100003<br>RWO100003<br>0<br>0                                    |
|              | Central TAG RELEASED WORK ORDER Released · R\ Comments All Work Or UDN Description Actual Time Equipment ID Maint Type Problem Code                                                                                                    | WO100003<br>der Feedback Work Order Packe<br>Territoriooood<br>UDN100003<br>manual work order for equipment<br>ZEQ100001    | .et () All A<br><br>3.00                           | ttachments Diamon<br>Parent No.<br>No. of Child Work Orders<br>Temperature                                                                      | Consume Timesheet          | 9<br>* Complete AA<br>0<br>0    | Details Ar     Ar     Order Informati     Selected WO No.     Original WO No.     Consumptions     PA Consumptions     All Attachments     USAGE     Expected Usage     Utiliaation                                                                                                    | ort Fewer options   ttachments (0)  roon  RWO100003 RWO100002  0  0  0  0  0 0 0 0 0 0 0 0 0 0                       |
|              | Central TAG RELEASED WORK ORDER Released · R\ Comments All Work Ord UDN Description Actual Time Equipment ID Maint Type Problem Code Work Code                                                                                            | WO100003 der Feedback UDN100003 manual work order for equipment ZEQ100001 MECH                                              | .et () All A<br><br>3.00                           | ttachments Diamon<br>Parent No.<br>No. of Child Work Orders<br>Temperature                                                                      | Consume Timesheet          | 9<br>* Complete AA<br>0<br>0    | O Details A A     Order Informati     Selected WO No.     Original WO No.     Consumptions     PA Consumptions     All Attachments     USAGE     Expected Usage     Utiliastion     Posted Usage                                                                                                    | ort Fewer options ()<br>ttachments (0)<br>ion<br>RWO100003<br>RWO100003<br>0<br>0<br>0                               |
|              | Central TAG RELEASED WORK ORDER Released · R\ Comments All Work Ord UDN Description Actual Time Equipment ID Maint Type Problem Code Nork Code Phorty                                                                                     | WO100003 der Feedback UDN100003 manual work order for equipment ZEQ100001 MECH                                              | et 🖁 All A                                         | tachments Discourse Consumption Parent No. No. of Child Work Orders Temperature complete Order No. RWO1000037                                   | Consume Timesheet          | 9<br>* Complete AA<br>0<br>0    | O Details Art     Order Informati     Selected WO No.     Original WO No.     Original WO No.     Consumptions     PA Consumptions     Al Attachments     USAGE     Expected Utage     Utilisation     Posted Utage     TIME     Estimated Time                                                                                                    | ort Fewer options ① ttachments (0) tion RW0100003 RW0100002 0 0 0 0 1.00                                             |
|              | Central TAG RELEASED WORK ORDER Released · R\ Comments All Work Ord UDN Description Actual Time Equipment ID Maint: Type Problem Code Nork Code Priority Priority Rank                                                                    | WO100003 der Feedback Work Order Packe Terrorotooo UDN100003 manual work order for equipment ZEQ100001 MECH Routine Routine | et 🖁 All A<br><br>3.00                             | tachments      Gonsumption Parent No. No. of Child Work Orders Temperature moplete Order No. RWO1000003? Post Sales Shipment                    | Consume Timesheet          | 9<br>* Complete AA<br>0<br>0    | O Details      An Annu Annu Annu Annu Annu Annu A                                                                                                    | ort Fewer options ① ttachments (0) toon RWO100003 RWO100002 0 0 0 0 0 1.00 1.00 3.00 0.00 0.00 0 0 0 0 0 0 0 0 0 0 0 |
|              | Central TAG RELEASED WORK ORDER Released · R\ Comments All Work Or UDN Description Actual Time Equipment ID Maint: Type Problem Code Work Code Priority Priority Rank Status Send Notification                                            | WO100003 der Feedback Work Order Packe Terrorotooo UDN100003 manual work order for equipment ZEQ100001 MECH Routine Routine | et () All A<br><br>3.00<br>C                       | Extractments     Consumption Parent No. No. of Child Work Orders Temperature  mplete Order No. RWO1000003?  Post Sales Shipment Lock Unit Price | Consume Timesheet          | 9<br>* Complete AA<br>0<br>0    | Details A At<br>Order Informati<br>Selected WO No.<br>Original WO No.<br>Consumptions<br>PA Consumptions<br>Al Attachments<br>USAGE<br>Expected Usage<br>Utilisation<br>Potted Usage<br>TIME<br>Estimated Time<br>Actual Time                                                                                                    | ort Fewer options ()<br>ttachments (0)<br>ion<br>RWO100003<br>RWO100002<br>0<br>0<br>0<br>0<br>1.00<br>3.00          |
|              | Central TAG RELEASED WORK ORDER Released · R\ Comments All Work Or UDN Description Actual Time Equipment ID Maint: Type Problem Code Work Code Priority Priority Rank Status Send Notification                                            | WO100003 der Feedback Work Order Packe Terrorotototototototototototototototototo                                            | set (b) All A<br><br>3.00<br>C<br>C<br>C<br>C<br>C | Extractments     Consumption Parent No. No. of Child Work Orders Temperature  mplete Order No. RWO1000003?  Post Sales Shipment Lock Unit Price | Consume Timesheet          | 9<br>* Complete AA<br>0<br>0    | O Details A At     Order Informati     Selected WO No.     Original WO No.     Original WO No.     Consumptions     PA Consumptions     PA Consumptions     All Attachments     USAGE     Expected Utage     Utilisation     Posted Usage     TIME     Estimated Time     Accual Time     Accual Time                                                                                                    | ort Fewer options ① ttachments (0) ion RWO100003 RWO100002 0 0 0 0 0 0 0 0 0 0 0 0 0 0 0 0 0                         |
|              | Central TAG RELEASED WORK ORDER Released · R\ Comments All Work Or UDN Description Actual Time Equipment ID Maint: Type Problem Code Work Code Priority Priority Rank Status Send Notification                                            | WO100003 der Feedback Work Order Packe Terrorotototototototototototototototototo                                            | set (b) All A<br><br>3.00<br>C<br>C<br>C<br>C<br>C | Extractments     Consumption Parent No. No. of Child Work Orders Temperature  mplete Order No. RWO1000003?  Post Sales Shipment Lock Unit Price | Consume Timesheet          | 9<br>* Complete AA<br>0<br>0    | O Details A A     Order Informati     Selected WO No.     Original WO No.     Consumptions     PA Consumptions     AI Attachments     USAOE     Expected Usage     Utilisation     Posted Usage     TIME     Estimated Time     Actual Time     Recorded Time     Posted Time     Header Information                                                                                                    | tt Fewer options ① ttachments (0) tion RWO100003 0 0 0 0 0 100 100 100 100 100 100                                   |
|              | A Central TAB RELEASED WORK ORDER Released · R\ Comments All Work Orc UDN Description Actual Time Equipment ID Maint, Type Problem Code Work Code Priority Priority Rank Status Send Notification Order Type                              | WO100003 der Feedback Work Order Packe Terrorotototototototototototototototototo                                            | set (b) All A<br><br>3.00<br>C<br>C<br>C<br>C<br>C | Extractments     Consumption Parent No. No. of Child Work Orders Temperature  mplete Order No. RWO1000003?  Post Sales Shipment Lock Unit Price | Consume Timesheet          | 9<br>* Complete AA<br>0<br>0    | O Details A At     Order Informati     Selected WO No.     Original WO No.     Consumptions     PA Consumptions     Al Attachments     USAGE     Expected Usage     Utilisation     Posted Usage     TIME     Estimated Time     Actual Time     Recorded Time     Posted Time                                                                                                    | ort Fewer options ① ttachments (0) ion RWO100003 RWO100002 0 0 0 0 0 0 0 0 0 0 0 0 0 0 0 0 0                         |
|              | A Central TAB RELEASED WORK ORDER Released · R\ Comments All Work Orc UDN Description Actual Time Equipment ID Maint, Type Problem Code Work Code Priority Priority Rank Status Send Notification Order Type                              | WO100003 der Feedback Work Order Packe UDN100003 manual work order for equipment ZEQ100001 MECH Routine NEW CM              | set (b) All A<br><br>3.00<br>C<br>C<br>C<br>C<br>C | Extractments     Consumption Parent No. No. of Child Work Orders Temperature  mplete Order No. RWO1000003?  Post Sales Shipment Lock Unit Price | Consume Timesheet          | 9<br>* Complete AA<br>0<br>0    | O Details A A     Order Informati     Selected WO No.     Original WO No.     Consumptions     PA Consumptions     PA Consumptions     AI Attachments     USAGE     Expected Usage     Utilization     Posted Usage     TIME     Estimated Time     Recorded Time     Posted Time     Redurements     Qualifications                                                                                                    | tt Fewer options ① ttachments (0) tachments (0)  rwo100002 0 0 0 0 0 100 100 100 100 100 100                         |
|              | A Central TAB RELEASED WORK ORDER Released · R\ Comments All Work Orc UDN Description Actual Time Equipment ID Maint, Type Problem Code Work Code Priority Priority Rank Status Send Notification Order Type Service >                    | WO100003 der Feedback Work Order Packe UDN100003 manual work order for equipment ZEQ100001 MECH Routine NEW CM              | set (b) All A<br><br>3.00<br>C<br>C<br>C<br>C<br>C | Extractments     Consumption Parent No. No. of Child Work Orders Temperature  mplete Order No. RWO1000003?  Post Sales Shipment Lock Unit Price | Consume Timesheet          | 9<br>* Complete<br>0<br>0<br>0  | O Details     A     A     Consumptions     Consumptions     PA Consumptions     PA Consumptions     P | ett Fever options ① ttachments (0) toon RWO100003 RWO100002 0 0 0 0 0 0 100 100 100 3.00 3.00 3.00                   |
|              | A Central TAG RELEASED WORK ORDER Released · R\ Comments All Work Ord UDN Description Actual Time Equipment ID Maint, Type Problem Code Work Code Priority Priority Rank Status Send Notification Order Type Service> Unes Manage More of | WO100003 der Feedback Work Order Packe UDN100003 manual work order for equipment ZEQ100001 MECH Routine NEW CM              | set (b) All A<br><br>3.00<br>C<br>C<br>C<br>C<br>C | Echnican                                                                                                    | Consume Timesheet          |                                 | O Details A At A Conservation of the second second se | tt Fewer options ① ttachments (0) tachments (0)  rwo100002 0 0 0 0 0 100 100 100 100 100 100                         |

*Note: if Tag Plan = express, there are limitations as noted in section 5. Appendix 1.* 

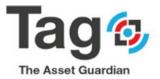

#### **Preventative Maintenance: Date Meter Policies**

Note:

The below steps to use Preventative Maintenance (PM) expect that Tag data initial setup was run and a DMP was created as test data (DMP100001) as well as default master data.

Note:

*if reviewing under Tag Plan = express there is a limitation on number of DMP records (1) The limitation is removed when purchase Tag Plan CMMS or EAM. The intent is to allow testing review under Express.* 

- Start from Tag TAG Maint. Manager Role Center Profile.
- Go to the TAG Planning Section and click on the TAG Date Meter Policies Menu.
- Select the DMP record (DMP10001) from the list and open the card.
- Confirm the DMP record values:

- Goto the General fasttab and confirm: Description has a value
  - Equipment ID has a value
- Goto the lines Fast tab and confirm: A DMP line exists with Description and Technician code
- Goto the Schedule fast tab and confirm: A Technician is assigned to the DMP
- Goto the Values fast tab and confirm:

Type = Date Activate Date = yes Occurrence interval has a value (1W) Last service date has a value Next service date has a value

#### Confirm Date Meter Policy (DMP) Steps:

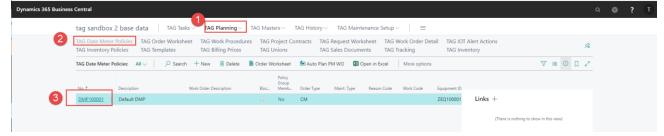

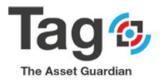

| net Design and Design and Design | Statistics More options                             |                                                                                                    |                         |                                   |                                                        | C                                                                                                    |
|----------------------------------------------------------------------------------------------------|-----------------------------------------------------|----------------------------------------------------------------------------------------------------|-------------------------|-----------------------------------|--------------------------------------------------------|----------------------------------------------------------------------------------------------------|
| General                                                                                                    |                                                     |                                                                                                    |                         | Show more                         | Header Information                                     |                                                                                                    |
| No                                                                                                    | /P100001                                            | Reason Code                                                                                                    |                         | ~                                 | Equipment                                              | ZEQ100001                                                                                                    |
| Description Def                                                                                                    | fault DMP                                           | Problem Code · · · · · · · · · · · · · · · · · · ·                                                                                                    |                         | ~                                 | Requirements<br>Qualifications                         | 0                                                                                                    |
| Work Order Description                                                                                                    |                                                     | Order Type                                                                                                    | CM                      | ~                                 | Attachments                                            | 0                                                                                                    |
| Equipment ID ZEC                                                                                                    | Q100001                                             | Status I                                                                                                    | NEW                     | ~                                 | METER CHARACTERISTICS                                  |                                                                                                    |
| Member of Group No                                                                                                    | •                                                   | Work Code                                                                                                    |                         | ~                                 | Type<br>Input Type                                     | HOUR<br>Actual                                                                                                    |
| PriorityRo                                                                                                    | outine •                                            | Blocked · · · · · · · · · · · · · · · · · · ·                                                                                                    |                         |                                   | AVERAGE:                                               |                                                                                                    |
| Priority Rank                                                                                                    | ~                                                   | ALLOW DUPLICATES IF NEWEST:                                                                                                    |                         |                                   | Per Day<br>Per Hour                                    | 0                                                                                                    |
| Job No.                                                                                                    | ~                                                   | Released Order Older Than Days \cdots                                                                                                    |                         | 0                                 | OVERBIDE:                                              |                                                                                                    |
| Maint. Type                                                                                                    | ~                                                   | Planned Order Older Than Days                                                                                                    |                         | 0                                 | Per Day                                                | 0                                                                                                    |
|                                                                                                    |                                                     |                                                                                                    |                         |                                   | Expiration Date<br>Per Hour                            | 0                                                                                                    |
| TAG Lines Manage More opti                                                                                                    | ons                                                 |                                                                                                    |                         | 62                                | OPERATING PARAMETERS:                                  |                                                                                                    |
| Work                                                                                                    |                                                     |                                                                                                    | Res                     |                                   | Duty Type Override<br>Hours per Day                    | 0                                                                                                    |
| Procedure<br>Step Description                                                                                                    | Personnel Technici<br>Group Code                    | Equipment ID No. Equip                                                                                                    | oment Description Req N | Init of<br>Measure                |                                                        |                                                                                                    |
| → DMP Task Line                                                                                                    | ELECTRICAL PERSOO                                   | 1 ZEQ100001 Defau                                                                                                    | ult Equipment           |                                   | Line Information                                       |                                                                                                    |
|                                                                                                    |                                                     |                                                                                                    |                         |                                   | Equipment                                              | ZEQ100001                                                                                                    |
|                                                                                                    |                                                     |                                                                                                    |                         |                                   | WP<br>Master WP Est Time Qty                           | 0.00                                                                                                    |
|                                                                                                    |                                                     |                                                                                                    |                         |                                   |                                                        | 0.00                                                                                                    |
|                                                                                                    | ~                                                   |                                                                                                    |                         |                                   | Sub Steps<br>Requirements                              | 0                                                                                                    |
| ss Central     TAO DATE METER MAINTENANCE POLIC     DM P100001                                                                                                    | Y                                                   | Ø +                                                                                                    | 8                       |                                   | Requirements                                           |                                                                                                    |
| TAG DATE METER MAINTENANCE POLIC                                                                                                    |                                                     | Ø +                                                                                                    | 9                       |                                   | Requirements                                           | 0                                                                                                    |
| TAG DATE METER MAINTENANCE POLIC     DMP1000001     Equipment Auto Plan PM WO                                                                                                    |                                                     | <ul><li>(2) +</li></ul>                                                                                                    | 8                       |                                   | Requirements                                           | o<br>∕saved ⊡*_,                                                                                                    |
| TAG DATE METER MAINTENANCE POLIC<br>DMP100001<br>© Equipment Auto Plan PM WO<br>Assigned                                                                                                    | ) <table-cell> Statistics More options</table-cell> |                                                                                                    | 8                       |                                   | Requirements                                           | 0<br>✓ SAVED ⊡ x <sup>i</sup>                                                                                                    |
| TAG DATE METER MAINTENANCE POLIC     DMP1000001     € Equipment                                                                                                    |                                                     |                                                                                                    | 8                       | ~                                 | Requirements Header Information Equipment Requirements | 0<br>✓ SAVED □ , ✓<br>ZEQ100001<br>0                                                                                                    |
| TAG DATE METER MAINTENANCE POLIC<br>DMP100001<br>Capupment Auto Plan PM WO<br>Assigned<br>Personnel Group                                                                                                    | ) <table-cell> Statistics More options</table-cell> |                                                                                                    | 8                       | ><br>>                            | Requirements                                           | 0<br>SAVED I ,       Image: Constraint of the second second sec |
| TAG DATE METER MAINTENANCE POLIC<br>DMP100001<br>Capupment Auto Plan PM WO<br>Assigned<br>Personnel Group                                                                                                    | ) 🛛 Statistics 🔰 More options                       | Supervisor Code                                                                                                    |                         |                                   | Requirements                                           | 0<br>✓ SAVED □ , ✓<br>ZEQ100001<br>0                                                                                                    |
| TAG DATE METER MAINTENANCE POLIC<br>DMP100001<br>© Equipment Auto Plan PM WO<br>Assigned<br>Personnel Group                                                                                                    | ) 🛛 Statistics 🔰 More options                       | Supervisor Code                                                                                                    |                         |                                   | Requirements                                           | 0<br>× SAVED 1 بر<br>2EQ100001<br>0<br>0<br>0<br>0<br>0<br>0<br>0<br>0<br>0<br>0<br>0<br>0<br>0                                                                                                    |
| TAG DATE METER MAINTENANCE POLIC<br>DMP100001<br>Equipment Auto Plan PM WO<br>Assigned<br>Personnal Group<br>Technicuan Code                                                                                                    | ) 🛛 Statistics 🔰 More options                       | Supervisor Code                                                                                                    |                         |                                   | Requirements                                           | 0<br>✓ SAVED □ →<br>ZEQ100001<br>0<br>0<br>0                                                                                                    |
| TAG DATE METER MAINTENANCE POLIC<br>DMP1000001<br>© Equipment © Auto Plan PM WO<br>Assigned<br>Personnel Group [<br>Technician Code [PE<br>Values<br>Date Meter Type [D]                                                                                                    | Statistics More options                             | Supervisor Code                                                                                                    |                         |                                   | Requirements                                           | <pre>     SAVED      ZEQ100001     0     0     HOUR     Actual </pre>                                                                                                    |
| TAG DATE METER MAINTENANCE POLIC<br>DMP1000001<br>© Equipment Auto Plan PM WO<br>Assigned<br>Personnel Group<br>Technicaan Code PE<br>Values<br>Date Meter Type Dr<br>Use Specific Interval                                                                                                    | Statistics More options                             | Supervisor Code                                                                                                    |                         |                                   | Requirements                                           | 0<br>× SAVED 1 بر<br>2EQ100001<br>0<br>0<br>0<br>0<br>0<br>0<br>0<br>0<br>0<br>0<br>0<br>0<br>0                                                                                                    |
| TAG DATE METER MAINTENANCE POLIC<br>DMP1000001<br>© Equipment © Auto Plan PM WO<br>Assigned<br>Personnel Group [<br>Technician Code [PE<br>Values<br>Date Meter Type [Dir<br>Use Specific Interval]                                                                                                    | Statutics More options                              | Supervisor Code                                                                                                    |                         | ~                                 | Requirements                                           | ✓ SAVED                                                                                                    |
| TAG DATE METER MAINTENANCE POLIC<br>DMP1000001<br>© Equipment Auto Plan PM WO<br>Assigned<br>Personnel Group<br>Technician Code PE<br>Values<br>Date Meter Type D<br>Use Specific Interval<br>Block On Interval Specific Comp @<br>DATE SCHEDULING                                                                                                    | Statutics More options                              | Supervisor Code                                                                                                    |                         | ><br>>                            | Requirements                                           | ✓ SAVED III , III , IIII , IIII , IIII , IIII , IIII , IIII , IIII , IIII , IIII , IIII , IIII , IIII , IIII , IIII , IIII , IIII , IIII , IIII , IIII , IIII , IIII , IIIII , IIIII , IIII , IIIII , IIIII , IIIII , IIIII , IIIII , IIIII , IIIIII                                                                                                    |
| TAG DATE METER MAINTENANCE POLIC<br>DMP1000001<br>© Equipment Auto Plan PM WO<br>Assigned<br>Personnel Group<br>Technician Code PE<br>Values<br>Date Meter Type D<br>Use Specific Interval<br>Block On Interval Specific Comp @<br>DATE SCHEDULING                                                                                                    | Statistics More options                             | Supervisor Code OSP No. OSP No. OSP No. OSP No. OSP No. OSP No. OSP No. OSP No. Activate Meter Super Courrence Interval Meter Type Occurrence Interval Meter Fued Recurrence OSP No. Osp No. Osp No. O | •                       | ><br>>                            | Requirements                                           | ✓ SAVED                                                                                                    |
| TAG DATE METER MAINTENANCE POLIC<br>DMP1000001<br>© Equipment Auto Plan PM WO<br>Assigned<br>Personnel Group<br>Technicuan Code PP<br>Values<br>Date Meter Type P<br>Use Specific Interval<br>Block On Interval Specific Comp @<br>DATE SCHEDULING<br>Activate Date Course Interval                                                                                                    | Statistics More options                             | Supervisor Code OSP No. OSP No. OSP No. OSP No. OSP No. OSP No. OSP No. Activate Meter Meter Type Occurrence Interval Meter Fued Recurrence Meter Fued Recurrence OSP No. Osp No. Osp  | •                       | <ul><li>✓</li><li>0 ···</li></ul> | Requirements                                           | ✓ SAVED III , III , IIII , IIII , IIII , IIII , IIII , IIII , IIII , IIII , IIII , IIII , IIII , IIII , IIII , IIII , IIII , IIII , IIII , IIII , IIII , IIII , IIII , IIIII , IIIII , IIII , IIIII , IIIII , IIIII , IIIII , IIIII , IIIII , IIIIII                                                                                                    |
| TAG DATE METER MAINTENANCE POLIC<br>DMP1000001<br>© Equipment Auto Plan PM WO<br>Assigned<br>Personnel Group<br>Technician Code PP<br>Values<br>Date Meter Type D<br>Use Specific Interval<br>Block On Interval Specific Comp ©<br>DATE SCHEDULING<br>Activate Date Comp 19<br>Cocurrence Interval 11<br>Fixed Recurrence ©                                                                                                    | Statistics More options                             | Supervisor Code OSP No. OSP No. METER SCHEDULING Activate Meter Meter Type Occurrence Interval Meter Fued Recurrence Next Meter Service Last Service Meter                                                                                                    | •                       | ~<br>0<br>0                       | Requirements                                           | ✓ SAVED III , III , IIII , IIII , IIII , IIII , IIII , IIII , IIII , IIII , IIII , IIII , IIII , IIII , IIII , IIII , IIII , IIII , IIII , IIII , IIII , IIII , IIII , IIIII , IIIII , IIII , IIIII , IIIII , IIIII , IIIII , IIIII , IIIII , IIIIII                                                                                                    |
| TAG DATE METER MAINTENANCE POLIC<br>DMP1000001<br>© Equipment Auto Plan PM WO<br>Assigned<br>Personnel Group<br>Technician Code PF<br>Values<br>Date Meter Type D<br>Use Specific Interval<br>Date SchEDULINO<br>Activate Date<br>Occurrence Interval<br>Viewed Recurrence<br>Next Service Date                                                                                                    | Statistics More options                             | Supervisor Code OSP No. OSP No. METER SCHEDULING Activate Meter Meter Type Occurrence Interval Meter Fued Recurrence Next Meter Service Last Service Meter Ukely Due Date                                                                                                    | ©                       | ~<br>0<br>0                       | Requirements                                           | SAVED C 2 2<br>2EQ100001<br>0<br>0<br>0<br>0<br>0<br>0<br>0<br>0<br>0<br>0<br>0<br>0<br>0<br>0<br>0<br>0                                                                                                    |
| TAG DATE METER MAINTENANCE POLIC<br>DMP1000001<br>© Equipment Auto Plan PM WO<br>Assigned<br>Personnel Group<br>Technician Code PF<br>Values<br>Date Meter Type D<br>Use Specific Interval<br>Date SchEDULINO<br>Activate Date<br>Occurrence Interval<br>Viewed Recurrence<br>Next Service Date                                                                                                    | Statistics     More options                         | Supervisor Code OSP No. OSP No. METER SCHEDULING Activate Meter Meter Type Occurrence Interval Meter Fued Recurrence Next Meter Service Last Service Meter Ukely Due Date                                                                                                    | ©                       | ~<br>0<br>0                       | Requirements                                           | SAVED C 2 2<br>2EQ100001<br>0<br>0<br>0<br>0<br>0<br>0<br>0<br>0<br>0<br>0<br>0<br>0<br>0<br>0<br>0<br>0                                                                                                    |

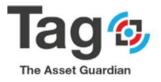

#### **Preventative Maintenance:**

Steps to create a PM WO from DMP and Complete

Note:

The below descriptive steps assume that Data initialization was run and therefore master file data exists in the database. (equipment, personnel, codes)

Note: the default values for PM WO generation are setup on the Tag controls page, Preventative Date Meter Setup Fast Tab.

The below steps assume that these are the values in use.

| Dynamics 365 Business Central |                                                          |                               |                              |       |                                                 | ۹ | ٥ | ? | т |
|-------------------------------|----------------------------------------------------------|-------------------------------|------------------------------|-------|-------------------------------------------------|---|---|---|---|
| Tag sandbox base data 🕴 TAG 🗧 |                                                          | 0 + B                         | П                            | a /   |                                                 | ~ |   |   |   |
| TAG MAINTENANCE MANAGER       | TAG Controls                                             |                               |                              |       |                                                 |   |   |   |   |
| 1 Active Requi                | Actions Navigate                                         |                               |                              |       | est Whiteboard<br>ment Whiteboard               |   |   |   |   |
| review conditi                | General>                                                 |                               |                              | - 1   | acklog Report<br>tatus Report<br>rements Report |   |   |   |   |
| e ○<br>Activities             | <pre><toi< pre=""></toi<></pre>                          |                               |                              | - [ - | rements report                                  |   |   |   |   |
| TAG Activities                | No. Series>                                              |                               |                              | - 1   |                                                 | _ |   |   |   |
| HOLD ACTIVE REQUESTS ACTIVE   | Whiteboard >                                             |                               |                              | - J   | ASED WO.                                        |   |   |   |   |
|                               | Posting >                                                |                               |                              |       |                                                 |   |   |   |   |
| > > >                         | Validity>                                                | Default initialize data setup | values                       | _     |                                                 |   |   |   |   |
| EQUIPMENT O PWO COUNT         | Preventative Date Meter Setup                            |                               |                              |       |                                                 |   |   |   |   |
| 0 4 0                         | Default template for                                     | No. of WO Last Auto           |                              | 1     |                                                 |   |   |   |   |
| 5 5 5                         | Evaluate PM Horizon 1M                                   | No. of Errors Last Aut        |                              | 0     |                                                 |   |   |   |   |
|                               | Evaluate PM Type Date Meters PM WO Default Type Released |                               | TAGTEST<br>5/11/2020 4:44 PM |       |                                                 |   |   |   |   |
| Insights                      | Use DM Last                                              |                               | Posting Date                 |       |                                                 |   |   |   |   |
| TAG Key Performance Index ~   | Lance of the set of                                      | one con service partici-      | i one gove                   |       |                                                 |   |   |   |   |

#### Note:

*if reviewing under Tag Plan = express there is a limitation on number of DMP records (1) The limitation is removed when purchase Tag Plan CMMS or EAM. Please confirm you have the appropriate plan before proceeding.* 

## Steps to create a Preventative Maintenance WO from DMP record and Complete

AutoPlan PM WO from DMP Card

- o Start from Tag TAG Maint. Manager Role Center Profile.
- Go to the **TAG Planning** Section and click on the **TAG Date Meter Policies Menu**. Select a Date Meter Policy Record (DMP) and open the card.
- o Confirm the DMP Record values as in previous step.
- Goto Tracking fast tab on the target DMP card
   Check field Released WO to confirm a WO does not exist for this DMP.
   (the fields are a flow field to the WO list)

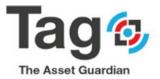

- Note: If a WO does exist, resolve by Completing or Deleting the record. If a WO does not exist, proceed to autoplan
- On the Ribbon for the DMP card click on action button 'Autoplan PM WO'
   On Autoplan PM WO dialogue box check that
   The policy No is the same as your target DMP
   The Evaluate through date is later than Next service date on the DMP
   Evaluate PM type = Date Meters
   Click ok on the Autoplan PM WO dialogue box
- A message will show indicating that a work order has been created. Default configuration is a Released work order.
- Return to the Tracking Fast Tab on the target DMP record and refresh the page Check Released WO field to confirm a WO now exists for this DMP record. (the fields are a flow field to the WO list)
- Drill into the WO list and open the WO card specific to the DMP
   The Description and Equipment should be the same as the source DMP
   In Tracking fast tab the field Policy no should be the same as the source DMP
- Complete the Released WO by clicking action button 'Complete' in the WO ribbon. This action will delete the RWO and create a FWO This action will update the DMP field 'Last service date' from the completed RWO Update of the last service date will calculate the next service date on the DMP.
- Return to the target DMP record
   Scroll down to the Values fasttab and confirm the last service date and next service date are updated
   Scroll down to the Tracking fast tab and confirm the finished work order.

#### Note:

The above steps are designed to minimize validation errors. Alternative and more advanced setups and generation methods can be configured for different results. There is a brief description of other generation methods in Appendix 1. Contact VSD for more information.

#### Note:

If the message shows that 0 work orders were created, and there was an error. Check the DMP record> tracking fast tab> field Autoplan PM error Text. Resolve the error if related to setup or config.

If the message is 'you are not a licensed Tag user' check your user setup at the beginning of this document.

#### Note:

*If the message shows that 0 work orders were created, it means that the system calculates that the PM is not due. Some typical reasons:* 

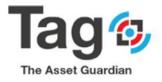

- Activate Date on the DMP = no or Blocked = yes
- To resolve change the field values on the DMP
- A PWO or RWO work order already exists for that DMP To resolve you can go to tracking fast tab as described and complete or delete the WO found.
- The target DMP equipment field values do not match the dialogue box filters Open the DMP Equipment

Check that the equipment fields Duty Type and Duty Status are as expected.

#### Create PM WO from DMP and Complete Steps

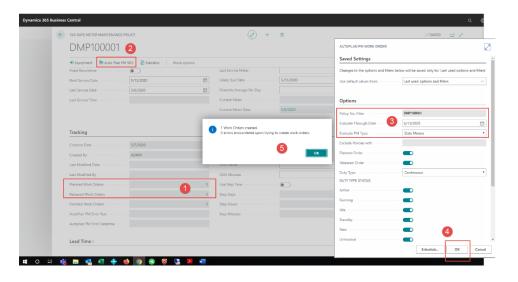

| C TAG DATE METER MAINTENANCE POLICY                         | (2) + B                                                                                                    | √SAVED ⊡ 💉                                                                                                    |
|-------------------------------------------------------------|----------------------------------------------------------------------------------------------------|----------------------------------------------------------------------------------------------------|
| 🔹 Equipment 🛛 🗮 Auto Plan PM WO 🛛 🕑 Statistics More options |                                                                                                    | 0                                                                                                    |
| DATE SCHEDULING                                             | Occurrence Interval · · · · · 0 ····                                                                                                    | Header Information                                                                                                    |
| Activate Date                                               | Meter Fixed Recurrence                                                                                                    | Equipment ZEQ100001                                                                                                    |
| Occurrence Interval · · · · · · · · · · · · · · · · · · ·   | Next Meter Service                                                                                                    | Requirements 0                                                                                                    |
| Fixed Recurrence                                            | Last Service Meter · · · · · 0                                                                                                    | Qualifications 0<br>Attachments 0                                                                                                    |
| Next Service Date 5/18/2020                                 | Likely Due Date                                                                                                    |                                                                                                    |
| Last Service Date 5/11/2020                                 | Override Average Per Day                                                                                                    | METER CHARACTERISTICS<br>Type                                                                                                    |
| Last Service Time                                           | Current Meter 0                                                                                                    | Input Type Actual                                                                                                    |
|                                                             | Current Meter Date ······· 5/8/2020                                                                                                    | AVERAGE:                                                                                                    |
|                                                             | Call Frie Martin                                                                                                    | Per Day D<br>Per Hour D                                                                                                    |
|                                                             |                                                                                                    | OVERRIDE:                                                                                                    |
| Tracking                                                    | Dynamics 365 Business Central                                                                                                    |                                                                                                    |
| Creation Date                                               | (c) (c) RCLEASED                                                                                                    |                                                                                                    |
| Created By ADNM                                             | TAG Work Order List                                                                                                    |                                                                                                    |
|                                                             | 🖉 🔎 Search 🕷 Card. 📲 Open in Stool                                                                                                    | 1                                                                                                    |
| Last Modified Date                                          |                                                                                                    |                                                                                                    |
| Last Modified Date                                          | Annuard<br>Server Dirk Bits,<br>No. 1 Todar Description Reported Viego Astur Vie                                                                                        |                                                                                                    |
|                                                             | Service Date Date.<br>No.1 1 Order Description Experied Usage Astual Use                                                                                                | pi         Turned Daga         Estimate Time         Assue Time         Notrol           00         0.00         0.00         0.00         Order Information |
| Last Modified By · · · · · ·                                | Service Date Statu.<br>No.1 1 Order Descriptor Expected Usign Actual Uni                                                                                                | Initializing Somerity         Auditive           00         0.00         0.00         0.00           Equipment         ZEQ100001                             |
| Last Modified By                                            | No.1 Since Der Bitz, Derryster Elevenini Elegel Adud do<br>Bency 10000 : Krist 0000 Derryster Elevenini Elegel Adud do<br>Bency 10000 : Krist 0000 Derryster 6000 000 0 | pr Rend Dags Ennoted Tree Acus Tree 00 0.00 0.00 0.00                                                                                                    |

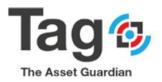

| TAG RELEASED WORK ORDER                                                                                                    |                                                                                                    |                       |                                                                                                    | Ø                                             | + 🗉                                                                   |                                                                                                    |                          |                                                                                                    | 🗸 SAVED 📑 🧩                                                                                              |
|----------------------------------------------------------------------------------------------------|----------------------------------------------------------------------------------------------------|-----------------------|----------------------------------------------------------------------------------------------------|-----------------------------------------------|-----------------------------------------------------------------------|----------------------------------------------------------------------------------------------------|--------------------------|----------------------------------------------------------------------------------------------------|----------------------------------------------------------------------------------------------------|
| Released · F                                                                                                    | WO100008                                                                                                    |                       |                                                                                                    |                                               |                                                                       | 1                                                                                                    |                          |                                                                                                    |                                                                                                    |
| 🖓 Comments 📑 All Work (                                                                                                    | Order Feedback 📓 Work O                                                                                                    | rder Packet 🔋 All At  | tachments 🚦 Co                                                                                                    | onsumption                                    | 🔁 Consum                                                              | e Timeshoet * Complete                                                                                           | e Actions                | Navigate Report Fewer o                                                                                                    | ptions                                                                                                   |
| General >                                                                                                    |                                                                                                    |                       |                                                                                                    | 8W01                                          | 1000008 Def                                                           | ault DMP 29Q100001 R                                                                                             | Routine NEW              | 🛈 Details 🗍 Attac                                                                                                    | hments (0)                                                                                               |
|                                                                                                    |                                                                                                    |                       |                                                                                                    |                                               |                                                                       |                                                                                                    |                          | Order Information                                                                                                    |                                                                                                    |
| Service >                                                                                                    |                                                                                                    |                       |                                                                                                    |                                               |                                                                       |                                                                                                    |                          | Selected WO No.                                                                                                    | RWO100008                                                                                                |
|                                                                                                    |                                                                                                    |                       |                                                                                                    |                                               |                                                                       |                                                                                                    |                          | Original WD No.                                                                                                    | RWO100008                                                                                                |
| Lines Manage More                                                                                                    | options                                                                                                    |                       |                                                                                                    |                                               |                                                                       |                                                                                                    | 63                       | Consumptions<br>PA Consumptions                                                                                                    | 0                                                                                                    |
|                                                                                                    |                                                                                                    |                       |                                                                                                    |                                               |                                                                       |                                                                                                    |                          | All Attachments                                                                                                    | 0                                                                                                    |
|                                                                                                    |                                                                                                    |                       | Technician                                                                                                    |                                               | Company ID                                                            |                                                                                                    | Equip. Serial            | USAGE                                                                                                    |                                                                                                    |
| Fini Step No.                                                                                                    | Description                                                                                                    | Actual Time           |                                                                                                    | quipment ID                                   | No.                                                                   | Equipment Description                                                                                            | No.                      | Expected Usage                                                                                                    | 0.00                                                                                                    |
| → □ <u>:</u>                                                                                                    | DMP Task Line                                                                                                    | 0.00                  | PERS001 ZE                                                                                                    | EQ100001                                      |                                                                       | Default Equipment sd                                                                                             |                          | Utilisation<br>Posted Usage                                                                                                    | 0.00                                                                                                    |
|                                                                                                    |                                                                                                    |                       |                                                                                                    |                                               |                                                                       |                                                                                                    |                          | TIME                                                                                                    |                                                                                                    |
|                                                                                                    |                                                                                                    |                       |                                                                                                    |                                               |                                                                       |                                                                                                    |                          | TIME<br>Estimated Time                                                                                                    | 0.00                                                                                                    |
|                                                                                                    |                                                                                                    |                       |                                                                                                    |                                               |                                                                       |                                                                                                    |                          | Actual Time                                                                                                    | 0.00                                                                                                    |
|                                                                                                    |                                                                                                    |                       |                                                                                                    |                                               |                                                                       |                                                                                                    |                          | Recorded Time<br>Posted Time                                                                                                    | 0.00                                                                                                    |
|                                                                                                    |                                                                                                    |                       |                                                                                                    |                                               |                                                                       |                                                                                                    |                          |                                                                                                    |                                                                                                    |
|                                                                                                    |                                                                                                    |                       |                                                                                                    |                                               |                                                                       |                                                                                                    |                          | Header Informatio                                                                                                    | n                                                                                                    |
|                                                                                                    |                                                                                                    |                       |                                                                                                    |                                               |                                                                       |                                                                                                    |                          |                                                                                                    |                                                                                                    |
|                                                                                                    |                                                                                                    |                       |                                                                                                    |                                               |                                                                       |                                                                                                    |                          | Equipment                                                                                                    | ZEQ100001                                                                                                |
| Equipment >                                                                                                    |                                                                                                    |                       |                                                                                                    |                                               | D                                                                     | efault Equipment sd REG001                                                                                       | 1 FAC000001              | Requirements                                                                                                    | 0                                                                                                    |
| Equipment>                                                                                                    |                                                                                                    |                       |                                                                                                    |                                               | D                                                                     | elault Equipment sd REG001                                                                                       | FAC000001                | Requirements<br>Qualifications                                                                                                    | 0                                                                                                    |
| Equipment >                                                                                                    |                                                                                                    |                       |                                                                                                    |                                               | D                                                                     | efault Equipment sd REG001                                                                                       | 1 FAC000001<br>Show more | Requirements<br>Qualifications<br>Feedback<br>Attachements                                                                                                    | 0                                                                                                    |
| Scheduled                                                                                                    |                                                                                                    |                       |                                                                                                    |                                               | _                                                                     |                                                                                                    | Show more                | Requirements<br>Qualifications<br>Feedback                                                                                                    | 0                                                                                                    |
| Scheduled<br>Supervisor Code                                                                                                    |                                                                                                    |                       | Due By Date                                                                                                    |                                               | 5/21                                                                  | 8/2020                                                                                                    | Show more                | Requirements<br>Qualifications<br>Feedback<br>Attachements                                                                                                    | 0                                                                                                    |
| Scheduled                                                                                                    |                                                                                                    | ···<br>~              | Due By Date                                                                                                    |                                               | 5/21                                                                  |                                                                                                    | Show more                | Requirements<br>Qualifications<br>Feedback<br>Obtains<br>Order Information                                                                                                    | 0<br>0<br>0<br>0                                                                                         |
| Scheduled<br>Supervisor Code                                                                                                    | PERSCO1                                                                                                    |                       |                                                                                                    |                                               | 5/20                                                                  | 8/2020                                                                                                    | Show more                | Requirements<br>Qualifications<br>Feedback<br>Attachements<br>U Details<br>Order Information<br>Selected WO No.                                                                                                    | 0                                                                                                    |
| Scheduled<br>Supervisor Code                                                                                                    | PERSOO1                                                                                                    |                       | Starting Date                                                                                                    |                                               | 5/20                                                                  | 3/2020<br>3/2020                                                                                                 | Show more                | Requirements<br>Qualifications<br>Feedback<br>Obtains<br>Order Information                                                                                                    | 0<br>0<br>0<br>0<br>0<br>0<br>0<br>0<br>0<br>0<br>0<br>0<br>0<br>0<br>0<br>0<br>0<br>0<br>0              |
| Scheduled<br>Supervisor Code<br>Personnel Group                                                                                                    | PERSO01                                                                                                    | ~<br>                 | Starting Date<br>Starting Time<br>Ending Date                                                                                                    |                                               | 5/20                                                                  | 3/2020<br>3/2020                                                                                                 | Show more                | Requirements<br>Qualifications<br>Feedback<br>Attachements<br>U Details<br>Order Information<br>Selected WO No.<br>Consumptions<br>PA Consumptions                                                                                                    | 0<br>0<br>0<br>0<br>0<br>0<br>0<br>0<br>0<br>0                                                           |
| Scheduled Supervisor Code Personnel Group Techniclan Code OSP No. Order Date                                                                                                    | 5/11/2020                                                                                                    | ~<br><br>             | Starting Date<br>Starting Time<br>Ending Date                                                                                                    |                                               | 5/20                                                                  | 3/2020<br>3/2020                                                                                                 | Show more                | Requirements<br>Qualifications<br>Feedback<br>Attachements<br>Ubstails<br>Attachements<br>Attachements<br>Belected WD No.<br>Original WD No.<br>Consumptions                                                                                                    | 0<br>0<br>0<br>0<br>0<br>0<br>0<br>0<br>0                                                                |
| Scheduled Supervisor Code Personnel Giroup Technician Code OSP No. Onder Date Document Date                                                                                                    | ··· 5/11/2020<br>··· 5/11/2020                                                                                                    | ···<br>···<br>[]]     | Starting Date<br>Starting Time<br>Ending Date<br>Ending Time<br>Standard Time                                                                                                    |                                               | 5/20                                                                  | 3/2020<br>3/2020                                                                                                 | Show more                | Requirements<br>Gualifications<br>Feedback<br>Obernis<br>Octaer Information<br>Selected WO No.<br>Organia WO No.<br>Consumptions<br>Nic Consumptions<br>All Attachments<br>USADE                                                                                                    | ments (U)<br>RWC100008<br>RWC100008<br>0<br>0                                                            |
| Scheduled Supervisor Code Personnel Group Techniclan Code OSP No. Order Date                                                                                                    | 5/11/2020                                                                                                    | ~<br><br>             | Starting Date<br>Starting Time<br>Ending Date                                                                                                    |                                               | 5/20                                                                  | 3/2020<br>3/2020                                                                                                 | Show more                | Requirements<br>Qualifications<br>Fandback<br>CD Details<br>UD Details<br>UD Details<br>UD Details<br>UD Attachments<br>Comuniptions<br>All Attachments<br>USAGE<br>Depented Unage                                                                                                    | 0<br>0<br>0<br>0<br>0<br>0<br>0<br>0<br>0<br>0<br>0<br>0                                                 |
| Scheduled Supervisor Code Personnel Giroup Technician Code OSP No. Onder Date Document Date                                                                                                    | ··· 5/11/2020<br>··· 5/11/2020                                                                                                    | ···<br>···<br>[]]     | Starting Date<br>Starting Time<br>Ending Date<br>Ending Time<br>Standard Time                                                                                                    | e                                             | 5/20                                                                  | 3/2020<br>3/2020                                                                                                 | Show more                | Requirements<br>Gualifications<br>Feedback<br>Obernis<br>Octaer Information<br>Selected WO No.<br>Organia WO No.<br>Consumptions<br>Nic Consumptions<br>All Attachments<br>USADE                                                                                                    | ments (U)<br>RWC100008<br>RWC100008<br>0<br>0                                                            |
| Scheduled Supervisor Code Personnel Group Technician Code OSP No. Order Date Document Date Expiration Date                                                                                                    | 5/11/2020<br>5/11/2020<br>5/13/2021                                                                                                   | ~<br><br><br><br><br> | Starting Date<br>Starting Time<br>Ending Date<br>Ending Time<br>Standard Time<br>Estimated Time                                                                                                    | e                                             | 5/20                                                                  | 3/2020<br>3/2020                                                                                                 | Show more                | Requirements<br>Qualifications<br>Feedback<br>Attachments<br>Ubstalls <sup>1</sup> Attach<br>Order Information<br>Selected V90 No.<br>Organal V90 No.<br>Organal V90 No.<br>Organal V90 No.<br>Organal V90 No.<br>Digginal V90 No.<br>Digginal                                                                                                    | 0<br>000000000000000000000000000000000000                                                                |
| Scheduled Supervisor Code Personnel Group Technician Code OSP No. Order Date Document Date Expiration Date                                                                                                    | 5/11/2020<br>5/11/2020<br>5/13/2021                                                                                                   | ~<br><br><br><br><br> | Starting Date<br>Starting Time<br>Ending Date<br>Ending Time<br>Standard Time<br>Estimated Time                                                                                                    | e                                             | 5/20                                                                  | 3/2020<br>3/2020                                                                                                 | Show more                | Requirements<br>Qualifications<br>Feedback<br>Antohoments<br>UD Details<br>Torder Information<br>Selected WD No.<br>Crignal WD No.<br>Crignal WD No.<br>C                                                                                                    | 0<br>0<br>0<br>0<br>0<br>0<br>0<br>0<br>0<br>0<br>0<br>0<br>0<br>0<br>0<br>0<br>0<br>0<br>0              |
| Scheduled<br>Japenier Cola<br>Paramet Group<br>Territorian Cola<br>Other Cola<br>Deamset Data<br>Deamset Data<br>Departion Data<br>Requested Strike Data<br>Tracking                                                                                                    |                                                                                                    | ~<br><br><br><br><br> | Starting Date<br>Starting Time<br>Ending Date<br>Ending Time<br>Standard Time<br>Estimated Time<br>Total Step Time                                                                                   | e                                             | 5/12<br>5/11<br>444                                                   | 1/2020<br>1/2020<br>3/7 PM                                                                                       | Show more                | Requirements<br>Outlifections<br>Feedback<br>Attachements<br>Ubstalls<br>Order Information<br>Selected WO Na-<br>Organal WO Na-<br>Organal WO Na-<br>Orga                                                                                                    | 0<br>ments (0)<br>0<br>0<br>0<br>0<br>0<br>0<br>0<br>0<br>0<br>0<br>0<br>0<br>0<br>0<br>0<br>0<br>0<br>0 |
| Scheduled Soperator Cole Penamel Group Inferience Cole Of Pio Of Pio Of Pio Dearment Date Expension Date Tracking Other Source                                                                                                    |                                                                                                    | ~<br><br><br><br><br> | Starting Date<br>Starting Time<br>Ending Date<br>Ending Time<br>Standard Time<br>Estimated Time<br>Total Step Time                                                                                   | e                                             | 5/11<br>5/11                                                          | 1/2020<br>1/2020<br>3/7 PM                                                                                       | Show more                | Requirements<br>Qualifications<br>Feedback<br>Attachoments<br>Upbetails<br>Upbetails<br>Conguna WO No.<br>Conguna WO No.<br>Conguna WO                                                                                                    | 0<br>0<br>0<br>0<br>0<br>0<br>0<br>0<br>0<br>0<br>0<br>0<br>0<br>0<br>0<br>0<br>0<br>0<br>0              |
| Scheduled Scherolog Soperator Code Soperator Code Technolog Optimum Code Data Date Epidetion Date Epidetion Date Epidetion Date Tracking Coder Source Coder Source Coder Sourc |                                                                                                    | ~<br><br><br><br><br> | Starting Date<br>Starting Time<br>Ending Date<br>Ending Time<br>Standard Time<br>Estimated Time<br>Total Step Time<br>Creation Date<br>Last Modified I                                               | e<br>te<br>By                                 | 5/23<br>5/11<br>4.44<br>5/11                                          | удааа<br>(дааа<br>37 Рм<br>(дааа<br>(дааа                                                                        | Show more                | Requirements<br>Outlifections<br>Feedback<br>Attachements<br>Ubstalls<br>Order Information<br>Selected WO Na-<br>Organal WO Na-<br>Organal WO Na-<br>Orga                                                                                                    | 0<br>ments (0)<br>0<br>0<br>0<br>0<br>0<br>0<br>0<br>0<br>0<br>0<br>0<br>0<br>0<br>0<br>0<br>0<br>0<br>0 |
| Scheduled Soperator Cole Penamel Group Inferience Cole Of Pio Of Pio Of Pio Dearment Date Expension Date Tracking Other Source                                                                                                    | S/11/2020     S/11/2020     S/11/2020     S/12/2021     S/12/2021     S/13/2020     Generator     Released     Released     RVO100008 | ~<br><br><br><br><br> | Starting Date -<br>Starting Time -<br>Ending Date -<br>Standard Time<br>Estimated Time<br>Total Step Time<br>Creation Date<br>Last Modified I                                                        | e<br>te<br>By                                 | 5/11<br>444<br>5/11<br>5/11<br>5/11                                   | и/2020<br>37 Рм<br>и/2020<br>и/2020<br>1/2020<br>1/2020                                                          | Show more                | Requirements<br>Outstations<br>Entrobutions<br>Determines<br>Determines<br>Determ                                                                                                    | 0<br>0<br>0<br>0<br>0<br>0<br>0<br>0<br>0<br>0<br>0<br>0<br>0<br>0<br>0<br>0<br>0<br>0<br>0              |
| Scheduled Scherolog Soperator Code Soperator Code Technolog Optimum Code Data Date Epidetion Date Epidetion Date Epidetion Date Tracking Coder Source Coder Source Coder Sourc |                                                                                                    | ~<br><br><br><br><br> | Starting Date<br>Starting Time<br>Ending Date<br>Ending Time<br>Standard Time<br>Estimated Time<br>Total Step Time<br>Creation Date<br>Last Modified I                                               | e<br>te<br>By                                 | 5/11<br>444<br>5/11<br>5/11<br>5/11                                   | удааа<br>(дааа<br>37 Рм<br>(дааа<br>(дааа                                                                        | Show more                | Requirements<br>Outlinessession<br>Entropy of the second<br>Attachments<br>United States<br>Comunipations<br>Attachments<br>USAGE<br>Papeters<br>Natachments<br>USAGE<br>The<br>Comunipations<br>Attachments<br>USAGE<br>The<br>Comunipations<br>Natachments<br>USAGE<br>The<br>Comunipations<br>Natachments<br>USAGE<br>The<br>Comunipations<br>Natachments<br>USAGE<br>The<br>Comunipations<br>Natachments<br>USAGE<br>The<br>Comunipations<br>Natachments<br>Natachments<br>Natachme                                                                                                    | 0<br>ments (0)<br>0<br>0<br>0<br>0<br>0<br>0<br>0<br>0<br>0<br>0<br>0<br>0<br>0<br>0<br>0<br>0<br>0<br>0 |
| Scheduled Soperator Code Soperator Code Tervenion Code Tervenion Code Opp No. Optimize Code Decument Date Decument Date Decument Date Tracking Optimize Code Code Source Optimize Code Optimize Code Optimize Code Optimize Code Optimize Code Optimize Code Optimize Code Optimize Code Optimize Optimize Code Optimize Optimize Optim | S/11/2020     S/11/2020     S/11/2020     S/12/2021     S/12/2021     S/13/2020     Generator     Released     Released     RWO100008 | ~<br><br><br><br><br> | Starting Date -<br>Starting Time -<br>Ending Date -<br>Standard Time<br>Estimated Time<br>Total Step Time<br>Creation Date<br>Last Modified I                                                        | e<br>te<br>By                                 | 5/12<br>5/11<br>4:44<br>5/11<br>5/11<br>TaG<br>5/11<br>Date           | и/2020<br>37 Рм<br>и/2020<br>и/2020<br>1/2020<br>1/2020                                                          | Show more                | Requirements<br>Countrations<br>Factorias<br>Countrations<br>Content Information<br>Distribution<br>Consumptions<br>And Consumptions<br>And Academents<br>Distribution<br>Proceedings<br>Distribution<br>Proceedings<br>Distribution<br>Proceedings<br>Distribution<br>Proceedings<br>Distribution<br>Proceedings<br>Distribution<br>Proceedings<br>Distribution<br>Proceedings<br>Distribution<br>Proceedings<br>Distribution<br>Proceedings<br>Distribution<br>Distribution<br>Proceedings<br>Distribution<br>Proceedings<br>Distribution<br>Distribution<br>Dist                                                                                                    | 0<br>0<br>0<br>0<br>0<br>0<br>0<br>0<br>0<br>0<br>0<br>0<br>0<br>0<br>0<br>0<br>0<br>0<br>0              |
| Scheduled Scheduled Speniter Cole Speniter Cole Speniter Cole Cole Cole Cole Cole Cole Cole Cole                                                                                                    | S/11/2020     S/11/2020     S/11/2020     S/12/2021     S/12/2021     S/13/2020     Generator     Released     Released     RWO100008 | ~<br><br><br><br><br> | Starting Date<br>Starting Time<br>Ending Date<br>Ending Time<br>Standard Time<br>Estimated Time<br>Total Step Time<br>Creation Date<br>Last Modified<br>Last Modified<br>Date May Pape<br>Folicy Na. | e<br>ie<br>By<br>Date                         | 5/12<br>5/11<br>4:44<br>5/11<br>5/11<br>TAG<br>5/11<br>Date<br>DM     | 1/2020<br>1/2020<br>1/2020<br>1/2020<br>1/2020<br>1/2020                                                         | Show more                | Regularments<br>Qualifications<br>Encodence<br>Antochromation<br>United Status<br>Consumptions<br>All Attachments<br>USADE<br>Dispected Unage<br>United Unage<br>United Unage<br>Unage<br>Unage | 0<br>0<br>0<br>0<br>0<br>0<br>0<br>0<br>0<br>0<br>0<br>0<br>0<br>0<br>0<br>0<br>0<br>0<br>0              |
| Scheduled Soperator Cole Soperator Cole Soperator Cole Cole Cole Cole Cole Cole Cole Cole                                                                                                    | S/11/2020     S/11/2020     S/11/2020     S/12/2021     S/12/2021     S/13/2020     Generator     Released     Released     RWO100008 | ~<br><br><br><br><br> | Starting Date<br>Starting Time<br>Ending Date<br>Ending Time<br>Standard Time<br>Estimated Timi<br>Total Step Time<br>Creation Date<br>Last Modified 1<br>Last Modified 1                            | e<br>ie<br>ie<br>By<br>Date<br>d Meter Readin | 5/21<br>5/11<br>4/44<br>5/11<br>5/11<br>TAG<br>5/11<br>Data<br>0<br>M | удааа<br>(дааа<br>37 Рм<br>удааа<br>137 Рм<br>удааа<br>7657<br>7657<br>7657<br>7657<br>7657<br>7657<br>7657<br>7 | Show more                | Requirements<br>Qualifications<br>Factback<br>Content Information<br>Distants<br>Content Information<br>Consumptions<br>All Attachments<br>USABE<br>Factorial Usage<br>Pactorial Usage<br>Nation Vision<br>Pactorial Usage<br>Nation Vision<br>Pactorial Usage<br>Nation Vision<br>Pactorial Usage<br>Nation Vision<br>Pactorial Usage<br>Nation Vision<br>Pactorial Usage<br>Nation Vision<br>Pactorial Usage<br>Nation<br>Pactorial Usage<br>Nation<br>Pactorial<br>Nation<br>Pactorial<br>Nation<br>Pactorial Usage                                                                                                    | 0<br>0<br>0<br>0<br>0<br>0<br>0<br>0<br>0<br>0<br>0<br>0<br>0<br>0<br>0<br>0<br>0<br>0<br>0              |

| TAG DATE METER MAINTENANCE POLICY                         |                         | 🧭 +                                               | 1        |                                     | √SAVED 📑 💉 |
|-----------------------------------------------------------|-------------------------|---------------------------------------------------|----------|-------------------------------------|------------|
| DMP100001                                                 |                         |                                                   |          |                                     |            |
| 电 Equipment 🛛 🔚 Auto Plan PM WO                           | Statistics More options |                                                   |          |                                     | 0          |
| Activate Date                                             | D                       | Meter Fixed Recurrence                            |          | Header Information                  |            |
| Occurrence Interval · · · · · · · · · · · · · · · · · · · |                         | Next Meter Service                                | 0        | Equipment                           | ZEQ100001  |
| Fixed Recurrence                                          | 2                       | Last Service Meter                                | 0        | Requirements                        | 0          |
| Next Service Date 5/18                                    | 8/2020                  | Likely Due Date                                   | /13/2020 | Qualifications<br>Attachments       | 0          |
| Last Service Date                                         | 1/2020                  | Override Average Per Day                          | 0        |                                     |            |
| Last Service Time                                         | 543 PM                  | Current Meter                                     | 0        | METER CHARACTERISTICS<br>Type       |            |
|                                                           |                         | Current Meter Date 5                              | /8/2020  | Input Type                          | Actual     |
|                                                           |                         |                                                   |          | AVERAGE:                            |            |
|                                                           |                         |                                                   |          | Per Day<br>Per Hour                 | 0          |
| Tracking                                                  |                         |                                                   |          | OVERRIDE:                           |            |
| Creation Date                                             | /2020                   | Take OOS                                          |          | Per Day                             | 0          |
| Created By ADN                                            | NM                      | OOS Days                                          | 0        | Expiration Date<br>Per Hour         | 0          |
| Last Modified Date                                        |                         | OOS Hours                                         | 0        | OPERATING PARAMETERS:               |            |
|                                                           |                         | OOS Minutes                                       | 0        | Duty Type Override<br>Hours per Day | 0          |
| Last Modified By                                          |                         | OO3 Milliotes                                     |          |                                     |            |
|                                                           | 0                       | Use Step Time                                     | <br>D    |                                     |            |
| Last Modified By                                          | 0                       |                                                   | 0        | Line Information                    |            |
| Last Modified By                                          | 0<br>0                  | Use Step Time · · · · · · · · · · · · · · · · · · |          |                                     | ZEQ100001  |

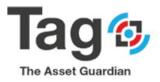

#### **Reference Finished Work Order (FWO) statistics**

- Start from TAG Maint. Manager Role Center Profile.
- Go to the Tag History Section and click on the TAG Finished Work Order menu.
- Select one **Finished Work Order** and click on the **UDN** field to open the card.
- In the ribbon, click on the **statistics** button to open the statistics card.

#### Steps:

| 1743 FILISHED WOLK C                                                                                            |                    |                                         | e Detail TAG Inventor<br>Entries TAG Inventor |                                                                                                    | st Tool Entries                                                                                                    |              |       |                            |                                                                                                    | 1                                                                 | 0                                                                                                    |
|----------------------------------------------------------------------------------------------------|--------------------|-----------------------------------------|-----------------------------------------------|----------------------------------------------------------------------------------------------------|----------------------------------------------------------------------------------------------------|--------------|-------|----------------------------|----------------------------------------------------------------------------------------------------|-------------------------------------------------------------------|----------------------------------------------------------------------------------------------------|
| TAG Finished Work On                                                                                            | ders: All 🧹 🗌      | ₽ Search R                              | ieport $\lor$ Navigate $\lor$                 | Open in Excel                                                                                                    |                                                                                                    |              |       |                            | Y                                                                                                    | ≡ ⊙ □ .                                                           | 2                                                                                                    |
|                                                                                                    |                    | Requested<br>Service Date               |                                               | Project                                                                                                    |                                                                                                    |              |       |                            |                                                                                                    |                                                                   |                                                                                                    |
| UDN No                                                                                                    | · · · ·            | : 1                                     | Description                                   | Contract No. Expected L                                                                                                    |                                                                                                    |              |       | () Details                 | Attachments (0                                                                                                    | 0                                                                 |                                                                                                    |
|                                                                                                    | VO100001 5/7/2020  | 5/8/2020                                | request for equipment                         |                                                                                                    |                                                                                                    | .00 1.50     |       |                            |                                                                                                    | 9                                                                 |                                                                                                    |
|                                                                                                    | VO100002 5/7/2020  | 5/8/2020                                | manual work order for e                       |                                                                                                    |                                                                                                    | .00 3.00     |       | Original V                 | /O Summary                                                                                                    |                                                                   |                                                                                                    |
|                                                                                                    | VO100003 5/8/2020  | 5/9/2020                                | test starting date                            |                                                                                                    |                                                                                                    | .00 1.50     |       | Original Wor               | Order No.                                                                                                    | RWO100002                                                         |                                                                                                    |
| UDN100008 FV                                                                                                    | VO100004 5/11/2020 | 5/13/2020                               | Default DMP                                   |                                                                                                    | 0.00                                                                                                    | .00 0.00     |       | Consumption                |                                                                                                    | 0                                                                 |                                                                                                    |
|                                                                                                    |                    |                                         |                                               |                                                                                                    |                                                                                                    |              |       | Original WO<br>Original WO |                                                                                                    | No<br>0.00                                                        |                                                                                                    |
|                                                                                                    |                    |                                         |                                               |                                                                                                    |                                                                                                    |              |       | Original WO                |                                                                                                    | 0.00                                                              |                                                                                                    |
|                                                                                                    |                    |                                         |                                               |                                                                                                    |                                                                                                    |              |       |                            |                                                                                                    |                                                                   |                                                                                                    |
|                                                                                                    |                    |                                         |                                               |                                                                                                    |                                                                                                    |              |       | Selected WO<br>Selected WO |                                                                                                    | 0.00                                                              |                                                                                                    |
|                                                                                                    |                    |                                         |                                               |                                                                                                    |                                                                                                    |              |       | Jelected WO                | says (ime                                                                                                    | 1.00                                                              |                                                                                                    |
|                                                                                                    |                    |                                         |                                               |                                                                                                    |                                                                                                    |              |       | Total Posted               |                                                                                                    | 3.00                                                              |                                                                                                    |
|                                                                                                    |                    |                                         |                                               |                                                                                                    |                                                                                                    |              |       | Total Posted               | lime                                                                                                    | 3.00                                                              |                                                                                                    |
|                                                                                                    |                    |                                         |                                               |                                                                                                    |                                                                                                    |              |       |                            |                                                                                                    |                                                                   |                                                                                                    |
| iness Central                                                                                                   |                    |                                         |                                               |                                                                                                    |                                                                                                    |              |       |                            |                                                                                                    |                                                                   |                                                                                                    |
|                                                                                                    |                    |                                         |                                               | e                                                                                                    | ) + 🗈                                                                                                    |              |       |                            |                                                                                                    | √ SAVED                                                           | 0 5 2                                                                                                   |
| FWO10                                                                                                    | 0002               | All Attachmo                            | ate Disting                                   | Tracking I large Report                                                                                                    |                                                                                                    | star Mars on | Tions |                            |                                                                                                    | √ SAVED                                                           |                                                                                                    |
| FWO10                                                                                                    | 0002               | All Attachme                            | ents 🕑 Statistics 🖇                           | • Tracking 📓 Usage Report                                                                                                    |                                                                                                    | rder More op |       |                            | ① Details 🔮 /                                                                                                    |                                                                   | 0                                                                                                    |
| Comments<br>General                                                                                             | All Feedback       |                                         | nts 🛛 Statistics 💲                            |                                                                                                    | Finished Work C                                                                                                    | rder More op | Show  |                            |                                                                                                    | Attachments (0)                                                   | 0                                                                                                    |
| FWO10                                                                                                    | All Feedback       | All Attachme                            | nts 🛛 Statistics 🕻                            | e Tracking Di Usage Report                                                                                                    | Finished Work C                                                                                                    | rder More op | Show  | mare<br>3.00               | Original WO S                                                                                                    | Attachments (0)<br>ummary                                         | 0                                                                                                    |
| Comments<br>General                                                                                             | All Feedback       |                                         | nts 🛛 Statistics 🖇                            |                                                                                                    | Finished Work C                                                                                                    | rder More op | Show  |                            | Original WO So<br>Original Work Orde                                                                                                    | Attachments (0)<br>ummary<br>r No.                                | ©<br>RWO100002                                                                                          |
| Comments<br>General<br>No.                                                                                      | All Feedback 8     | VO100002                                | nts 🔁 Statistics 💲                            | Actual Time                                                                                                    | Finished Work 0                                                                                                    |              | Show  |                            | Original WO So<br>Original Work Orde<br>Consumption WOs                                                                                                    | Attachments (0)<br>ummary<br>r No.                                | RWO100002<br>0                                                                                          |
| Comments<br>Comments<br>General<br>No.<br>UDN<br>Maint Type                                                     | All Feedback 8     | VO100002<br>DN100003                    | nts 🛛 Statistics 🔇                            | Actual Time<br><temperature></temperature>                                                                                                    | Finished Work 0                                                                                                    |              | Show  |                            | Original WO So<br>Original Work Orde                                                                                                    | Attachments (0)<br>ummary<br>r No.                                | ©<br>RWO100002                                                                                          |
| Comments<br>General<br>No.<br>UDN<br>Maint: Type<br>Problem Code                                                | IOOO2              | VO100002<br>DN100003                    | nts 🕑 Statistics 🔇                            | Actual Time<br>«Temperature»<br>Temperature Measure<br>Weather Conditions                                                                                                    | Finished Work 0                                                                                                    |              | Show  |                            | Original WO Si<br>Original Work Orde<br>Consumption WOs<br>Original WO Active                                                                                                    | Attachments (0)<br>ummary<br>r No.<br>sage                        | 0<br>RWC100002<br>0<br>No                                                                               |
| Comments<br>General<br>No.<br>UDN<br>Maint Type<br>Problem Code<br>Work Code                                    | All Feedback       | VO 100002<br>DN 100003<br>ECH           | enta 🕑 Statiutica 🕻                           | Actual Time<br>«Temperature»<br>Temperature Measure<br>Weather Conditions<br>Reason Code                                                                                                    | Finished Work C                                                                                                    | nheit        | Show  |                            | Original WO Si<br>Original Work Orde<br>Consumption WOs<br>Original WO Active<br>Original WO Exp. U<br>Original WO Exp. Ti                                                                                                    | Attachments (0)<br>ummary<br>r No.<br>12ge<br>me                  | ©<br>RWC100002<br>0<br>No<br>0.00<br>0.00                                                               |
| Comments<br>General<br>No.<br>UDN<br>Maint: Type<br>Problem Code                                                | All Feedback       | VO100002<br>DN100003                    | rts 🛛 Statistics 🕻                            | Actual Time<br>«Temperature»<br>Temperature Measure<br>Weather Conditions                                                                                                    | Finished Work C                                                                                                    |              | Show  |                            | Original WO Se<br>Original Work Orde<br>Consumption WOS<br>Original WO Active<br>Original WO Exp. U<br>Original WO Exp. Ti<br>Selected WO Exp. U                                                                                                    | Attachments (0)<br>ummary<br>r No.<br>nage<br>me<br>Isage         | ()<br>RWC100002<br>0<br>No<br>0.00<br>0.00                                                              |
| FWO10 Comments Comments UDN Maint:Type Problem Code Work:Code Priority                                          | All Feedback       | VO 100002<br>DN 100003<br>ECH           | onta 😢 Statistica 🖇                           | Actual Time<br>«Temperature»<br>Temperature Measure<br>Weather Conditions<br>Reason Code                                                                                                    | Finished Work 0 Fars RW                                                                                                    | nheit        | Show  |                            | Original WO Si<br>Original Work Orde<br>Consumption WOs<br>Original WO Active<br>Original WO Exp. U<br>Original WO Exp. Ti                                                                                                    | Attachments (0)<br>ummary<br>r No.<br>nage<br>me<br>Isage         | ©<br>RWC100002<br>0<br>No<br>0.00<br>0.00                                                               |
| FWO10 Comments Comments UDN Maint:Type Problem Code Work:Code Priority                                          | Roool              | VO 100002<br>DN 100003<br>ECH<br>sutine | rets 🕑 Statistics 🕻                           | Actual Time<br>«Temperature»<br>Temperature Measure<br>Weather Conditions<br>Reason Code<br>From Work Order No.                                                                                          | Finished Work 0 Fars RW                                                                                                    | nheit        | Show  |                            | Original WO Se<br>Original Work Orde<br>Consumption WOS<br>Original WO Active<br>Original WO Exp. U<br>Original WO Exp. Ti<br>Selected WO Exp. U                                                                                                    | Attachments (0)<br>ummary<br>r No.<br>nage<br>me<br>Isage         | ()<br>RWC100002<br>0<br>No<br>0.00<br>0.00                                                              |
| FWO10 Comments General No. UDN Maint.Type Problem Code Work Code Priority Priority                              | IOOO2              | VO 100002<br>DN 100003<br>ECH<br>sutine | rets 🕑 Statistics 🔇                           | Actual Time<br>< Temperature<br>Temperature Measure<br>Weather Conditions<br>Reason Code<br>From Work Order No.<br>Consumption WO                                                                        | Finished Work C Fare Rev Rev                                                                                                    | nheit        | Show  |                            | Original WON So<br>Original Work Orde<br>Consumption WOS<br>Original WO Active<br>Original WO Exp. U<br>Original WO Exp. T<br>Selected WO Exp. T<br>Selected WO Exp. T                                                                                                    | Attachments (0)<br>ummary<br>r No.<br>nage<br>me<br>Isage         | ©<br>RWC100002<br>0<br>No<br>0.00<br>0.00<br>1.00                                                       |
| FWO10 Comments General No. UDN Maint:Type Problem Code Work:Code Priority Priority Rank Status                  | IOOO2              | VO 100002<br>DN 100003<br>ECH<br>sutine | nts 😢 Statistica 🕻                            | Actual Time<br>«Temperature»<br>Temperature Measure<br>Weather Conditions<br>Reason Code<br>From Work Order Ato.<br>Comumption WO<br>Capital Expenditure<br>Company                                      | Finished Work C                                                                                                    | nheit        | Show  |                            | Original WO Sr<br>Original Work Orde<br>Consumption WOS<br>Original WO Exp. U<br>Original WO Exp. U<br>Original WO Exp. U<br>Selected WO Exp. T<br>Selected WO Exp. T<br>Total Posted Usage<br>Total Posted Usage                                                                                                    | Attachments (0)<br>ummary<br>r No.<br>113ge<br>me<br>113ge<br>ime | ©<br>RWC100002<br>0<br>No<br>0.00<br>0.00<br>0.00<br>1.00<br>1.00                                       |
| FWO10 Comments General No. UDN Main: Type Problem Code Work:Code Priority Proty Rank Status Control124040006    | All Feedback       | VO100002<br>DN100003<br>ECH<br>butine   |                                               | Actual Time<br>«Temperature<br>Temperature Measure<br>Weather Conditions<br>Reason Code<br>From Work Order No.<br>Company<br>Post Sales Shipment.                                                        | Finished Work C     Fare     Fare | nheit        | Show  |                            | Original WO Si<br>Original Work Orde<br>Consumption WOs<br>Original WO Active<br>Original WO Exp. U<br>Original WO Exp. T<br>Selected WO Exp. T<br>Selected WO Exp. T<br>Total Posted Usage                                                                                                    | Attachments (0)<br>ummary<br>r No.<br>113ge<br>me<br>113ge<br>ime | ©<br>RWC100002<br>0<br>No<br>0.00<br>0.00<br>0.00<br>1.00<br>1.00                                       |
| FWO10 Comments General No. UDN Maint:Type Problem Code Work:Code Priority Priority Rank Status                  | All Feedback       | VO100002<br>DN100003<br>ECH<br>butine   | er for equipment                              | Actual Time<br>«Temperatures»<br>Temperature Measure<br>Weather Conditions<br>Reason Code<br>From Work Order Ne.<br>Consumption WO<br>Capital Expanditure<br>Company<br>Post Sales Shipment<br>Union No. | Finished Work C     Fare     Fare | nheit        | Show  |                            | Original WO Si<br>Original Work Orde<br>Consumption WOS<br>Original WO Active<br>Original WO Exp. U<br>Original WO Exp. U<br>Selected WO Exp. T<br>Total Posted Usage<br>Total Posted Usage<br>Total Posted Time<br>Header Inform<br>Equipment                                                                                                    | Attachments (0)<br>ummary<br>r No.<br>113ge<br>me<br>113ge<br>ime | RW0100002     O     No     G00     G00     L00     J00     J00     J00     ZEQ100001                    |
| FWO10 Comments General No. UDN Main: Type Problem Code Work:Code Priority Proty Rank Status Control124040006    | All Feedback       | VO100002<br>DN100003<br>ECH<br>butine   |                                               | Actual Time<br>«Temperature<br>Temperature Measure<br>Weather Conditions<br>Reason Code<br>From Work Order No.<br>Company<br>Post Sales Shipment.                                                        | Finished Work C     Fare     Fare | nheit        | Show  |                            | Original WO Sr<br>Original Wark Orde<br>Consumption WOS<br>Original WO Active<br>Original WO Exp. To<br>Selected WO Exp. To<br>Selected WO Exp. | Attachments (0)<br>ummary<br>r No.<br>113ge<br>me<br>113ge<br>ime | ©<br>200010WR<br>0<br>0<br>0<br>0<br>0<br>0<br>0<br>0<br>0<br>0<br>0<br>0<br>0<br>0<br>0<br>0<br>0<br>0 |
| FWO10 Comments General No. UDN Main: Type Problem Code Work:Code Priority Proty Rank Status Control124040006    | All Feedback       | VO100002<br>DN100003<br>ECH<br>butine   |                                               | Actual Time<br>«Temperatures»<br>Temperature Measure<br>Weather Conditions<br>Reason Code<br>From Work Order Ne.<br>Consumption WO<br>Capital Expanditure<br>Company<br>Post Sales Shipment<br>Union No. | Finished Work C     Fare     Fare | nheit        | Show  |                            | Original WO Sr<br>Original Work Orde<br>Consumption WOO<br>Original WO Exp. It<br>Original WO Exp. It<br>Selected WO Exp. It<br>Selected WO Exp. It<br>Selected WO Exp. It<br>Total Posted Time<br>Header Inform<br>Equipment<br>Requirements<br>Qualifications                                                                                                    | Attachments (0)<br>ummary<br>r No.<br>113ge<br>me<br>113ge<br>ime | ©<br>RW010002<br>0<br>0<br>0<br>0<br>0<br>0<br>0<br>0<br>0<br>0<br>0<br>0<br>0<br>0<br>0<br>0<br>0      |
| FWO10 Comments General No. UDN Maint.Type Problem Code Vork.Code Priority Priority Rank Status Control124040006 | All Feedback       | VO100002<br>DN100003<br>ECH<br>butine   |                                               | Actual Time<br>«Temperatures»<br>Temperature Measure<br>Weather Conditions<br>Reason Code<br>From Work Order Ne.<br>Consumption WO<br>Capital Expanditure<br>Company<br>Post Sales Shipment<br>Union No. | Finished Work C     Fare     Fare | nheit        | Show  |                            | Original WO Sr<br>Original Wark Orde<br>Consumption WOS<br>Original WO Active<br>Original WO Exp. To<br>Selected WO Exp. To<br>Selected WO Exp. | Attachments (0)<br>ummary<br>r No.<br>113ge<br>me<br>113ge<br>ime | ©<br>200010WR<br>0<br>0<br>0<br>0<br>0<br>0<br>0<br>0<br>0<br>0<br>0<br>0<br>0<br>0<br>0<br>0<br>0<br>0 |

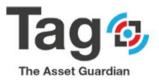

| Tag s            | - | TAG FINISHED WORK ORDE      | TAG FINISHED OR        | DER STATISTICS |                   | () H          | - 1         |                   | ~ SAV             | ED 🖬 🧷              | √ SAVE                                                          | 0 🔲 🖬 🖈         |
|------------------|---|-----------------------------|------------------------|----------------|-------------------|---------------|-------------|-------------------|-------------------|---------------------|-----------------------------------------------------------------|-----------------|
| TAG FI<br>TAG FI |   | FWO1000(                    | FWO10                  | 00002          |                   |               |             |                   |                   |                     |                                                                 |                 |
| TAG Fir          |   | Comments 🔝 All Fe           | Costs                  |                |                   |               |             |                   |                   |                     |                                                                 |                 |
| UDN              |   | General No.                 | Personnel Cost         | ORIGINAL       | RWO + PA_<br>0.00 |               | ACTUAL C    | ALL POST<br>84.00 | VARIANCE<br>56.00 | PERCENT<br>300.00   | Original WO Summary                                             | n               |
| UDN1             |   | UDN                         | Original Pack          | 0.00           | 0.00              |               | 0.00        | 0.00              | 0.00              | 0.00                | Original Work Order No.                                         | RWO100002       |
| UDNI             |   | Maint. Type<br>Problem Code | Tool Cost<br>Item Cost | 0.00           | 0.00<br>0.00      |               | 0.00        | 0.00              | 0.00              | 0.00                | Consumption WOs<br>Original WO Active<br>Original WO Exp. Usage | 0<br>No<br>0.00 |
|                  |   | Work Code                   | OSP Cost<br>Other Cost | 0.00           | 0.00              |               | 0.00        | 0.00              | 0.00              | 0.00                | Original WO Exp. Time                                           | 0.00            |
|                  |   | Priority<br>Priority Rank   | Total Cost             | 0.00           | 0.00              |               | 99.00       | 99.00             | 71.00             | 0.00                | Selected WO Exp. Usage<br>Selected WO Exp. Time                 | 0.00            |
|                  |   | Status<br>Control1240400064 | Quantities             |                |                   |               |             |                   |                   |                     | Total Posted Usage<br>Total Posted Time                         | 3.00<br>3.00    |
|                  |   |                             | Open                   | COUNT          | 2                 | STANDARD TIME | ESTIMATED T | ME ACTUAL         | TIME P            | ERCENTAGE<br>100.00 | Header Information                                              |                 |
|                  |   | Description                 | Closed                 |                | 0                 | 0.00          |             | 00<br>00          | 0.00              | 0.00                | Equipment<br>Requirements                                       | ZEQ100001<br>1  |
|                  |   |                             |                        |                |                   |               |             |                   |                   |                     | Qualifications<br>Feedback<br>Attachments                       | 0               |
|                  |   | Service>                    | Sales Prices >         |                |                   |               |             |                   |                   | -                   | Comments                                                        | 0               |
|                  |   | Lines Manage                |                        |                |                   |               |             |                   |                   |                     | Line Information                                                |                 |

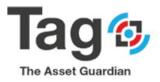

## **Reference Equipment Statistics**

- Start from TAG Maint. Manager Role Center Profile.
- Go to the Tag Masters Section and click TAG Equipment Overview menu.
- Click on the **ID** field to open the equipment card.
- In the ribbon, click on Navigate and then on **statistics->Equipment Statistics** menu to open the Equipment statistics card.
- Click on the Equipment Analysis button to get work code maintenance analysis.

## Steps:

Select Equipment:

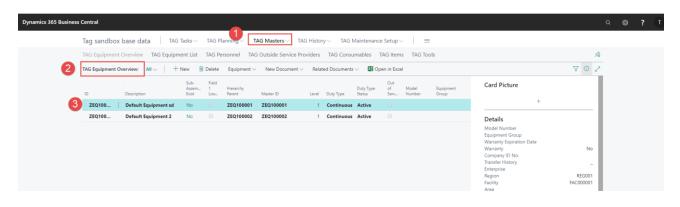

| C TAG EQUIPMENT CARD                                     |                                                         | √SAVED ⊑ 🛪 K |
|----------------------------------------------------------|---------------------------------------------------------|--------------|
| ZEQ100001                                                |                                                         |              |
| New Process More options                                 |                                                         | 0            |
| Sub-Assembly Rquipment Statistics                        |                                                         | 42           |
| ID ZEQ100001                                             | ··· Country Code                                        | Card Picture |
| Hierarchy Parent ZEQ100001                               | Zip Code · · · · · · · · · · · ·                        | +            |
| Hierarchy Parent Description · · · · · Default Equipment | Compliance Code                                         |              |
| Master ID ZEQ100001                                      | Compliance Status · · · · · · · · · · · · · · · · · · · |              |
| Level Parent Description · · · · · · · Default Equipment | Equipment Group                                         |              |
| Description Default Equipment                            | Equipment Subgroup                                      |              |
| Facility FAC000001                                       | Equipment Configuration                                 |              |
| Region REG001                                            | Duty Type     Continuous                                | T            |
| Enterprise · · · · · · · · · · · · · · · · · · ·         | V Service Agreements                                    | 0            |
| Address                                                  | Assigned Technician                                     | ~            |
| City                                                     | Use Assigned Technician                                 |              |
| State                                                    |                                                         |              |
| Source                                                   | Show mc                                                 | ore          |
| Purchased from OSP                                       | V Install Date                                          | 3            |
| Purchased from Vendor                                    | V Warranty                                              |              |

Open Equipment statistics:

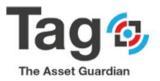

| Dynamics 365 Business Central |   |                             |   |                               |             |         |                                 |                   |                               |       |      |            |              | Q Ø ?                       |
|-------------------------------|---|-----------------------------|---|-------------------------------|-------------|---------|---------------------------------|-------------------|-------------------------------|-------|------|------------|--------------|-----------------------------|
| Tag s                         | 0 | TAG EQUIPMENT CARD          | ÷ | TAG EQUIPMENT                 | STATISTIC   | s       |                                 |                   | + 🗊                           |       |      | √SA\       | /ED 🗗 🗸      | ∽ SAVED ⊡ *                 |
| TAG E                         |   | ZEQ10000                    |   | ZEQ10                         | 000         | 1       |                                 | 5                 |                               |       |      |            |              |                             |
| TAG Eq                        |   | New Process M               |   | 🔊 Equipment H                 | ierarchy Ar | nalysis | Equipment /                     | Analysis          | More option                   | 5     |      |            |              | 0                           |
| D                             |   | General                     |   | Element                       |             | 1       |                                 |                   |                               |       |      |            |              | Details     Attachments (0) |
| ZEQ                           |   | ID<br>Hierarchy Parent      |   | First Posted FO               |             |         | FIRST POSTED<br>5/7/2020<br>CON | F0<br>TR0L1000000 | LAST POST<br>5/11/2020<br>204 |       | EL   | LAPSED MOI | NTHS<br>0.13 | Card Picture +              |
|                               |   | Hierarchy Parent Descriptio |   |                               |             |         | Lifet                           |                   |                               |       |      |            |              |                             |
|                               |   | Level Parent Description    |   | FO Count                      | TOTAL       | 4       | 30.77                           | Monthly           | ACTIVE W_<br>Planned          |       | .00  | 0.00       | Each         |                             |
|                               |   | Description                 |   | Actual Time                   |             | 6.00    | 46.15                           | Monthly           | Released                      | 39    | .00  | 19.50      | Each         |                             |
|                               |   | Facility                    |   | Standard Time<br>Estimated Ti |             | 2.00    | 15.38<br>46.15                  | Monthly           | Pending<br>DM Poli            |       | .00  | 0.00       | Each         |                             |
|                               |   | Enterprise                  |   | Finished Ord                  |             | 6.00    | 2,815.38                        | Monthly           | Service                       |       | .00  | 0.00       |              |                             |
|                               |   | Address                     |   | 0                             |             |         | 91.50                           | Each              |                               |       |      |            |              |                             |
|                               |   | City                        |   | Current Year                  |             |         |                                 |                   | Prior Year                    |       |      |            |              |                             |
|                               |   | State                       |   | Planned                       | COUNT       | BUDG.   |                                 | PERC              | PRIOR                         | COUNT | BUDG | ACTU       | PERC         |                             |
|                               |   | Source                      |   | Unplanned                     | 2           | 0.00    |                                 | 0.00              | Unpl                          | 2     | 0.00 | 183.00     |              |                             |
|                               |   | Purchased from OSP          |   | Total                         | 3           | 0.00    | 183.00                          | 0.00              | Total                         | 3     | 0.00 | 183.00     | 0.00         |                             |
|                               |   | Purchased from Vendor       |   | Personne                      |             |         | 168.00                          | 0.00              | Perso                         |       |      | 168.00     | 0.00         |                             |
|                               |   | Date of Purchase            |   | Tool Costs                    |             |         | 0.00                            | 0.00              | Tool                          |       |      | 0.00       | 0.00         |                             |
|                               |   | Purchase Cost               |   | Inventory                     |             |         | 15.00                           | 0.00              |                               |       |      | 45.00      | 0.00         |                             |

## **Equipment Analysis:**

| 55 Business Centr | al                     |                    |              |            |            |               |               |             |              |               |               |                |                         | Q Ø              |
|-------------------|------------------------|--------------------|--------------|------------|------------|---------------|---------------|-------------|--------------|---------------|---------------|----------------|-------------------------|------------------|
| ~                 | TAG EQUIPMEN           |                    | TAG EQUIPMEN | ANALYSIS   |            |               |               |             |              |               | √ SAVE        |                |                         | ⊡ s <sup>e</sup> |
|                   | ZEQ1                   | ZEQ1               | + New 🔯      | dit List   | 🖻 Delete 🛛 | Open in Ex    | oel   M       | ore options |              |               |               | V              |                         |                  |
|                   | New Proce              | -D Equipment       |              |            | COUNT      | PER           | ENTAGE        | STANDAR     | D I          | ESTIMATED     | AC            | TUAL           |                         |                  |
|                   | General                | Element            | Operator     |            |            | 6             | 100.00        |             | 2.00         | 4.0           |               | 6.00           | tails 🔋 Attachments (0) |                  |
|                   | 1D                     |                    | System       |            |            | 0             | 0.00          |             | 0.00         | 0.0           |               | 0.00           | Picture                 |                  |
|                   | Hierarchy Pare         | First Posted FC    | Total        |            |            | 6             | 100.00        | 2012        | 2.00         | 4.0           |               | 6.00           | +                       |                  |
|                   | Hierarchy Pare         |                    | With         | COUNT<br>3 | Info       | PERC<br>50.00 | STAN_<br>0.00 | ESTIM       | ACTU<br>2.50 | DAY A<br>0.75 | MONT<br>23.08 | YEAR<br>300.00 |                         |                  |
|                   | Master ID              |                    | Without      | 3          |            | 50.00         | 2.00          | 2.00        | 3.50         | 0.75          | 23.08         | 300.00         |                         |                  |
|                   | Level Parent D         | FO Count           | Total        | 6          |            | 100.00        | 2.00          | 4.00        | 6.00         |               |               |                |                         |                  |
|                   | Description            | Actual Time        |              |            |            |               |               |             |              |               |               |                |                         |                  |
|                   | Facility               | Standard Time      |              |            |            |               |               |             |              |               |               |                |                         |                  |
|                   | Region                 | Estimated Ti       |              |            |            |               |               |             |              |               |               |                |                         |                  |
|                   | Enterprise             | Finished Ord.      |              |            |            |               |               |             |              |               |               |                |                         |                  |
|                   | Address                | 0                  |              |            |            |               |               |             |              |               |               |                |                         |                  |
|                   | City                   | Current Year       |              |            |            |               |               |             |              |               |               |                |                         |                  |
|                   | State                  |                    |              |            |            |               |               |             |              |               |               |                |                         |                  |
|                   | Source                 | Planned            |              |            |            |               |               |             |              |               |               |                |                         |                  |
|                   |                        | Unplanned          |              |            |            |               |               |             |              |               |               |                |                         |                  |
|                   | Purchased from         | Total<br>Personnel |              |            |            |               |               |             |              |               |               |                |                         |                  |
|                   | Purchased from         | Tool Costs         |              |            |            |               |               |             |              |               |               |                |                         |                  |
|                   | unate service un Unita | 1001 00913         |              |            |            |               |               |             |              |               |               |                |                         |                  |

\*End of Quick Start for Review Testing.

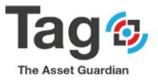

## 6. Appendix 1: Tag Additional Details

This section contains all default values for all necessary codes that TAG need as a basic data; these values can be initialized automatically by the system by performing ("Initialize Default values") action as mentioned before.

## TAG PLAN NOTE when = Express:

If Tag Plan is set to Express (Free trial) there are restrictions on the following:

- Facility- restricted to 1 set up for you
- Personnel- restricted to 2 set up for you
- OSP (Outside Service Provide)- restricted to 1 set up for you
- Equipment restricted to 1 set up for you
- Work procedure restricted to 1 are set up for you
- Template- restricted to 0
- Date Meter Policies restricted to 1
- Requests restricted to 3
- Planned/Released work order restricted to 3

# To perform deeper trials or use TAG as a solution TAG Plan will need to be set to either CMMS or EAM.

To set Tag Plan please contact VSD at:

<u>https://www.theassetguardian.com/</u> or by phone at <u>+1-450-419-5559</u> and purchase a monthly subscription to Tag. We will provide a key to change Tag Plan, which in turn removes the restrictions.

## Typical Setup on Tag Controls:

Note: many of the values described below are set by action 'Initialize Tag Data'

- 1) Click Edit on the Tag Controls page
- 2) Set the Tag Controls as in the below screenshot The following are default general parameters set when a work order is created: Requested = 1D Start = 1D Due By = 10D Expiration = 360D
- Set the TAG controls as in the below screenshot The following are controls that define how TAG is used and displayed: Calculation Method = Hours

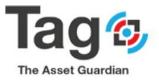

## Allow UDN assignment = yes Equipment list option = Overview Tag Plan Selection = Express

(note: Tag Plan is non-editable as this is auto-assigned)

| $\leftarrow$ |                             |       |                                | 🥢 + 🗊      |                                                  | √ SAVED |
|--------------|-----------------------------|-------|--------------------------------|------------|--------------------------------------------------|---------|
|              | TAG Controls                |       |                                | 0          |                                                  |         |
|              | Actions Navigate            |       |                                |            |                                                  |         |
|              | General                     |       |                                |            |                                                  |         |
|              | Lead Time                   |       | Default Package Rate           | · ·        | Job Journal Dimensions · · · · · · · Use Default |         |
|              | Requested                   | 10    | Default Rate Type              |            | Allow Multi Item Tracking                        |         |
| - 1          | Start                       | OD    | 2 lock Job                     |            | TAG Plan Selector EAM                            |         |
| - 1          | Due By                      | 10D   | Allow Job Invoicing            |            | Setup TAG Basic Values                           |         |
|              | Expiration                  | 360D  | Allow UDN Assignment           |            | Dimension Source Code                            |         |
| 1            | Calculation Method          | Hours | Advanced Integration Table(s)  |            | INTEGRATION                                      |         |
| 1            | Allow Meter History Logging | •     | License Allows Adv Integration |            | Synch Personnel With Employee                    |         |
|              | Allow Multi-Company         |       | Integration Type               | Basic V    | Synch Field No.                                  |         |
|              | Allow WO Union No.          |       | Enable Condition Monitoring    |            | Synch Field Name                                 |         |
|              | Union No.                   | ~     | Equipment List Option          | • Overview | Synch Field Filter Value                         |         |

Note: Tag Plan Selector is populated automatically to "Express" value after initial opening the page of the page. It can be set to CMMS or EAM by contacting VSD for a license.

## No Series Fast Tab Setup on Tag Controls:

Important Note: it is required that each of the Number Series below are setup. Failure to do so will result in an error when setting the first code for that part of TAG.

**Required No. Series:** 

| Code:    | Tag Description    | Prefix        | Booleans                       | Starting No | Last No    |
|----------|--------------------|---------------|--------------------------------|-------------|------------|
| Tag-EQ   | Equipment          | Prefix = EQ   | Default = yes,<br>Manual = yes | EQ-00001    | EQ-00000   |
| Tag-Cons | Consumable         | Prefix = CON  | Default = yes,<br>Manual = Yes | Cons-00001  | Cons-00000 |
| Tag-Tool | Tool               | Prefix = Tool | Default = yes,<br>Manual = yes | Tool-00001  | Tool-00000 |
| Tag-UDN  | Document tracking  | Prefix = UDN  | Default = yes,<br>Manual = no  | UDN-00001   | UDN-00000  |
| Tag-Temp | Template           | Prefix = Temp | Default = Yes,<br>Manual = Yes | Temp-00001  | Temp-00000 |
| Tag-WP   | Work Procedure     | Prefix = WP   | Default = yes,<br>Manual = yes | WP-00001    | WP-00000   |
| TAG-WPSS | Sub Steps          | Prefix=WPSS   | Default = yes,<br>Manual = yes | WPSS-00001  | WPSS-00000 |
| Tag-Req  | Request            | Prefix = Req  | Default = yes,<br>Manual = no  | Req-00001   | Req-00000  |
| Tag-PWO  | Planned work order | Prefix = PWO  | Default = yes,                 | PWO-00001   | PWO-00000  |

1.866.444.2366 info@TheAssetGuardian.com TheAssetGuardian.com

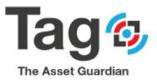

- -

| 0000 |
|------|
|      |
| 0000 |
|      |
| 000  |
|      |
| (    |

The final result of the No series fast tab set-up will be as shown in the screenshot directly below. It is assumed that the user has knowledge of usage and how to set up standard NAV No. Series. Tag instructions provide the specific setups for each.

**Note:** Technician and Facility number series will be blank, this means that the numbering will be manual and not auto assigned.

|                  |            |                        | + ii       |                               | √ SAVED | 0 0 ,* |
|------------------|------------|------------------------|------------|-------------------------------|---------|--------|
| TAG Controls     |            |                        |            |                               |         |        |
| Actions Navigate |            |                        |            |                               |         | 0      |
| General >        |            |                        |            |                               |         |        |
| IOT >            |            |                        |            |                               |         |        |
| Technician Nos.  | ·          | Work Procedure Nos.    | TAG-WP V   | Released WO Nos. TAG-RWC      | )       |        |
| Equipment Nos.   | TAG-EQ ~   | Maint. Substep Nos.    | TAG-WPSS V | Finished WO Nos. TAG-FWO      | )       |        |
| Facility Nos.    |            | Template Nos.          | TAG-TEMP ~ | Fault Entry Nos.              |         | ~      |
| Consumable Nos.  | TAG-CON ~  | Date Meter Policy Nos. | TAG-DMP    | Fault Log Nos.                |         | ~      |
| OSP Nos.         | TAG-OSP ~  | Inventory Policy Nos.  | ~          | Project Contract Nos. TAG-PRJ |         | ~      |
| Tool Nos.        | TAG-TOOL ~ | Request Nos.           | TAG-REQ ~  |                               |         |        |
| 10011103.        |            |                        |            |                               |         |        |

Steps to set each No. Series:

- 1) Open No series fast tab on Control Page
- 2) Click on the 'assist' button (with the ...) to open the No Series list
- 3) Click on 'select from the full list' on the No series list.
- 4) Select 'New' from the No Series list
- 5) Create each No Series Code using the suggested Code, description, default value, Manual value, Prefix with starting no and last no; as in the table above.
- 9) Once the code is created, use the lines button to assign the starting no and last no.

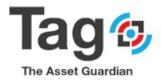

| Dynamics 365 Business Ce |                        |                 |                     |                                       |   |  |  |  |
|--------------------------|------------------------|-----------------|---------------------|---------------------------------------|---|--|--|--|
| <                        |                        |                 |                     |                                       | ( |  |  |  |
|                          | TAG Controls           |                 |                     |                                       |   |  |  |  |
|                          | Actions Navigate       |                 |                     |                                       |   |  |  |  |
|                          | General >              |                 |                     |                                       |   |  |  |  |
|                          | < TOI                  |                 |                     |                                       |   |  |  |  |
|                          | No. Series             |                 |                     |                                       |   |  |  |  |
|                          | Technician Nos.        |                 | $\sim$              | Work Procedure Nos.                   |   |  |  |  |
|                          | Equipment Nos.         | TAG-EQ          | 1 -                 | Maint. Substep Nos.                   |   |  |  |  |
|                          | Facility Nos.          | Code 1          | Description         |                                       |   |  |  |  |
|                          | Consumable Nos.        | TAG-CON         | Consumable          | <b>A</b>                              |   |  |  |  |
|                          | OSP Nos.               | TAG-DMP         | Datemeter Policies  |                                       |   |  |  |  |
|                          | Tool Nos.              | → <u>TAG-EQ</u> | Equipment           | · · · · · · · · · · · · · · · · · · · |   |  |  |  |
|                          | Document Tracking Nos. | TAG-FAC         | Facilities          |                                       |   |  |  |  |
|                          | -                      | TAG-FWO         | Finished Work Order | 2 -                                   |   |  |  |  |
|                          | Whiteboard >           | + New           |                     | Select from full list                 |   |  |  |  |
|                          |                        |                 |                     |                                       |   |  |  |  |
|                          | Posting >              |                 |                     |                                       |   |  |  |  |
|                          | · osting /             |                 |                     |                                       |   |  |  |  |

#### Dynamics 365 Business Central

| TACCUL                 |          | 🖽 Series 🗸    |                           |              |             |                |               |             |            |  |
|------------------------|----------|---------------|---------------------------|--------------|-------------|----------------|---------------|-------------|------------|--|
| TAG Controls           |          | Eines 6       |                           |              |             |                |               | 4           | 5          |  |
| Actions Navigate       |          | Relationships | son                       | Starting No. | Ending No.  | Last Date Used | Last No. Used | Def<br>Nos. | Ma<br>Nos. |  |
| General >              |          | → TAG-EQ 2 :  | Equipment 3               | EQ100001     | -           | -              | -             | <b>*</b>    | 1          |  |
|                        |          | TAG-FAC       | Facilities                | FAC000001    | -           | 2019-11-15     | FAC000001     | ×.          | 1          |  |
|                        |          | TAG-FWO       | Finished Work Order       | FWO100001    | -           | 2021-01-28     | FWO100006     | <b>*</b>    |            |  |
| IOT >                  |          | TAG-INS       | Instrumentation           | 15000001     | -           | 2021-01-28     | 15000001      |             |            |  |
|                        |          | TAG-OSP       | Outside Service Providers | OSP000001    | -           | -              | -             | ×.          |            |  |
|                        |          | TAG-PER       | Personnel                 | PER100001    | _           | -              | -             | ×.          | ×.         |  |
| No. Series             |          | TAG-PRJ       | Project Contract          | PRJ000001    | -           | -              | -             | ×.          |            |  |
| Technician Nos.        |          | TAG-PWO       | Planned Work Order        | PWO100001    | -           | 2019-12-31     | PWO100003     | 8           | 1          |  |
|                        |          | TAG-REQ       | Request                   | REQ100001    | -           | 2019-12-30     | REQ100508     | <b>y</b>    | 1          |  |
| Equipment Nos.         | TAG-EQ   | TAG-RWO       | Released Work Order       | RWO100001    | _           | 2021-01-28     | RWO100016     | <b>\$</b>   | 1          |  |
| Facility Nos.          |          | TAG-TEMP      | Template                  | TEMP100001   | -           | -              | -             | <b>\$</b>   | 1          |  |
| Consumable Nos.        | TAG-CON  | TAG-TOOL      | Tool                      | TOOL100001   | -           | 2019-11-15     | TOOL100001    |             |            |  |
| Consumable Nos.        | TAG-CON  | TAG-UDN       | Document Tracking         | UDN100001    | -           | 2019-12-31     | UDN100478     |             |            |  |
| OSP Nos.               | TAG-OSP  | TAG-WP        | Work Procedure            | WP100001     | _           | 2021-01-28     | WP100002      |             | 1          |  |
| Tool Nos.              | TAG-TOOL | TAG-WPSS      | Work Procedure Substep    | WPSS000001   | _           | _              | -             |             |            |  |
|                        |          | TASK          | Task                      | TD000001     | TD999999    | 2020-01-01     | TD000050      | <b>y</b>    | 4          |  |
| Document Tracking Nos. | TAG-UDN  | T-ORD         | Transfer Order            | 1001         | 2999        | 2020-01-01     | 1010          | <b>y</b>    |            |  |
|                        |          | T-RCPT        | Transfer Receipt          | 109001       | 1010999     | 2020-01-01     | 109002        | 9           |            |  |
| Whiteboard >           |          | TS            | Time Sheet                | TS00001      | TS99999     | _              | -             | 1           | 1          |  |
|                        |          | T-SHPT        | Transfer Shipment         | 108001       | 109999      | 2021-01-28     | 108005        | 1           |            |  |
|                        |          | VATPERIODS    | VAT Return Periods        | VATPER-0001  | VATPER-9999 | -              | -             | 1           |            |  |
| Posting >              |          | VATREPORTS    | VAT Returns reports.      | VATRET-0001  | VATRET-9999 | _              | _             | 1           |            |  |
|                        |          | VEND          | Vendor                    | V00010       | V99990      | -              | _             | 1           | 1          |  |

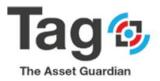

| ls | No            |            |               |             |                          |                            |                                                  |                                                 |                                                                               |                                                                                        |                                                                                            |
|----|---------------|------------|---------------|-------------|--------------------------|----------------------------|--------------------------------------------------|-------------------------------------------------|-------------------------------------------------------------------------------|----------------------------------------------------------------------------------------|--------------------------------------------------------------------------------------------|
|    | 140           | . Ser      | ie            | s Line      | S                        |                            |                                                  |                                                 |                                                                               |                                                                                        |                                                                                            |
|    | ,⊃ Se         | arch + N   | lew           | 🐯 Edit List | 间 Delete                 | Open in I                  | Excel                                            |                                                 |                                                                               |                                                                                        | 7 :                                                                                        |
|    | Sta<br>1      | rting Date |               | Starting No | Ending No.               | Last Date<br>Used          | Last No.<br>Used                                 | Warning No.                                     | increment-by<br>No.                                                           | Allow<br>Gaps<br>in<br>Nos.                                                            | Open                                                                                       |
|    | $\rightarrow$ |            | 1             | EQ100001    |                          |                            | EQ100000                                         |                                                 | 1                                                                             |                                                                                        |                                                                                            |
|    |               | Sta<br>†   | Starting Date | Ť           | Starting Date Starting N | Starting Date Starting No. | Starting Date Starting N. 2 Ending No. Last Date | Starting Date Starting NA2 Ending No. Used Used | Starting Date Starting N2 Ending No. Last Date Last No. Used Used Warning No. | Starting Date Starting N2 Ending No. Last Date Last No. 1 Warning No. Increment-by No. | Starting Date Starting NO2 Ending No. Last Date Last No. Used Used Warning No. No. No. No. |

Follow the same steps to setup the rest of No series values.

## Whiteboard Fast Tab Setup on Tag Controls:

- Click on the whiteboard fast tab for the controls page
- Set the default values to be used by the Whiteboards:
- Period start = '-1W' Period length = '1Y'

| √saved [] cf    | andbox            |
|-----------------|-------------------|
|                 | ~ <sup>K</sup>    |
|                 |                   |
|                 | 0                 |
|                 |                   |
|                 |                   |
|                 |                   |
|                 |                   |
| By Ticket No. 🔻 |                   |
|                 | ··· By Ticket No. |

#### Validity Setup on Tag Controls:

- Click on the Validity fast tab for the controls page
- Set the values to be use by Tag to determine default requirements Require items = no
  - Require supervisor on order = no
  - Require technician on line = yes
  - Require Tech / Vendor on order = yes
  - Require equipment on order = yes
  - Require equipment on line = yes
  - Leave other fields to default values

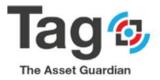

| <del>←</del>                                                     |                                                 | √ SAVED 🗍 ⊏″ 🛪 🤇                        |
|------------------------------------------------------------------|-------------------------------------------------|-----------------------------------------|
| TAG Controls                                                     |                                                 |                                         |
| Actions Navigate                                                 |                                                 | 0                                       |
| General >                                                        |                                                 |                                         |
| (TOI)                                                            |                                                 |                                         |
| No. Series                                                       |                                                 |                                         |
| Whiteboard >                                                     |                                                 |                                         |
| Posting >                                                        |                                                 |                                         |
| Validity                                                         |                                                 |                                         |
| Require Items                                                    | Require Work Code on Order                      | Ask if Charges Pending                  |
| Require Supervisor on Order · · · · · · · · ·                    | Approval Required                               | WO Line Act. Time Maximum               |
| Require Technician on Line · · · · · · · · · · · · · · · · · · · | Allow Datemeter RWO post no line · · · ·        | Cost Apvi Threshold                     |
| Require Tech/Vendor on Order · · · · · · ·                       | Allow Non-Policy WO Post                        | WO Prompt For Cascade EQ Change · · · · |
| Require Equipment on Order                                       | Create WO Default Type · · · · · · · Released 🔻 | Use Consume Timesheet                   |
| Require Equipment on Line                                        | Require Close all RWO lines · · · · · · · ·     | WO Inherit Project UDN                  |
| Preventative Date Meter Setup >                                  |                                                 |                                         |

## Setup of Tag User Setup:

- User Set-up  $\rightarrow$  this list defines how each user can work with TAG functionality.

Note: A Tag user must exist in order to post a work order.

*Note: the initial ADMIN USER to set tag plan will be added automatically to Tag user Setup. There is a limitation of the number of users allowed to use Tag as described in Tag licensing.* 

If Tag Plan = express for testing/Validating, then the testing user must be assigned on page Tag Licensing. Additional users can be added with the Tag Plan license.

| nics 365 Business Central |                             |                |                    |                           |                            |                               |                              |                       |                     |                            |                    |                        |                      |                        |                  |                     |                        |                          |  |
|---------------------------|-----------------------------|----------------|--------------------|---------------------------|----------------------------|-------------------------------|------------------------------|-----------------------|---------------------|----------------------------|--------------------|------------------------|----------------------|------------------------|------------------|---------------------|------------------------|--------------------------|--|
|                           | CRONUS Inte                 | rnational Ltd. | TAG T              | asks 🗸 🛛 TAG Plan         | ning $\smallsetminus$      | TAG                           | Masters                      | √ т                   | 'AG Hist            | ory 🗸                      | TAG N              | lainten                | ance Se              | tup 🗸                  | =                | =                   |                        |                          |  |
|                           | TAG Controls TAG User Setup |                |                    |                           |                            |                               |                              |                       |                     |                            | -                  |                        |                      | -0                     |                  |                     |                        |                          |  |
|                           | User ID †                   | User Name      | Technician<br>Code | Default Requester<br>Text | Allow<br>Cre<br>WO<br>from | Allow<br>Equi<br>Tran<br>Move | Allow<br>Equi<br>Cha<br>& li | Allow<br>Sta<br>Order | Allow<br>Cap<br>Exp | Allow<br>WO<br>Stat<br>Cha | Allow<br>WO<br>Del | Allow<br>View<br>Costs | Allow<br>Con<br>Time | Req<br>App<br>on<br>Co | CO<br>App<br>Req | Regions<br>Assigned | Enterprise<br>Assigned | View Facilities Override |  |
|                           | :                           | adnm           |                    |                           |                            |                               |                              |                       |                     |                            |                    |                        |                      |                        |                  | -                   | -                      |                          |  |
|                           | ADNM                        | adnm           | JAVIER             | Requester                 | 2                          | ×                             | 2                            |                       |                     |                            |                    | 2                      |                      |                        |                  | -                   | -                      |                          |  |
|                           | IISSERVICE                  | adnm           | JAVIER             | Requester                 | \$                         | *                             |                              | 1                     | 1                   | 1                          |                    |                        | 1                    |                        |                  | _                   | _                      |                          |  |

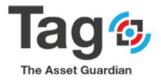

| <b>A</b> . 1/- | lidate Tag Key                    |                       |     |                           |          |          |        |
|----------------|-----------------------------------|-----------------------|-----|---------------------------|----------|----------|--------|
| Va             | liidate lag key                   |                       |     |                           |          |          |        |
| Gen            | eral                              |                       |     |                           |          |          |        |
| Tag K          | еу                                | 7HjDwHg95zJu8SBJHFnW4 | A== | Licensed Users            |          |          | 3      |
| Last \         | alidation Date                    | 4/20/2020             |     | Current TAG User Cou.     |          |          | 1      |
| Expiry         | Date ·····                        | 4/28/2020             |     | Employee Portal Users     |          |          | 2      |
| Expiry         | Reminder                          | 4/21/2020             | Ē   | Current TAG Portal Us.    |          |          | 0      |
| TAG F          | lan · · · · · · · · · · · · · · · | Express               |     | TAG Mobile Users          |          |          | 0      |
|                |                                   |                       |     | Current TAG Mobile U.     |          |          | 0      |
|                |                                   |                       |     |                           |          |          |        |
| TAG I          | Jsers                             |                       |     |                           |          |          |        |
|                |                                   |                       |     |                           |          | Employee | TAG    |
|                | User account 1                    |                       |     | Company ↑                 | TAG User | Portal   | Mobile |
| $\rightarrow$  | ADNM                              |                       | 1   | CRONUS International Ltd. |          |          |        |
| <i>→</i>       |                                   |                       | ÷   |                           |          |          |        |
| TAGIE          | 51                                |                       |     | CRUNUS International Ltd. |          |          |        |

## Setup of Maintenance Codes:

How to get there:

In the control page, Under Navigate, the user will see a number of sub menus lists, one for each code that must be set-up in Tag.

General instructions on how to set up the codes:

- Select the list
- Select 'new' on the action bar
  - Some codes will open a card to fill in the values
  - o Some codes will allow edit to the list to fill in the values
- Create the code, with description, and fill in the required values

Note: at least one code value is required for each

Required Codes and purpose:

- Facility, region, enterprise  $\rightarrow$  these codes define the location of the equipment
- Personnel  $\rightarrow$  this code defines the technicians that will be assigned to work tasks
- Status, Maintenance type, order type, work code, problem code, reason code → these codes help define the work order header for filtering and actions.

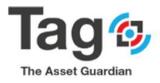

## "Maintenance Setup" Menu:

| CRONUS Internat    |                | TAG Tasks ∨ | TAG Planning $\vee$         | TAG Masters $\lor$   | TAG History $\vee$     | TAG Maintenance Se | tup∨ 📃 🚍    |                                                                                      |                                                       |                                                                                          |                        |                   |
|--------------------|----------------|-------------|-----------------------------|----------------------|------------------------|--------------------|-------------|--------------------------------------------------------------------------------------|-------------------------------------------------------|------------------------------------------------------------------------------------------|------------------------|-------------------|
| 330 Act<br>waiting |                |             |                             | s are<br>Jition for  |                        |                    | + 0<br>> pl | reate Guided Reques<br>reate Work Order<br>lanned Work Orders<br>eleased Work Orders | <ul> <li>Requests</li> <li>Order Worksheet</li> </ul> | Personnel Whiteboard     Task Whiteboard     Request Whiteboard     Equipment Whiteboard | E WO Backle            | Report            |
| WO.                |                |             |                             |                      |                        |                    |             |                                                                                      |                                                       |                                                                                          |                        |                   |
| • 0<br>Activities  | vities         |             |                             |                      |                        |                    |             |                                                                                      |                                                       |                                                                                          |                        |                   |
| TAG Activities     | TAG Activities |             |                             | PLANNING BACKLOG     |                        |                    |             |                                                                                      | OVERV                                                 | IEW                                                                                      |                        |                   |
| REQUESTS RI        | EQUESTS        |             | PENDING APP_<br>WORK ORDERS | PLANNED WO<br>ORDERS | PM PLANNED _<br>ORDERS | M RELEASED         | RWO OVERDUE | PM RELEASED<br>WO                                                                    | RELEASED WO_<br>ORDER 0                               |                                                                                          | % PM - FWO<br>COMPLETE | X FWO<br>COMPLETE |
| Insights           |                |             |                             |                      |                        |                    |             |                                                                                      |                                                       |                                                                                          |                        |                   |
|                    | nance Index \  |             |                             |                      |                        |                    |             |                                                                                      |                                                       |                                                                                          |                        |                   |

## Maintenance Setup >TAG Facilities

The following steps allows you to create a new facility:

- 1) Go to the control page, under Navigate, click Tag Location Codes Setup and then on 'Tag Facilities' to open the list of existing facilities
- 2) Click on the new button on the ribbon to create a new facility
- 3) Manually type the desired code (No Number Series is used here)
- 4) Type the Name, address and Region fields
- 5) If the Region doesn't exist, you can create it from the region field on the Facilities record
- 6) Close the page and refresh the list to validate the facility creation.

| Dynamics 365 Business Central                                                                                                    |                                                                                                    | Sandbox                          |
|----------------------------------------------------------------------------------------------------|----------------------------------------------------------------------------------------------------|----------------------------------|
| CRONUS International Ltd. TAG Tasks 🗸 TAG Planning 🗸 TA                                                                                                    | AG Masters 🗸 TAG History V TAG Maintenance Setup                                                                                                    | 2                                |
| Activities<br>TAG Activities<br>MAINTENANCE REQUESTS<br>UNDENANCE REQUESTS<br>ACTIVITIES<br>ACTIVITIES<br>ACTIVITES<br>ACTIVITIES<br>ACTIVITIES | AG Controls  ors <u>Mroget</u> 3  AG Location Code Setup V TAG Document Code Setup V TAG Labor Code Setup V  TAG Regions TAG Areas TAG Areas TAG Interprise ItaG Enterprise ItaG En | S Report<br>Report<br>Its Report |
| Insights                                                                                                    | sting >                                                                                                    |                                  |

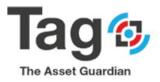

| TAG FACILITIES   WORK DATE: 2021 | 1-01-28           |                        |                      |                     |                |                                  |
|----------------------------------|-------------------|------------------------|----------------------|---------------------|----------------|----------------------------------|
|                                  | e 🚺 Open in Excel | More options           |                      |                     |                |                                  |
| Code †                           | Name              |                        | Parent Facility Code | Region              | Enterprise     | Default item Category            |
| ATL                              |                   |                        |                      |                     | ( <i>i</i> ) + | 8                                |
| ED                               |                   | TAG Facility           | Card                 |                     | <i>•</i> +     |                                  |
| FAC000001                        | Defaul            | IAG Facility           | Caru                 |                     |                |                                  |
| FAC000002                        |                   | Navigate               |                      |                     |                |                                  |
| FAC001                           | Defaul            | General                |                      |                     |                | Show more                        |
| FAC002                           | Defaul            | Code ····· *           |                      | Country Code        |                | Create Purchase Order            |
| FAC51223323432113556             | FAC51             | Name Address           |                      | Region              |                | Zip Code                         |
| LON                              |                   | City                   |                      | Personnel Group     |                | Slock Job                        |
|                                  |                   | State ·····            |                      | Temperature Measure | t v            |                                  |
| TOR                              | :                 | Communication          |                      |                     |                |                                  |
|                                  |                   | Phone No.              |                      | Fax No.             |                | E-Mail                           |
|                                  |                   | Phone No. 2            |                      | Telex No.           |                | Contact                          |
|                                  |                   |                        |                      |                     |                |                                  |
|                                  |                   | Posting >              |                      |                     |                |                                  |
|                                  |                   | Validity               |                      |                     |                |                                  |
|                                  |                   | Require Navision Items |                      | Default Labor Rate  | 0.00           | Item Category Filter · · · · · · |
|                                  |                   | Navision Location      | ~                    | Default Template    | ~              | Manage Consumption Or · (        |
|                                  |                   | Purchasing Defaults >  |                      |                     |                |                                  |
|                                  |                   | Purchasing Defaults >  |                      |                     |                |                                  |

## Maintenance Setup > TAG Region:

Create a new Region:

- Go to the control page, under Navigate, click Tag Location Codes Setup and then on 'Tag Regions to open the list of existing Regions
- Click on the new button on the ribbon to create a new Region.
  - Add a code with description
- Close the page and refresh the list to validate.

| ÷                                                                    | 2 + 0                                                                      | Ω  |
|----------------------------------------------------------------------|----------------------------------------------------------------------------|----|
| TAG Controls                                                         |                                                                            | ~  |
|                                                                      |                                                                            |    |
| Actions Navigate                                                     |                                                                            |    |
| TAG Location Code Setup $\sim$ TAG Equipment Code Setup $\sim$ TAG E | ocument Code Setup $\lor$ TAG Web Setup $\lor$ TAG Labor Code Setup $\lor$ |    |
| III TAG Facilities                                                   |                                                                            |    |
| III TAG Regions                                                      |                                                                            |    |
| III TAG Areas                                                        |                                                                            |    |
| III TAG Lines                                                        |                                                                            |    |
| III TAG Enterprise                                                   |                                                                            |    |
| Whiteboard >                                                         |                                                                            |    |
|                                                                      |                                                                            |    |
| Posting >                                                            |                                                                            |    |
| Validity                                                             |                                                                            |    |
| Require Items                                                        | Require Work Code on Order                                                 | ng |

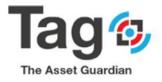

| ess Centi    | al          |                         |                 |           |        |                        |              |                |          |         |              |                    |         | Sandbox Q |
|--------------|-------------|-------------------------|-----------------|-----------|--------|------------------------|--------------|----------------|----------|---------|--------------|--------------------|---------|-----------|
| $\leftarrow$ | TAG REGIONS | LIST   WORK DATE:       | 2021-01-28      |           |        |                        |              |                |          |         |              |                    | √ SAVED |           |
|              | ,  P Search | + New 😨 Edi             | t List 🔋 Delete | 🔊 Comment | 🚺 Open | in Excel               | More opti    | ons            |          |         |              |                    |         | ▼ ■ 0     |
|              |             | Code †                  |                 |           | ÷      | TAG REGION             | S LIST   WOR | K DATE: 2021-0 | 11-28    |         |              |                    |         |           |
|              |             | CAN<br>REG001<br>REG002 |                 |           |        | , <sup></sup> ⊂ Search | + New        | 💀 Edit List    | 🔋 Delete | n Comme | nt 🚦 Open in | Excel More options |         |           |
|              |             | USA                     |                 |           |        |                        | Code †       |                |          |         |              | Description        |         |           |
|              |             |                         |                 |           |        |                        | AAB          |                |          |         |              |                    |         |           |
|              |             |                         |                 |           |        |                        | CAN          |                |          |         |              |                    |         |           |
|              |             |                         |                 |           |        |                        | REG001       |                |          |         |              | Default Region     |         |           |
|              |             |                         |                 |           |        |                        | REG002       |                |          |         |              |                    |         |           |
|              |             |                         |                 |           | 1      | $\rightarrow$          | USA          |                |          |         | 1.1          | USA                |         |           |
|              |             |                         |                 |           |        |                        |              |                |          |         |              |                    |         |           |
|              |             |                         |                 |           | -      |                        |              |                |          |         |              |                    |         |           |
|              |             |                         |                 |           | -      |                        |              |                |          |         |              |                    |         |           |

Follow the same steps to manage Tag areas, Tag Lines and Tag Enterprise.

| Dynamics 365 Business Cer | itral                                    |                                           |                                          |                                |                        |           |   |                         |
|---------------------------|------------------------------------------|-------------------------------------------|------------------------------------------|--------------------------------|------------------------|-----------|---|-------------------------|
| €                         |                                          |                                           |                                          |                                | 0                      | +         | Û |                         |
|                           | TAG Contro                               | S                                         |                                          |                                |                        |           |   |                         |
|                           | Actions Navigate                         |                                           |                                          |                                |                        |           |   |                         |
|                           | TAG Location Code Setup $\smallsetminus$ | TAG Equipment Code Setup $\smallsetminus$ | TAG Document Code Setup $\smallsetminus$ | TAG Web Setup $\smallsetminus$ | TAG Labor Code Setup 🗸 |           |   |                         |
|                           | TAG Facilities                           |                                           |                                          |                                |                        |           |   |                         |
|                           | III TAG Regions                          |                                           |                                          |                                |                        |           |   |                         |
|                           | III TAG Areas                            |                                           |                                          |                                |                        |           |   |                         |
|                           | III TAG Lines                            |                                           |                                          |                                |                        |           |   |                         |
|                           | III TAG Enterprise                       |                                           |                                          |                                |                        |           |   |                         |
|                           | Whiteboard >                             |                                           |                                          |                                |                        |           |   | <br>                    |
|                           | Posting >                                |                                           |                                          |                                |                        |           |   |                         |
|                           | Validity                                 |                                           |                                          |                                |                        |           |   |                         |
|                           | Require Items                            |                                           |                                          | Require Work Code              | on Order               | $\supset$ |   | Ask if Charges Pending  |
|                           | Require Supervisor on Order …            |                                           |                                          | Approval Required              |                        | $\supset$ |   | WO Line Act. Time Maxim |

## Maintenance Setup > TAG Equipment code setup:

Create a new Equipment group:

- 1) Go to the control page, under Navigate, click Tag Equipment Codes Setup and then on 'Tag Equipment group' to open the existing equipment group list
- 2) Click on the **new** button on the ribbon to create a new **Equipment Group**.
- 3) Enter Code and Description fields.
- 4) Close the page and refresh the list to validate.

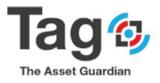

|                                          |                                 |                     |                                     |                                | Ø +                 | ii            |
|------------------------------------------|---------------------------------|---------------------|-------------------------------------|--------------------------------|---------------------|---------------|
| TAG Contro                               | ls                              |                     |                                     |                                |                     |               |
| Actions <u>Navigate</u>                  |                                 |                     |                                     |                                |                     |               |
| TAG Location Code Setup $\smallsetminus$ | TAG Equipment Code Setup $\sim$ | TAG Document Code 5 | Setup 🗸 🛛 TAG Web Setu              | p 🗸 🛛 TAG Labor Code S         | etup 🗸              |               |
| -                                        | III TAG Equipment Groups        | 2                   |                                     |                                |                     |               |
| IOT >                                    | III TAG Equipment Subgroups     |                     |                                     |                                |                     |               |
|                                          | III TAG Main Codes              |                     |                                     |                                |                     |               |
| No. Series >                             | III TAG Primary Codes           |                     |                                     |                                |                     |               |
|                                          | TAG Secondary Codes             |                     |                                     |                                |                     |               |
| Whiteboard >                             |                                 | C TAG EQUIP         | MENT GROUPS I WORK DATE: 2021-01-28 |                                |                     |               |
|                                          |                                 | 3                   | + New 🗭 Edit List 🔋 Delete          | Comment      Equipment Labels. | 📲 Equip. Subgroups  | Open in Excel |
| Posting >                                |                                 |                     | Code 1                              |                                | Description         |               |
|                                          |                                 | →                   | BEARING 4                           |                                | Bearing             | 6             |
|                                          |                                 |                     | BRAKE                               |                                |                     |               |
| Validity                                 |                                 |                     | BUILDING                            |                                |                     |               |
| F                                        |                                 |                     | CAVITY                              |                                |                     |               |
| Require Items                            |                                 |                     | COOLING                             |                                |                     |               |
|                                          |                                 |                     | CORE                                |                                |                     |               |
| Require Supervisor on Order · ·          |                                 |                     | ELECTION                            |                                |                     |               |
|                                          |                                 |                     | ENGINE                              |                                |                     |               |
| Require Technician on Line               |                                 |                     | EQGRP001                            |                                | Default Equipment   |               |
| Require Tech/Vendor on Order             |                                 |                     | EQGRP002<br>EXCAVATOR               |                                | Default Equipment ( | Group 2       |
| require recryterioor off offder          |                                 |                     | EXCAVATOR                           |                                |                     |               |
| Require Equipment on Order               |                                 |                     | FIXED                               |                                | Fixed               |               |
|                                          |                                 |                     | FORKLIFT                            |                                | Forklift            |               |
| Require Equipment on Line                |                                 |                     | Require Close                       | e all RWO lines                | . 🕒                 |               |

Folow the same steps to create the rest of Tag Equipment code setup: Tag Equipment SubGroups Tag Main Codes Tag Primary Codes Tag Secondary Codes

If Tag Plan = Express for Testing/Validation, see Tag Plan note in section 5. Appendix 1

## Maintenance Setup > TAG Document code setup:

Create a new maintenance type:

- 1) Go to the control page, under Navigate, click Tag Document Codes Setup and then on **Maintenance Types** to open the maintenance types list.
- 2) Click on the **new** button on the ribbon to create a new maintenance types.
- 3) Enter the Code and Description fields:
- 4) Close the page and refresh list to validate.

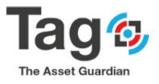

| Actions Navigate                                                       | 1                              |                                                    |                                         |
|------------------------------------------------------------------------|--------------------------------|----------------------------------------------------|-----------------------------------------|
| TAG Location Code Setup $\checkmark$ — TAG Equipment Code Setup $\sim$ | TAG Document Code Setup $\sim$ | TAG Web Setup $\sim$ — TAG Labor Code Setup $\sim$ |                                         |
|                                                                        | III TAG Failure Codes          |                                                    |                                         |
| < TOI                                                                  | III TAG Failure Priorities     |                                                    |                                         |
|                                                                        | III TAG Maintenance Types      | 2                                                  |                                         |
| No. Series >                                                           | III TAG Meter Types            |                                                    |                                         |
|                                                                        | III TAG Operator Fault Entry   |                                                    |                                         |
| Whiteboard >                                                           | TAG Order Types                | TAG MAINTENANCE TYPES   WORK DATE 2021-01-28       |                                         |
|                                                                        | III TAG Problem Codes          | P Search + New 3 List € Delete Ø Open in Excel     |                                         |
| Posting >                                                              | TAG Reason Codes               |                                                    |                                         |
|                                                                        | TAG Skill Codes                | Coost Description → Itter 4 : Bectricat            | 6                                       |
| Validity                                                               | TAG Status Codes               | MECH Mechanical                                    |                                         |
| Require Items                                                          | TAG Weather Conditions         |                                                    |                                         |
| Require Supervisor on Order                                            | TAG Work Codes                 |                                                    |                                         |
| Require Technician on Line 🌕                                           | TAG Bank Priorities            |                                                    |                                         |
| Require Tech/Vendor on Order                                           | TAG Posting Codes              | Allow Non-Policy WO Post                           | WO Prompt For Cascade EQ Change · · · · |
| Require Equipment on Order                                             | TAG Certification Codes        | Create WO Default Type · · · · · · · Released      | Use Consume Timesheet                   |
| Require Equipment on Line                                              | In TAG Certification Codes     | Require Close all RWO lines                        | WO Inherit Project UDN                  |

## Maintenance Setup > TAG Document code setup:

Create a new order type:

- 1) Go to the control page, under Navigate, click Tag Document Codes Setup and then on **Tag Order Types** to open the maintenance types list.
- 2) Click on the **new** button on the ribbon to create a new order type.
- 3) Enter the Code and Description fields.
- 4) Close the page and refresh list to validate.

| TAG Controls                                       |                            |                                         |                                                                         |                        |                 |
|----------------------------------------------------|----------------------------|-----------------------------------------|-------------------------------------------------------------------------|------------------------|-----------------|
| Actions Navigate                                   |                            |                                         |                                                                         |                        |                 |
| TAG Location Code Setup V TAG Equipment Code Setup | TAG Document Code Setup ~  | TAG Web Setup $\lor$ TAG Labor Code S   | ietup 🗸                                                                 |                        |                 |
|                                                    | TAG Failure Codes          |                                         |                                                                         |                        |                 |
| <pre>&gt; </pre>                                   | III TAG Failure Priorities |                                         |                                                                         |                        |                 |
|                                                    | TAG Maintenance Types      |                                         |                                                                         |                        |                 |
| No. Series >                                       | III TAG Meter Types        |                                         |                                                                         |                        |                 |
|                                                    | TAG Operator Fault Entry   |                                         |                                                                         |                        |                 |
| Whiteboard >                                       | TAG Order Types            | 2                                       |                                                                         |                        |                 |
|                                                    | III TAG Problem Codes      |                                         |                                                                         |                        |                 |
| Posting >                                          | TAG Reason Codes           |                                         |                                                                         |                        |                 |
|                                                    | TAG Skill Codes            | TAG ORDER TYPES   WORK DATE: 2021-01-28 |                                                                         |                        |                 |
| Validity                                           |                            | P Search + New 🖪 List 🔋 Delete          | 🕼 Open in Broei                                                         |                        |                 |
| Validity                                           | III TAG Status Codes       |                                         |                                                                         |                        |                 |
| Validity Require items                             | TAG Status Codes           | Code 1                                  | Description                                                             | Require RIIO Signature | Nax Notificati  |
|                                                    |                            | → 🖸 👍                                   | Conective Maintenance 5                                                 |                        | Mar Notificatio |
| Require Items                                      | TAG Weather Conditions     |                                         |                                                                         |                        | Nax Notificatio |
| Require Items                                      | TAG Weather Conditions     | →                                       | E Convective Maintenance                                                | 0                      | Max Notificad   |
| Require Items                                      | TAG Weather Conditions     | →<br>PLANNED<br>PM                      | E Corrective Maintenance 5 Parreed Maintenance Preventative Maintenance | 0<br>0<br>0            | Nai Notifas     |

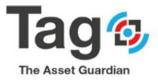

Create a new Status:

- 1) Go to the control page, under Navigate, click Tag Document Codes Setup and then on **Tag Status Codes** to open the status list.
- 2) Click on the **new** button on the ribbon to create a new status.
- 3) Enter the Status code, Description and Style Code fields
- 4) Close the page and refresh list to validate.

## If Tag Plan = Express for Testing/Validation, see Tag Plan note in section 5. Appendix 1

|                                                                              |                                |             | 0                                                 | + 0      | 1                                |               |                      |
|------------------------------------------------------------------------------|--------------------------------|-------------|---------------------------------------------------|----------|----------------------------------|---------------|----------------------|
| TAG Controls                                                                 |                                |             |                                                   |          |                                  |               |                      |
| Actions Navigate 1                                                           |                                |             |                                                   |          |                                  |               |                      |
| TAG Location Code Setup $\checkmark$ — TAG Equipment Code Setup $\checkmark$ | TAG Document Code Setup $\sim$ | TAG Web Set | up $\checkmark$ TAG Labor Code Setup $\checkmark$ |          |                                  |               |                      |
|                                                                              | III TAG Failure Codes          |             |                                                   |          |                                  |               |                      |
| IOT >                                                                        | TAG Failure Priorities         |             |                                                   |          |                                  |               |                      |
|                                                                              | III TAG Maintenance Types      |             |                                                   |          |                                  |               |                      |
| No. Series >                                                                 | III TAG Meter Types            |             |                                                   |          |                                  |               |                      |
|                                                                              | III TAG Operator Fault Entry   |             |                                                   |          |                                  |               |                      |
| Whiteboard >                                                                 | TAG Order Types                |             |                                                   |          |                                  |               |                      |
| Posting >                                                                    | TAG Problem Codes              |             |                                                   |          |                                  |               |                      |
| Validity                                                                     | - IIII TAG Reason Codes -      |             |                                                   |          |                                  |               |                      |
|                                                                              | III TAG Status Codes           | 2 – F       | TAG STATUS CODES   WORK DATE: 2021-               | 01-28    |                                  |               |                      |
| Require Items                                                                | III TAG Weather Conditions     | Requir      | 🔎 Search 🕂 New 3 dit List                         | 🖹 Delete | Open in Excel                    |               |                      |
| Require Supervisor on Order                                                  | III TAG Work Codes             | pro         | Status Code 1                                     |          | Description                      | Style Code    | Туре                 |
| Require Technician on Line                                                   | III TAG Rank Priorities        | Allow       |                                                   |          |                                  | 5 Standard    | 6 • Work Orde        |
| Require Tech/Vendor on Order                                                 | TAG Posting Codes              | Allow       | COMPLETED                                         |          | Assigned Request                 | Standard      | Work Orde            |
| Require Equipment on Order                                                   | TAG Certification Codes        | Create      | DONE REQ<br>ESCALATE                              |          | Done Request<br>Escalate Request | Blue          | Request              |
| Require Equipment on Line                                                    | TAG Batches                    | Requir      | HOLD REQ<br>INPROGRESS                            |          | Hold Request                     | Blue + Bold   | Request<br>Work Orde |
|                                                                              |                                |             | NEW<br>NEW REQ                                    |          | New Request                      | Red + Italic  | Work Orde<br>Request |
| Preventative Date Meter Setup >                                              |                                |             | STARTEDREQ                                        |          | Started Request                  | Blue + Italic | Request              |

Follow the same steps to create the rest of Maintenances Codes: TAG Work Codes TAG Problem Codes TAG Reason Codes TAG Rank Priorities Tag Skills Tag Certifications Tag Failures Tag Meter Types Tag Posting Codes

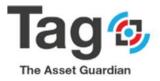

Maintenance Setup > TAG Labor code setup: Create a new Personnel group:

- Go to the control page, under Navigate, click Tag Labor Codes Setup and then on **Tag Personnel Group** to open the existing list.
- Click on the new button on the ribbon to create a new personnel group.
- Tape the Code, description and Unit Cost fields and close the page

## If Tag Plan = Express for Testing/Validation, see Tag Plan note in section 5. Appendix 1

| Dynamics 365 Business Central |                                              |                                                       |                                             |                            |                                                             |                                         |                            | Sandb                                |
|-------------------------------|----------------------------------------------|-------------------------------------------------------|---------------------------------------------|----------------------------|-------------------------------------------------------------|-----------------------------------------|----------------------------|--------------------------------------|
| <del>~</del>                  |                                              |                                                       | 0                                           | + 🗊                        |                                                             |                                         |                            |                                      |
| TAG Co                        | ntrols                                       |                                                       |                                             |                            |                                                             |                                         |                            |                                      |
| Actions Navigate              | 0                                            |                                                       |                                             |                            |                                                             |                                         |                            | 0                                    |
| TAG Location Code             | Setup $\lor$ TAG Equipment Code Setup $\lor$ | FAG Document Code Setup $\lor$ TAG Web Set            | up 🗸 🛛 TAG Labor Code Setup 🗸               |                            |                                                             |                                         |                            | -12                                  |
|                               |                                              |                                                       | III TAG Personnel                           | •                          |                                                             |                                         |                            |                                      |
| < TOI                         |                                              |                                                       | TAG Personnel Group                         | 2                          |                                                             |                                         |                            |                                      |
| No. Series >                  |                                              |                                                       |                                             |                            |                                                             |                                         |                            |                                      |
| <u>Whiteboard</u> >           |                                              | TAG PERSONNEL GROUP   WORK DATE:                      | 2021-01-28                                  | -                          |                                                             |                                         |                            | -                                    |
| Posting >                     |                                              |                                                       | 🔋 Delete 🛛 📓 Open in Excel                  |                            |                                                             |                                         |                            |                                      |
| Validity                      |                                              | Code 1 4 Description 5                                | 6 2nd Level<br>Escalation<br>Unit Cost User | 2nd Level Escalation Email | 2nd Level<br>Escalation<br>Threshold 2nd level Escalation 1 | 3rd Level<br>Escalation<br>fessage User | 3rd Level Escalation Email | 3rd Level<br>Escalation<br>Threshold |
| Require Items                 |                                              | ELECTRICAL     Electrical     MECHANIC     Mechanical | 28.00                                       |                            | 0.00                                                        |                                         |                            | 0.00                                 |
| Require Supervisor o          | Order · · · · · · ·                          |                                                       |                                             |                            |                                                             |                                         |                            | 0                                    |
|                               | Line ······ C                                |                                                       |                                             |                            |                                                             |                                         |                            | 30                                   |
|                               | on Order · · · · · · · ·                     |                                                       | Policy WO Post                              |                            |                                                             | or Cascade EQ Change · · ·              |                            |                                      |
|                               | n Order                                      |                                                       | Default Type Rele                           |                            |                                                             | Timesheet                               |                            |                                      |
| Require Equipment o           | n Line 🌑                                     | Require Clo                                           | se all RWO lines                            |                            | WO Inherit P                                                | oject UDN                               |                            |                                      |

## Create a new technician or supervisor:

- Go to the control page, under Navigate, click Tag Labor Codes Setup and then on **Tag Personnel** to open the personnel list.
- Click on the new button on the ribbon to create a new technician.
- Tape manually the desired No.
- Tape the Name, Region, Facility, Personnel Type, Personnel Group fields.
- In the Personnel Data, tape the desired fields (address, Tel, fax...).
- In the cost fast tab, enter the "Per hour cost override" and Posting Code fields.
- Close the page and refresh the list to validate the personnel creation.

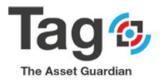

| <del>(</del>                                                                                                    |                             |                                 |                                          |                      |                            |      |   |   |                                      |                                         |      |                     |
|----------------------------------------------------------------------------------------------------|-----------------------------|---------------------------------|------------------------------------------|----------------------|----------------------------|------|---|---|--------------------------------------|-----------------------------------------|------|---------------------|
|                                                                                                    |                             |                                 |                                          |                      | 0                          | $^+$ | Î |   |                                      |                                         |      | L 0 .               |
| TAG                                                                                                    | G Controls                  |                                 |                                          |                      |                            |      |   |   |                                      |                                         |      |                     |
|                                                                                                    | Navigate 1                  |                                 |                                          |                      |                            |      |   |   |                                      |                                         |      |                     |
|                                                                                                    |                             | TAG Equipment Code Setup $\vee$ | TAG Document Code Setup $\smallsetminus$ | TAG Web Setup $\sim$ | TAG Labor Code Setup \     | 2    |   |   |                                      |                                         |      |                     |
|                                                                                                    |                             |                                 |                                          |                      | TAG Personnel              | -    |   |   |                                      |                                         |      |                     |
| IOT >                                                                                                    |                             |                                 |                                          |                      | TAG Personnel Group        |      |   |   |                                      |                                         |      |                     |
| No. Serie                                                                                                    | ries )                      |                                 |                                          |                      |                            |      |   |   |                                      |                                         |      |                     |
| No. Jene                                                                                                    | 1637                        |                                 |                                          |                      |                            |      |   |   |                                      |                                         |      |                     |
| Whitebo                                                                                                    | oard >                      |                                 |                                          |                      |                            |      |   |   |                                      |                                         |      |                     |
| Posting                                                                                                    | 1>                          |                                 |                                          |                      |                            |      |   |   |                                      |                                         |      |                     |
|                                                                                                    |                             |                                 |                                          |                      |                            |      |   |   |                                      |                                         |      |                     |
| Validity                                                                                                    |                             |                                 |                                          |                      |                            |      |   |   |                                      |                                         | <br> |                     |
|                                                                                                    | tems                        |                                 |                                          |                      | le on Order                |      |   |   | Ask if Charges Pen                   |                                         |      |                     |
|                                                                                                    | upervisor on Order          |                                 |                                          |                      |                            |      |   |   | WO Line Act. Time                    |                                         |      | 0.00                |
|                                                                                                    | echnician on Line · · · · · |                                 |                                          |                      | RWO post no line · · · · @ |      |   |   | Cost Apvi Threshol                   | d · · · · · · · · · · · · · · · · · · · |      | 0.00                |
|                                                                                                    | ech/Vendor on Order         |                                 |                                          |                      | t Type · · · · · · · · Re  |      |   |   | WO Prompt For Ca<br>Use Consume Time |                                         |      |                     |
|                                                                                                    | quipment on Line            |                                 |                                          |                      | RWO lines · · · · · · · ·  |      |   |   |                                      | UDN                                     |      |                     |
|                                                                                                    |                             |                                 |                                          |                      |                            |      |   |   |                                      |                                         |      |                     |
| Preventa                                                                                                    | tative Date Meter S         | etup >                          |                                          |                      |                            |      |   |   |                                      |                                         |      |                     |
| tag personnel car<br>JAVIER                                                                                                    | RD   WORK DATE:             | 2021-01-28                      |                                          |                      |                            |      |   | Ø | + î                                  |                                         |      |                     |
| JAVIER                                                                                                    |                             | 2021-01-28<br>More options      |                                          |                      |                            |      |   | Ø | + 0                                  |                                         |      |                     |
|                                                                                                    |                             |                                 |                                          |                      |                            |      |   | Ø | + 🛍                                  |                                         | Sho  | ow more             |
| JAVIER<br>2 Statistics 🛛 Re                                                                                                    |                             |                                 |                                          |                      | VIER                       |      |   | 0 | + 0                                  |                                         | She  | ow more             |
| JAVIER<br>2 Statistics                                                                                                    |                             |                                 |                                          | AL                   | VIER                       |      |   | 0 | + 1                                  |                                         | She  |                     |
| JAVIER<br>Statistics © Re<br>General<br>No.                                                                                                    |                             |                                 |                                          | AL                   | WER                        |      |   |   | + 0                                  |                                         | She  |                     |
| JAVIER<br>🛛 Statistics 🛛 Re<br>General<br>No.<br>Name<br>Region                                                                                                    |                             |                                 |                                          | AL                   | WER                        |      |   |   | + 0                                  |                                         | She  |                     |
| JAVIER<br>© Statistics © Re<br>General<br>None<br>Legion                                                                                                    |                             |                                 |                                          | AL                   | WER                        |      |   |   | + 0                                  |                                         | Sho  |                     |
| JAVIER<br>Statistics © Re<br>Seneral<br>No.<br>Name<br>Legion<br>aclity                                                                                                    |                             |                                 |                                          |                      | VIER                       |      |   |   | + 0                                  |                                         | Sho  |                     |
| JAVIER Statistics © Re General No. Name Asegion Sacility Personnel Type                                                                                                    |                             |                                 |                                          |                      |                            |      |   |   | + 0                                  |                                         | Sho  | ~                   |
| JAVIER<br>Statistics Re<br>Seneral<br>Io.<br>Iame<br>Legion<br>aclity<br>Versonnel Type<br>Wervisor Code                                                                                                    | tesource List               |                                 |                                          |                      |                            |      |   |   | + 0                                  |                                         | She  | ····<br>···         |
| JAVIER Statistics  Re General No. Lame Legion Legion Legio | tesource List               |                                 |                                          |                      |                            |      |   |   | + 0                                  |                                         | She  | ····<br>···<br>···  |
| JAVIER Statistics © Re Seneral Non Hame Legion acliity Versonnel Type Uppervisor Code ob Title Fertifications                                                                                                    | tesource List               |                                 |                                          |                      |                            |      |   |   | + 0                                  |                                         | Sho  | ····<br>···<br>···  |
| JAVIER Statistics © Re Seneral No. Name Legion aclifty Versonnel Type Upervisor Code ob Title Certifications Kills                                                                                                    | lesource List               |                                 |                                          |                      |                            |      |   |   | + 0                                  |                                         | She  | ····<br>···<br>···  |
| JAVIER Statistics © Re Seneral No. Vame Region Cacility Versonnel Type Exercifications Skills                                                                                                    | tesource List               |                                 |                                          |                      |                            |      |   |   | + 1                                  |                                         | She  | ····<br>·<br>·<br>· |
| JAVIER Statistics ® Re Seneral No. Name Region Content Second Type Repriser Code Content Second Type Repriser Code Content Second Type Reprise | lesource List               | More options                    |                                          |                      |                            |      |   |   | + 1                                  |                                         | She  | ····<br>···<br>···  |
| JAVIER JAVIER Statistics Statistics Seneral No. Name Region Region Region Region Code Supervisor Code Supervisor Code Supervisor Code Stills Scattifications Stills Scattifications Stills Scattifications Stills Scattifications Stills Scattifications Stills Scattifications Stills Scattifications Stills Scattifications Stills Scattifications Stills Scattifications Stills Scattifications Stills Scattifications Stills Scattifications Stills Stills Sti | lesource List               | More options                    |                                          |                      |                            |      |   |   | + 1                                  |                                         | She  | ····<br>·<br>·<br>· |
| JAVIER Statistics Statistics Stills Statistics Region Facility Personnel Type Supervisor Code Stills                                                                                                    | tesource List               | More options                    |                                          |                      | mplayee                    |      |   |   | + 1                                  |                                         |      | ~<br>~<br>~<br>0    |

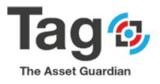

| TAG PERSONNEL CARD   WORK DATE: 2021-01-28 |      |                          |      | + 🛍                                          |        |          |
|--------------------------------------------|------|--------------------------|------|----------------------------------------------|--------|----------|
| JAVIER                                     |      |                          |      |                                              |        |          |
| Statistics 🛛 Resource List More options    |      |                          |      |                                              |        |          |
| General >                                  |      |                          |      |                                              | JAVIER | Employee |
| Personal Data                              |      |                          |      |                                              |        |          |
| Title · · · · · · · · · · · ·              |      | State Code               |      | E-Mail · · · · · · · · · · · · · · · · · · · |        |          |
| Address ······                             |      | ZIP Code                 |      | Education                                    |        |          |
| Address 2                                  |      | Country Code             | ~    | Miscelianeous                                |        |          |
| City                                       |      | Reference No.            |      | Employment Date                              |        | Ē        |
|                                            |      |                          |      |                                              |        |          |
| Cost                                       |      |                          |      |                                              |        |          |
| Unit of Measure Code · · · · ·             |      | Burdened Annual Cost     | 0.00 | Per Hour Cost Override                       |        | 0.0      |
| Annual Cost                                | 0.00 | Hours Available Annually | 0.00 | Posting Code                                 |        | ~        |
| Burden Multiplier                          | 0    | Per Hour Annual Cost     | 0.00 |                                              |        |          |
| Whiteboard >                               |      |                          |      |                                              |        | 0.00 No  |
|                                            |      |                          |      |                                              |        |          |
| Sales >                                    |      |                          |      |                                              |        | No       |

## TAG Planning:

## TAG Work procedure:

The following steps allow you to create a new work procedure:

- 1) In the **TAG Planning** Menu, click on the **TAG Work Procedure** to open the **work procedure** list:
- 2) Click on the **new** button on the ribbon to create a new **work procedure**:
- 3) On the general fast tab, enter **No**, **Description**, **Standard time**, **estimated step time** and **work code** fields.
- 4) On the Navigate tab, click on the Related Requirements button to enter Work Procedure Related requirements.
- 5) Select the Related Requirement type (Item, Consumable, OSP, Other or Parts) :
- 6) Click on the No. field to open the Related Requirement list (Item):
- 7) Click Ok to select the item and validate.
- 8) Select the expected quantity and expected unit cost that are expected to be used of the item.

Note: Other types of related requirement may be set for the work order task by selecting the type and no. on a new line (Consumable, Resource, Tool, OSP, Others and Parts).

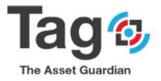

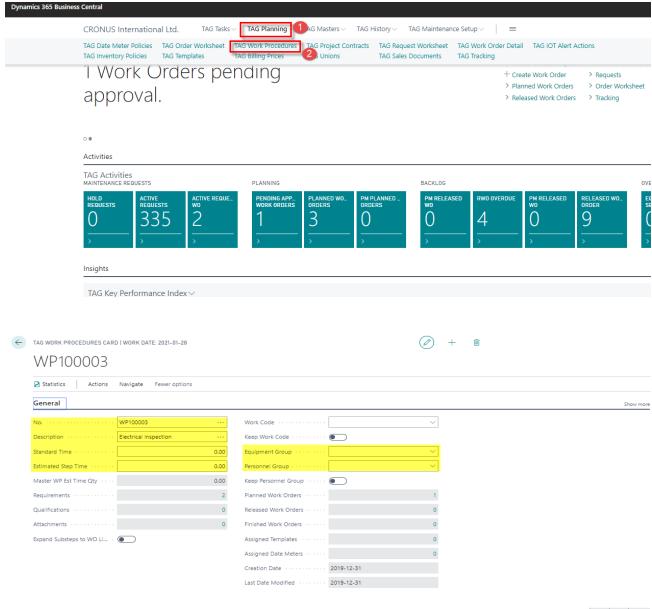

No No Text

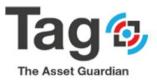

| Statistics Actions      | Navigate Fewer options     |                                |   |  |
|-------------------------|----------------------------|--------------------------------|---|--|
| Procedures 🗸            |                            |                                |   |  |
| Sub-Steps Card          | WP100003                   | Work Code                      | ~ |  |
| Sub-Steps List          | Electrical inspection ···· | Keep Work Code · · · · · · · · |   |  |
| Test Results            | 0.00                       | Equipment Group                | ~ |  |
| Meter History           | 0.00                       | Personnel Group                | ~ |  |
| Statistics              | 0.00                       | Keep Personnel Group           |   |  |
| Related Requirements    | 2                          | Planned Work Orders            | 1 |  |
| Required Qualifications | 0                          | Released Work Orders           | 0 |  |
| Attachments             | 0                          | Finished Work Orders           | 0 |  |
| Copy Procedure          |                            | Assigned Templates             | 0 |  |
| 🖵 Comment               |                            | Assigned Date Meters           | 0 |  |
| Prices                  |                            | Creation Date                  |   |  |
|                         |                            | Last Date Modified 2019-12-31  |   |  |

← TAG EXPECTED RELATED REQUIREMENTS | WORK DATE: 2021-01-28

| 🔎 Search                | + N | lew | 朦 Edit List          | : 🗎 🛙       | Delete | e 🚺 Open ir | Excel More options        |             |                    |              |               |                                |                      |                       |            |
|-------------------------|-----|-----|----------------------|-------------|--------|-------------|---------------------------|-------------|--------------------|--------------|---------------|--------------------------------|----------------------|-----------------------|------------|
| Source No<br>↑ <b>▼</b> | D.  |     | Source Line<br>No. 1 | Туре        |        | No.         | Description               | Sub<br>Allo | Unit of<br>Measure | Variant Code | Location Code | Available Quantity (Locations) | Expected<br>Quantity | Expected Unit<br>Cost | Extended C |
| ightarrow WP10000       | 03  | ÷   | 0                    | Item        | •      | LS-150      | Loudspeaker, Cherry, 150W |             | PCS                |              |               | -6                             | 1.00                 | 72.00                 | 72         |
| WP10000                 | 03  |     | 0                    | Item        |        | CON100001   | Default Consumable        |             |                    |              |               |                                | 1.00                 | 35.00                 | 35         |
|                         |     |     |                      | Consum      | able   |             |                           |             |                    |              |               |                                |                      |                       |            |
|                         |     |     |                      | Tool<br>OSP |        |             |                           |             |                    |              |               |                                |                      |                       |            |
|                         |     |     |                      | Other       |        |             |                           |             |                    |              |               |                                |                      |                       |            |
|                         |     |     |                      | Parts       |        |             |                           |             |                    |              |               |                                |                      |                       |            |
|                         |     |     |                      | Resource    | e      |             |                           |             |                    |              |               |                                |                      |                       |            |

## TAG Templates:

Tag Plan note: Tag plan must be = CMMS or EAM in order to create templates. Templates are not created with Tag initialize data.

The following steps allow you to create a new Template:

- 1) In the TAG Planning Menu, click on the TAG Template to open the Tag Template list:
- 2) Click on the **new** button on the ribbon to create a new **Template**:
- 3) On the general fast tab, enter No, Description, Priority, Maint type and all desired fields.
- 4) On the Line sub menu, click on the Related Requirements button to enter the Related requirements.
- 5) Select the Related Requirement type (Item, Consumable, OSP, Other or Parts) :
- 6) Click on the No. field to open the Related Requirement list (Item):
- 7) Click Ok to select the item and validate.
- 8) Select the expected quantity and expected unit cost that are expected to be used of the item.

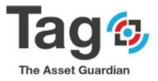

|                                                                                               | TAG Date Mete                                            | ernational Ltd.<br>r PoliciesTAG Order                    | Worksheet | TAG Work Pro                        | cedures TAG P                                      | roiect Contracts            | History V TAG M      |                |                                                |             | lert Actions                       |            |         |
|-----------------------------------------------------------------------------------------------|----------------------------------------------------------|-----------------------------------------------------------|-----------|-------------------------------------|----------------------------------------------------|-----------------------------|----------------------|----------------|------------------------------------------------|-------------|------------------------------------|------------|---------|
|                                                                                               | TAG Inventory I                                          |                                                           |           | TAG Billing Pr                      |                                                    |                             | TAG Sales Docun      |                | Tracking                                       | III TAGTOTA | IEIT ACTIONS                       |            |         |
|                                                                                               | No.†                                                     | Description                                               |           | Description 2                       | Region                                             | n Facility                  | / Priority           | Job No.        | Maint. Type                                    | Order Type  | Reason Code                        | Status     | Work Co |
|                                                                                               | TEMP100001                                               | Electrical inspection                                     |           |                                     |                                                    |                             | Routine              |                | ELECT                                          | PM          | AAA                                | NEW        | INSPEC  |
|                                                                                               |                                                          |                                                           |           |                                     |                                                    |                             |                      |                |                                                |             |                                    |            |         |
|                                                                                               |                                                          |                                                           |           |                                     |                                                    |                             |                      |                |                                                |             |                                    |            |         |
|                                                                                               |                                                          |                                                           |           |                                     |                                                    |                             |                      |                |                                                |             |                                    |            |         |
|                                                                                               |                                                          |                                                           |           |                                     |                                                    |                             |                      |                |                                                |             |                                    |            |         |
|                                                                                               |                                                          |                                                           |           |                                     |                                                    |                             |                      |                |                                                |             |                                    |            |         |
|                                                                                               |                                                          |                                                           |           |                                     |                                                    |                             |                      |                |                                                |             |                                    |            |         |
|                                                                                               |                                                          |                                                           |           |                                     |                                                    |                             |                      |                |                                                |             |                                    |            |         |
| cs 365 Business C                                                                             | Central                                                  |                                                           |           |                                     |                                                    |                             |                      |                |                                                |             |                                    |            |         |
|                                                                                               |                                                          | ernational Ltd.                                           | TAG Tasks | V TAG Plan                          | ning∨ T∆G Ma                                       | asters V TAG                | History $\lor$ TAG N | laintenance Se | tup∨   ≡                                       |             |                                    |            |         |
|                                                                                               | TAG Templates:                                           |                                                           |           | 🗊 Delete 🛛                          |                                                    |                             | instory · into it    |                | up -   -                                       |             |                                    |            |         |
|                                                                                               | TAG Templates.                                           | All V /2 Search                                           | 1 New     | B Delete M                          | opennitexcer                                       |                             |                      |                |                                                |             |                                    |            |         |
|                                                                                               | No.†                                                     | Description                                               |           | Description 2                       | Region                                             | n Facilitj                  | / Priority           | Job No.        | Maint. Type                                    | Order Type  | Reason Code                        | Status     | Work Co |
|                                                                                               | TEMP100001                                               | Electrical inspection                                     |           |                                     |                                                    |                             | Routine              |                | ELECT                                          | PM          | AAA                                | NEW        | INSPEC  |
| TAG TEMPI ATE                                                                                 |                                                          |                                                           |           |                                     |                                                    |                             |                      | ()             | ) + 1                                          |             |                                    |            |         |
| TAG TEMPLATE                                                                                  | CARD   WORK E                                            | )<br>ATE: 2021-01-28                                      |           |                                     |                                                    |                             |                      | ē              | ) + @                                          |             |                                    |            |         |
| TAG TEMPLATE                                                                                  | CARD   WORK E                                            | )<br>ATE: 2021-01-28                                      |           |                                     |                                                    |                             |                      | Ċ              | ) + @                                          |             |                                    |            |         |
| TEMP                                                                                          | card   work (<br>10000                                   | )<br>ATE: 2021-01-28                                      |           |                                     |                                                    |                             |                      | Ċ              | ) + @                                          |             |                                    |            |         |
|                                                                                               | card   work (<br>10000                                   | )<br>ATE: 2021-01-28                                      |           |                                     |                                                    |                             |                      | Ċ              | ) + 1                                          |             |                                    |            |         |
| TEMP                                                                                          | card   work (<br>10000                                   | )<br>ATE: 2021-01-28                                      |           |                                     |                                                    |                             |                      | e              | ) + 1                                          |             |                                    |            |         |
| TEMP <sup>-</sup><br>Actions Nav<br>General                                                   | card   WORK D<br>10000<br>rigate                         | лате: 2021-01-28<br>1                                     |           | Fell                                | mated Time                                         |                             |                      | 200            |                                                | J           |                                    |            |         |
| TEMP <sup>-</sup><br>Actions Nav<br>General<br>No.                                            | CARD   WORK E<br>10000<br>igate                          | ате: 2021-01-28<br>1<br>Темр100001                        |           | = _                                 | imated Time ·····                                  |                             |                      | 200            | ) Order Typ                                    | ]<br>e      | ···· PM                            |            |         |
| Actions Nav<br>General<br>No.                                                                 | card   WORK C<br>10000<br>rigate                         | лате: 2021-01-28<br>1                                     |           | ··· Pric                            | ority                                              | Rout                        |                      | •              | ) Order Typ<br>Status                          | I<br>e      | •••• РМ<br>••••                    |            |         |
| Actions Nav<br>General<br>Description 2                                                       | card   work [<br>10000<br>igate                          | ате: 2021-01-28<br>1<br>Темр100001                        |           | Pric                                | nity                                               | Rout                        | ine                  | •              | Order Typ Status Work Cod                      | e           | PM           NEW           INSPECT |            |         |
| Actions Nav<br>General<br>No.                                                                 | card   work t<br>10000<br>igate                          | ате: 2021-01-28<br>1<br>Темр100001                        |           | ··· Pric                            | ority                                              | Rout                        | ine                  | •<br>~         | Order Typ Status Work Cod                      | I<br>e      | PM           NEW           INSPECT |            |         |
| Actions Nav<br>General<br>Description 2                                                       | CARD   WORK E<br>10000<br>rigate                         | ате: 2021-01-28<br>1<br>Темр100001                        |           | ··· Pric                            | nity                                               | Rout                        | ine                  | •              | Order Typ Status Work Cod                      | e           | PM           NEW           INSPECT |            |         |
| Actions Nav<br>General<br>No.<br>Description 2<br>Region                                      | CARD   WORK E<br>10000<br>igate                          | ате: 2021-01-28<br>1<br>Темр100001                        |           | Price     Job     Ma     Y     Real | ority<br>No. · · · · · · · · · · · · · · · · · · · | Rout                        | ine                  | •<br>~         | Order Typ Status Work Cod                      | e           | PM           NEW           INSPECT |            |         |
| Actions Nav<br>General<br>No.<br>Description 2<br>Region<br>Facility                          | CARD   WORK E<br>10000<br>igate                          | ате: 2021-01-28<br>1<br>Темр100001                        |           | Price     Job     Ma     Y     Real | nity<br>No.<br>int. Type<br>ison Code              | Rout                        | ine<br>T             | •<br>~         | Order Typ Status Work Cod                      | e           | PM           NEW           INSPECT |            |         |
| Actions Nav<br>General<br>No.<br>Description 2<br>Region<br>Facility                          | card   work c<br>10000<br>'igate                         | ате: 2021-01-28<br>1<br>Темр100001                        |           | Price     Job     Ma     Y     Real | nity<br>No.<br>int. Type<br>ison Code              | Rout                        | ine<br>T             | •<br>~         | Order Typ Status Work Cod                      | e           | PM           NEW           INSPECT |            |         |
| Actions Nav<br>General<br>Description<br>Description 2<br>Region<br>Facility<br>Standard Time | card   work c<br>10000<br>'igate                         | ATE: 2021-01-28 1 <u>TEMP100001</u> Electrical inspection |           | Price     Job     Ma     Y     Real | nity<br>No.<br>int. Type<br>ison Code              | Rout<br>ELEC<br>AAA<br>ELEC | ine<br>T             | •<br>~<br>~    | Order Typ Status Work Cod                      | e           | PM           NEW           INSPECT |            |         |
| Actions Nav<br>General<br>No.<br>Description<br>Facility<br>Standard Time<br>TAG Lines        | CARD   WORK E<br>10000<br>igate<br>Manage<br>cedure Step | ATE: 2021-01-28 1 <u>TEMP100001</u> Electrical inspection | (         | Price     Job     Ma     Y     Read | nity<br>No.<br>int. Type<br>ison Code              | ELEC                        | ine<br>T             | •<br>~<br>~    | Crder Typ<br>Status<br>Biocked -<br>Standard 1 | e           | PM<br>New<br>INSPECT               | e Work Coo |         |

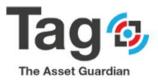

| TAG TEMPLATE CARD I WORK DATE: 20<br>TEMP100001 | 21-01-28           |                     |                |     |              | (             | + ii                           |                      |                       |               |
|-------------------------------------------------|--------------------|---------------------|----------------|-----|--------------|---------------|--------------------------------|----------------------|-----------------------|---------------|
| Actions Navigate                                |                    |                     |                |     |              |               |                                |                      |                       |               |
| General                                         |                    |                     |                |     |              |               |                                |                      |                       |               |
| No. TEMP1                                       | 00001              | ··· E               | stimated Time  |     |              |               | 2.00 Order Type                | PM                   |                       | ~             |
| Description                                     | al inspection      | Pi                  | riority        |     | Routine      |               | ▼ Status                       | NEW                  |                       | ~             |
| Description 2                                   |                    | JC                  | b No           |     |              |               | V Work Code                    | INSPECT              |                       | ~             |
| Region                                          |                    | ~ M                 | laint. Type    |     | ELECT        |               | ✓ Blocked · · · · · ·          |                      |                       |               |
| Facility                                        |                    | ~ R                 | eason Code · · |     | ААА          |               | ~                              |                      |                       |               |
| Standard Time                                   |                    | 0.00 Pr             | roblem Code    |     | ELECTRICAL   |               | ~                              |                      |                       |               |
|                                                 |                    |                     |                |     |              |               |                                |                      |                       |               |
| TAG Lines Manage Line                           | Fewer options      |                     |                |     |              |               |                                |                      |                       | 62            |
| Required Qualifications Related R               | equirements Sul    | b Steps Attachme    | nts            |     |              |               |                                |                      |                       | -10           |
| → WP100003                                      | Electrical inspect |                     |                |     |              |               | 0.00                           | 2.00                 |                       |               |
| -> WP100003 :                                   | Electrical Inspect | lion                |                |     |              |               | 0.00                           | 2.00                 |                       |               |
|                                                 |                    |                     |                |     |              |               |                                |                      |                       |               |
|                                                 |                    |                     |                |     |              |               |                                |                      |                       |               |
| 🔎 Search 🕂 New 😨 Edit List 📋                    | Delete 📲 Open      | in Excel   More     | e options      |     |              |               |                                |                      |                       |               |
| EDIT - TAG EXPECTED RELATED REQUIREMEN          | ITS                |                     |                |     |              |               |                                |                      |                       |               |
| EBIT - TRO EXPECTED RELATED REGOINEMEN          | 15                 |                     |                |     |              |               |                                |                      |                       |               |
|                                                 |                    |                     |                |     |              |               |                                |                      |                       |               |
| Source No. Source Line<br>↑▼ No.↑▼ Type         | No.                | Description         | Sub<br>Allo    |     | Variant Code | Location Code | Available Quantity (Locations) | Expected<br>Quantity | Expected Unit<br>Cost | Extended Cost |
| → TEMP100001 : 10000 Item                       | LS-150             | Loudspeaker, Cherry | y, 150W 📃      | PCS |              |               | -6                             | 1.00                 | 72.00                 | 72.00         |
| TEMP100001 10000 Consumab                       | le CON100001       | Default Consumable  |                |     |              |               |                                | 1.00                 | 0.00                  | 0.00          |
|                                                 |                    |                     |                |     |              |               |                                |                      |                       |               |
|                                                 |                    |                     |                |     |              |               |                                |                      |                       |               |
|                                                 |                    |                     |                |     |              |               |                                |                      |                       |               |
|                                                 |                    |                     |                |     |              |               |                                |                      |                       |               |
| •                                               |                    |                     |                |     |              |               |                                |                      |                       |               |

## Note:

Work procedure, templates  $\rightarrow$  these are tools used by the user to quickly populate work order header and lines with pre-defined values

If Tag Plan = Express for Testing/Validation, see Tag Plan note in section 5. Appendix 1

#### Preventative Maintenance: Date Meter Policy

Create new Date Meter Policy (DMP)

Note:

The below descriptive steps assume that Data initialization was run and therefore master file data exists in the database. (equipment, personnel, codes)

Note:

*if reviewing under Tag Plan = express there is a limitation on number of DMP records (1) The limitation is removed when purchase Tag Plan CMMS or EAM. Please confirm you have the appropriate plan before proceeding.* 

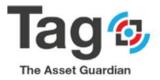

Create new Date Meter Policy (DMP)

- Start from Tag TAG Maint. Manager Role Center Profile.
- Go to the TAG Planning Section and click on the TAG Date Meter Policies Menu.
- Click on **New** Button on the ribbon.
- Tab over the **No**. field to click on the **Description** field and let TAG assign automatically a record **No**.
- In the General Fast tab enter the Description, Equipment ID, Order Type and other desired fields.
- Open the Line Section, either select a work procedure or enter a description task line manually.
- In the **Schedule** Fast Tab set Technician code and update to lines
- In Values fast tab
- select Date as Date Meter Type,
- Enter occurrence interval (1D, 1W or 1M)
- Enter a date in the field 'Last service Date' (pick a date in the past)
- Set Activate Date check box to yes

## **Expected result:**

- o A Date meter Policy record with DMP line setup for Date trigger
- In the values field 'next service date' should have a value based on the combination of Last service date and occurrence interval

#### Steps:

| ynamics 365 Business | Central     |                                 |                                |                    |                           |           |               |             |           |              |                       |                    |                   |                            |                      |                     | s                  | Sandbox          |
|----------------------|-------------|---------------------------------|--------------------------------|--------------------|---------------------------|-----------|---------------|-------------|-----------|--------------|-----------------------|--------------------|-------------------|----------------------------|----------------------|---------------------|--------------------|------------------|
|                      | CRONUS Inte | ernational Ltd.   TAG           | Tasks V TAG Planning           | TAG Masters $\vee$ | TAG History               | · TAG     | Maintenance S | etup 🗸 🔤    | -         |              |                       |                    |                   |                            |                      |                     |                    |                  |
|                      |             | olicies: All ∨   ,P Search      | H + New 🕅 Delete 📓             | Order Worksheet    |                           | PM WO     | Open in Excel | More opt    | ions      |              |                       |                    |                   |                            |                      |                     | ⊽ ≡                | 0.2              |
|                      | No. 1       | -                               | Work Order Description         | Blocked            | Policy<br>Group<br>Memb O | rder Type | Maint. Type   | Reason Code | Work Code | Equipment ID | Equipment Description | Equipment<br>Level | Company ID<br>No. | Equip. Duty<br>Type Status | Equip. Reference No. | Equip. Duty<br>Type | Equipment<br>Group | Equipr<br>Subgro |
|                      | DMP100002 : | Monthly inspection or 250 hours | Monthly inspection or 250 hour | 5 🛛                | No                        |           |               |             |           | EQ100001     | Toyota Forklift #1    | 1                  |                   | Active                     | -                    | Continuous          | FORKLIFT           | -                |
|                      | DMP100003   | Semi Annual Maintenance         | Semi Annual Maintenance        |                    | No                        |           |               |             |           | EQ100001     | Toyota Forklift #1    | 1                  |                   | Active                     | -                    | Continuous          | FORKLIFT           | -                |
|                      | DMP100004   | Mensuel Maintenance - Contra    | Mensuel Maintenance - Contra.  | . 0                | No                        |           |               |             |           | EQ100012     | Cat Excavator***      | 1                  |                   | Active                     | -                    | Continuous          | EXCAVATOR          |                  |
|                      | DMP100005   | Annual Maintenace               | Annual Maintenace              |                    | No                        |           |               |             |           | EQ100001     | Toyota Forklift #1    | 1                  |                   | Active                     | -                    | Continuous          | FORKLIFT           | -                |
|                      |             |                                 |                                |                    |                           |           |               |             |           |              |                       |                    |                   |                            |                      |                     |                    |                  |
|                      |             |                                 |                                |                    |                           |           |               |             |           |              |                       |                    |                   |                            |                      |                     |                    |                  |
|                      |             |                                 |                                |                    |                           |           |               |             |           |              |                       |                    |                   |                            |                      |                     |                    |                  |
|                      |             |                                 |                                |                    |                           |           |               |             |           |              |                       |                    |                   |                            |                      |                     |                    |                  |
|                      |             |                                 |                                |                    |                           |           |               |             |           |              |                       |                    |                   |                            |                      |                     |                    |                  |
|                      |             |                                 |                                |                    |                           |           |               |             |           |              |                       |                    |                   |                            |                      |                     |                    |                  |
|                      |             |                                 |                                |                    |                           |           |               |             |           |              |                       |                    |                   |                            |                      |                     |                    |                  |

| Business Co | entral                                                                                          |                                                    | Sa       |
|-------------|-------------------------------------------------------------------------------------------------|----------------------------------------------------|----------|
| <           |                                                                                                 | + 🗊 🗸 🗸                                            | AVED C   |
|             | TAG Date Meter Maintenance Policy                                                               |                                                    |          |
|             | 🔹 Equipment 🛛 Statistics More options                                                           |                                                    |          |
|             | General                                                                                         | Show more Header Information                       |          |
|             | No. · · · · · DMP100002 · · · Priority Rank · · · · · · · · · · · · · · · · · · ·               |                                                    | EQ100012 |
|             | Description · · · · · Weekly Inspection · · · O Job No. · · · · · · · · · · · · · · · · · · ·   | de · · · · · · · · · · · · · · · · · · ·           | 0        |
|             | Work Order Des Veekly Inspection ···· Maint. Type ····· Veekly Inspection                       |                                                    | 0        |
|             |                                                                                                 | DUPLICATES IF NEWEST: METER CHARACTERISTICS        |          |
|             | Member of Gro No Problem Code ···· V Released to                                                |                                                    | Actual   |
|             | Priority · · · · · · Planned O                                                                  | Order 0 AVERAGE                                    |          |
|             |                                                                                                 | Per Day<br>Per Hour                                | 0        |
|             | TAG Lines Manage More options                                                                   | OVERRIDE:                                          |          |
|             | Verk<br>Procedure<br>Step Description Personal Technisian Company<br>Stop Code Equipment ID No. | y ID R Per Day<br>Equipment Description R Per Hour |          |
|             | →                                                                                               | OPERATING PARAMETERS:                              |          |
|             | No.† Description Work Code ID Grou                                                              | Duty Type Override                                 |          |
|             | → WP100001 Meter Reading                                                                        | Hours per Day                                      | 0        |
|             | WP100002 Standard Inspection Work Task INSPECT                                                  | Line Information                                   |          |
|             | • • • • • • • • • • • • • • • • • • •                                                           |                                                    |          |
|             | + New Select from full list                                                                     | Equipment                                          |          |
|             |                                                                                                 | Master WP Est Time Oty                             | 0.00     |
|             |                                                                                                 | Sub Steps                                          |          |
|             | Equipment                                                                                       | Requirements                                       |          |

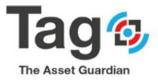

|                        | ite Meter        | Mair                                                                                                    | itenan           | ce Po | licy     | @ +            | -                |                                       | - saved Int |
|------------------------|------------------|----------------------------------------------------------------------------------------------------|------------------|-------|----------|----------------|------------------|---------------------------------------|-------------|
|                        | Autor Plan PM WO |                                                                                                    | Educer age       |       |          |                |                  |                                       |             |
| -> WP100003            | Standard Inspect | iore Work Task                                                                                                    | ELECTRICAL       |       | 60100018 |                | Cat Excavator*** | Header Information                    |             |
|                        |                  |                                                                                                    |                  |       |          |                |                  | Equipment                             | FQ100012    |
|                        |                  |                                                                                                    |                  |       |          |                |                  | Racquirerrorité                       | 5           |
|                        |                  |                                                                                                    |                  |       |          |                |                  | Qualifications                        |             |
|                        |                  |                                                                                                    |                  |       |          |                |                  | Attachments                           |             |
|                        |                  |                                                                                                    |                  |       |          |                |                  | METER CHARACTERISTICS                 |             |
|                        |                  |                                                                                                    |                  |       |          |                |                  | Type<br>mout Type                     | Actua       |
|                        |                  |                                                                                                    |                  |       |          |                |                  | AVERADE                               |             |
| Equipment >            |                  |                                                                                                    |                  |       |          | T BOOMSTON     | Call Researcher  | Per Day                               |             |
|                        |                  |                                                                                                    |                  |       |          |                |                  | Part Phone                            | ,           |
| Assigned >             |                  |                                                                                                    |                  |       |          |                |                  | OVERRIDE                              |             |
| Assigned               |                  |                                                                                                    |                  |       |          |                |                  | Prior Dany<br>Experimentation (Danise |             |
| Values                 |                  |                                                                                                    |                  |       |          |                |                  | Plant Filmont                         |             |
| Values                 |                  |                                                                                                    |                  |       |          |                |                  | OPERATING PARAMETERS                  |             |
| Data Meter Type        | Date             | <ul> <li>•</li> <li>•</li></ul> | TER SCHEDULIN    | 10    |          | Current Meter. |                  | Dicky Type Overvide<br>Hours per Day  |             |
| Use Specific Int       |                  | . Arc                                                                                                    | issale: 5-beter  |       |          |                |                  | riddea ber Day                        |             |
| Blank Dri Interv       |                  | 2.0                                                                                                    | rter Typie       |       |          |                |                  | Line Information                      |             |
| DATE SCHEDULING        |                  |                                                                                                    | commence inte    |       | 0        |                |                  | With Algorithms 4                     | 1010003     |
| Activate Date          |                  |                                                                                                    | they Frankl Bern |       |          |                |                  | WP                                    | WP10000     |
| Decouración inte       |                  |                                                                                                    | at Martine Sec.  | (a)   |          |                |                  | Master WP Est Time Dty                | 1.00        |
|                        | 199              |                                                                                                    |                  |       |          |                |                  | Sub Stress                            |             |
| Pineral Parenteente at |                  | 6.00                                                                                                    | it Service Me    |       | 0        |                |                  | Bequirements<br>Dualifications        |             |
| Nest Service Date      | 2019-12-90       | E15 6.16                                                                                                    | ely Due Date     |       | 03       |                |                  | Attachements                          |             |
| Last Service Date      | 2019-12-23       | 811 CA                                                                                                    | erricht Assert   |       | 0        |                |                  |                                       |             |
| Last Bervice Time      |                  |                                                                                                    | roant Meter      |       | 0        |                |                  |                                       |             |

## **Preventative Maintenance:**

Steps to create a PM WO from DMP and Complete

Note:

The below descriptive steps assume that Data initialization was run and therefore master file data exists in the database. (equipment, personnel, codes)

Note: the default values for PM WO generation are setup on the Tag controls page, Preventative Date Meter Setup Fast Tab.

The below steps assume that these are the values in use.

| Dynamics 365 Business Central           |                               |                               |                   |                                   | Q 🚳 ? (T) |
|-----------------------------------------|-------------------------------|-------------------------------|-------------------|-----------------------------------|-----------|
| Tag sandbox base data 🕴 TAG 🗧 🗧         | )                             | 0 + B                         |                   |                                   | 2         |
| TAG MAINTENANCE MANAGER                 | TAG Controls                  |                               |                   |                                   |           |
| 1 Active Requ                           | Actions Navigata              |                               |                   | est Whiteboard<br>ment Whiteboard |           |
| review conditi                          | General >                     |                               |                   | acklog Report<br>tatus Report     |           |
| **                                      | IOT>                          |                               |                   | rements Report                    |           |
| Activities                              |                               |                               |                   |                                   |           |
| TAG Activities<br>maintenance requests  | No. Series >                  |                               |                   |                                   |           |
| HOLD ACTIVE AC<br>REQUESTS REQUESTS WC  | Whiteboard >                  |                               |                   | ASED WO_                          |           |
| 0 1 C                                   | Posting >                     |                               |                   |                                   |           |
|                                         | Validity >                    | Default initialize data setup | values            |                                   |           |
| OVERVIEW                                | Tundity /                     |                               |                   |                                   |           |
| EQUIPMENT O., PWO COUNT 24              | Preventative Date Meter Setup |                               |                   |                                   |           |
| 0 4 0                                   | Default template for          | No. of WO Last Auto           | 1                 |                                   |           |
| 2 2 2 2 2 2 2 2 2 2 2 2 2 2 2 2 2 2 2 2 | Evaluate PM Horizon           | No. of Errors Last Aut        | 0                 |                                   |           |
|                                         | Evaluate PM Type Date Meters  |                               | TAGTEST           |                                   |           |
| Insights                                | PM WO Default Type Released   |                               | 5/11/2020 4:44 PM |                                   |           |
| TAG Key Performance Index ~             | Use DM                        | DMP Last Service Dat          | Posting Date      |                                   |           |
|                                         | Inventory Filterr             |                               |                   |                                   |           |

Note:

*if reviewing under Tag Plan = express there is a limitation on number of DMP records (1) The limitation is removed when purchase Tag Plan CMMS or EAM. Please confirm you have the appropriate plan before proceeding.* 

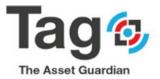

## Steps to create a Preventative Maintenance WO from DMP record and Complete AutoPlan from DMP Card

- o Start from Tag TAG Maint. Manager Role Center Profile.
- Go to the **TAG Planning** Section and click on the **TAG Date Meter Policies Menu**. Select a Date Meter Policy Record (DMP) and open the card.
- Goto the General fasttab and confirm: Description has a value
   Equipment ID has a value
- Goto the lines Fast tab and confirm: A DMP line exists with Description and Technician code
- Goto the Schedule fast tab and confirm: A Technician is assigned to the DMP
- Goto the Values fast tab and confirm: Type = Date Activate Date = yes Occurrence interval has a value Last service date has a value Next service date has a value
- Goto Tracking fast tab on the target DMP card
   Check field Released WO to confirm a WO does not exist for this DMP.
   (the fields are a flow field to the WO list)
  - Note: If a WO does exist, resolve by Completing or Deleting the record. If a WO does not exist, proceed to autoplan
- On the Ribbon for the DMP card click on action button 'Autoplan PM WO'
   On Autoplan PM WO dialogue box check that
   The policy No is the same as your target DMP
   The Evaluate through date is later than Next service date on the DMP
  - Evaluate PM type = Date Meters
  - Click ok on the Autoplan PM WO dialogue box
- A message will show indicating that a work order has been created. Default configuration is a Released work order.
- Return to the Tracking Fast Tab on the target DMP record and refresh the page Check Released WO field to confirm a WO now exists for this DMP record. (the fields are a flow field to the WO list)

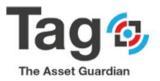

- Drill into the WO list and open the WO card specific to the DMP
   The Description and Equipment should be the same as the source DMP
   In Tracking fast tab the field Policy no should be the same as the source DMP
- Complete the Released WO by clicking action button 'Complete' in the WO ribbon. This action will delete the RWO and create a FWO This action will update the DMP field 'Last service date' from the completed RWO Update of the last service date will calculate the next service date on the DMP.
- Return to the target DMP record
   Scroll down to the Values fasttab and confirm the last service date and next service date are updated
   Scroll down to the Tracking fast tab and confirm the finished work order.

## Note:

The above steps are designed to minimize validation errors. Alternative and more advanced setups can be configured for different results. Contact VSD for instruction.

## Note:

*If the message shows that 0 work orders were created, it means that the system calculates that the PM is not due. Some typical reasons:* 

- Activate Date on the DMP = no or Blocked = yes To resolve change the field values on the DMP
- A PWO or RWO work order already exists for that DMP To resolve you can go to tracking fast tab as described and complete or delete the WO found.
- The target DMP equipment field values do not match the dialogue box filters Open the DMP Equipment

Check that the equipment fields Duty Type and Duty Status are as expected.

| C TAG DATE METER MAINTENANCE POLICY |            | <ul> <li>(2) + II</li> </ul>                                                      | √SAVED ⊡ 💉                                                                            |
|-------------------------------------|------------|-----------------------------------------------------------------------------------|---------------------------------------------------------------------------------------|
| DMP100001 (2)                       |            |                                                                                   | AUTOPLAN PM WORK ORDER                                                                |
| Equipment                           | e options  |                                                                                   | Saved Settings                                                                        |
| Fixed Recurrence                    |            | Last Service Meter                                                                | Changes to the options and filters below will be saved only to: 'Last used options as |
| Next Service Date 5/13/2020         |            | Likely Due Date                                                                   | Use default values from: Last used options and filters                                |
| Last Service Date                   | <u> </u>   | Override Average Per Day                                                          |                                                                                       |
| Last Service Time                   |            | Current Meter                                                                     | Options                                                                               |
|                                     |            | Current Meter Date 5/8/2020                                                       | Policy No. Filter DMP100001                                                           |
|                                     |            | _                                                                                 | Evaluate Through Date 6/11/2020                                                       |
| Tracking                            |            | 1 Work Orders created.<br>0 errors encountered upon trying to create work orders. | Evaluate PM Type Date Meters                                                          |
| Creation Date                       |            | 6                                                                                 | Exclude Policies with                                                                 |
| Created By ADNM                     |            | ок                                                                                | Planned Order                                                                         |
| Last Modified Date                  |            | CA35 1160/05                                                                      | Released Order                                                                        |
| Last Modified By                    |            | OOS Minutes                                                                       | Duty Type · · · · Continuous                                                          |
| Planned Work Orders                 | <b>4</b> 0 | Use Step Time                                                                     | DUTY TYPE STATUS                                                                      |
| Released Work Orders                | •          | Step Days                                                                         | Active                                                                                |
| Finished Work Orders                | 0          | Step Hours                                                                        | Running                                                                               |
| AutoPlan PM Error Text              |            | Step Minutes                                                                      | idie                                                                                  |
| Autoplan PM Error Datetime          |            |                                                                                   | Standby                                                                               |
|                                     |            |                                                                                   | New                                                                                   |
| Lead Time >                         |            |                                                                                   | Unhooked                                                                              |

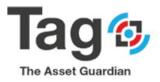

| Dynamics 365 Busin | ness ( | Central                                |    |                               |                                              |                           |                   |       |   |  |
|--------------------|--------|----------------------------------------|----|-------------------------------|----------------------------------------------|---------------------------|-------------------|-------|---|--|
|                    | ~      | TAG DATE METER MAINTENANCE POLICY      |    | <ul> <li>(2) +</li> </ul>     | 0                                            |                           | √SAVED 🗹 💉        |       |   |  |
|                    |        | DMP100001                              |    | Ŭ                             |                                              |                           |                   |       |   |  |
|                    |        | Equipment Auto Plan PM WO Districtions |    |                               |                                              |                           | 0                 |       |   |  |
|                    |        | DATE SCHEDULING                        |    | Occurrence Interval           | 0                                            | Header Information        |                   |       |   |  |
|                    |        | Activate Date                          |    | Meter Fixed Recurrence        | •                                            | Equipment                 | ZEQ100001         |       |   |  |
|                    |        | Occurrence Interval · · · · · · 1W     |    | Next Meter Service            | 0                                            | Requirements              | 0                 |       |   |  |
|                    |        |                                        |    |                               |                                              | Qualifications            | 0                 |       |   |  |
|                    |        | Fixed Recurrence                       |    | Last Service Meter            | 0                                            | Attachments               | 0                 |       |   |  |
|                    |        | Next Service Date S/18/2020            | 00 | Likely Due Date               | 5/13/2020                                    | METER CHARACTERISTICS     |                   |       |   |  |
|                    |        | Last Service Date                      |    | Override Average Per Day      | 0                                            | Type<br>Input Type        | Actual            |       |   |  |
|                    |        | Last Service Time 4:37:43 PM           |    | Current Meter                 | 0                                            | AVERAGE:                  |                   |       |   |  |
|                    |        |                                        |    | Current Meter Date            | 5/8/2020                                     | Per Day<br>Per Hour       | 0                 |       |   |  |
|                    |        | Tracking                               |    |                               |                                              | OVERRIDE:                 |                   |       |   |  |
|                    |        | Inacking                               |    | Dynamics 365 Business Central |                                              |                           |                   |       |   |  |
|                    |        | Creation Date 5/7/2020                 |    | 🛞 🛞 ROLEASED                  |                                              |                           |                   | ۵,    | e |  |
|                    |        | Created By ADNM                        |    | TAG Work (                    | Order List                                   |                           |                   |       |   |  |
|                    |        | Last Modified Date                     |    | 2 Reach_ #Card. 4             | Open in Eroel                                |                           |                   | ⊽ ≡ 0 | 6 |  |
|                    |        | Last Modified By                       |    |                               | n Sen.<br>Odar Decryster Egezeitünge Azualla |                           | O Details         |       |   |  |
|                    |        | Planned Work Orders                    |    | RW010000 : 5/18/000           | 0 O Default DNP 0.00 0                       | 0.00 0.00 0.00            | Order Information |       |   |  |
|                    |        |                                        | 0  |                               |                                              | Equipment                 | ZEO100001         |       |   |  |
|                    |        | Released Work Orders                   | 1  | Step Days                     | 0                                            | WP                        |                   |       |   |  |
|                    |        | Finished Work Orders                   | 1  | Step Hours                    | 0                                            |                           | 0.00              |       |   |  |
|                    |        | AutoPlan PM Error Text                 |    | Step Minutes                  | 0                                            | Sub Steps<br>Requirements | 0                 |       |   |  |

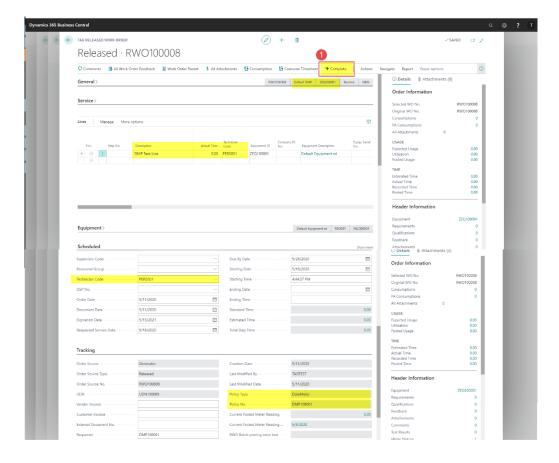

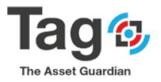

| - TAG DATE METER MAINTENANCE POLICY                  | + II                                                  | √ SAVED □ 🛪                             |
|------------------------------------------------------|-------------------------------------------------------|-----------------------------------------|
| DMP100001                                            |                                                       |                                         |
| 电 Equipment 🛛 En Plan PM WO 🛛 Statistics 🛛 🛽         | More options                                          | 0                                       |
| Activate Date                                        | Meter Fixed Recurrence                                | Header Information                      |
| Occurrence Interval · · · · · · · 1W                 | ··· Next Meter Service · · · · · ·                    | 0 Equipment ZEQ100001                   |
| Fixed Recurrence                                     | Last Service Meter                                    | Equipment ZEQ100001 0 Requirements 0    |
| Next Service Date                                    | Likely Due Date                                       | Qualifications 0                        |
| Last Service Date                                    | Override Average Per Day                              | Attachments 0                           |
| Last Service Time 4:37:43 PM                         | Current Meter                                         | 0 Type                                  |
|                                                      | Current Meter Date 5/8/2020                           | Input Type Actual                       |
|                                                      |                                                       | AVERAGE:                                |
|                                                      |                                                       | Per Day 0<br>Per Hour 0                 |
| Tracking                                             |                                                       | OVERRIDE:                               |
| Creation Date 5/7/2020                               | Take OOS                                              | Per Day 0<br>Expiration Date            |
| Created By ADNM                                      | OOS Days                                              | 0 Per Hour 0                            |
| Last Modified Date                                   | OOS Hours                                             | 0 OPERATING PARAMETERS:                 |
|                                                      | OOS Minutes                                           | 0 Duty Type Override<br>Hours per Day 0 |
| Last Modified By                                     |                                                       |                                         |
| Last Modified By · · · · · · · · · · · · · · · · · · | 0 Use Step Time · · · · · · · · · · · · · · · · · · · |                                         |
|                                                      | 0 Use Step Time  0 Step Days                          | Line Information                        |
| Planned Work Orders                                  |                                                       | 0 Equipment ZEQ100001                   |
| Planned Work Orders                                  | 0 Step Days                                           | 0                                       |

## Preventive work order (PM)

Alternative PM generation methods

AutoPlan PM Work Orders from DMP list:

- Start from Tag TAG Maint. Manager Role Center Profile.
- Go to the TAG Planning Section and click on the TAG Date Meter Policies menu.
- Click on AutoPlan PM WO Button on the ribbon
  - select the desired options (PM horizon period (evaluate through date) ....) and click ok.
- PM Work Orders will be created similar to the single AutoPlan.

Note that Tag AutoPlan PM Work Orders can be run from DMP list as a global PM process or can be run as a single PM from DMP card.

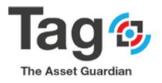

## Steps: Tag AutoPlan – from DMP list

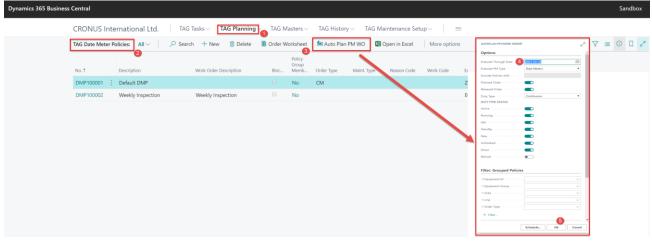

Plan PM WO from Order Worksheet:

- Start from Tag TAG Maint. Manager Role Center Profile.
- Go to the TAG Planning Section and click on the TAG Order Worksheet menu.
- Click on **Evaluate Policies** Button on the ribbon, select the desired options (evaluate through date ....) and click ok.
- Once you get the PM suggestions, click on Build Orders button to create the related PM Work
   Orders

#### Steps:

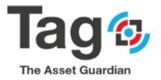

| CRONUS International Ltd.   TAG Tasks -> TAG Planning -> TAG Masters -> TAG History -> TAG Maintenance Setup ->   =                                                                                                    | TAG Order Wo                                         | rksheet: All $\smallsetminus$ | 🔎 Search                             | h 🕂 New Manage 🗸                                              | Evaluate Policies                      | Build Orders                      | Ca                          | lculation Method                                                   | Backlog Repo                                            | rt 🚺 Open in Excel                  | I | 7 =  |
|----------------------------------------------------------------------------------------------------|------------------------------------------------------|-------------------------------|--------------------------------------|---------------------------------------------------------------|----------------------------------------|-----------------------------------|-----------------------------|--------------------------------------------------------------------|---------------------------------------------------------|-------------------------------------|---|------|
| Ownedwert       Ownedwert       Option Option Optio                                                          |                                                      |                               |                                      |                                                               | Company ID                             | erarchy Eq                        | uipment                     | Equipment I                                                        | iquipment Date                                          | vleter                              |   |      |
|                                                                                                    |                                                      |                               |                                      |                                                               |                                        | Par of t                          |                             |                                                                    |                                                         |                                     |   |      |
|                                                                                                    |                                                      |                               |                                      |                                                               |                                        |                                   |                             |                                                                    |                                                         | 2                                   |   |      |
| Sex Certal<br>CRONUS International Ltd. To Faiss V To Planning V To Matters V To Maintenance Settp V I Count Faiss V Reveal V Faiss V Reveal V Reveal V Faiss V Reveal V Fais V Reveal V Faiss V Reveal V Fais V Reveal V Faiss V Rev       | Datervieter                                          | DWF TODOUT                    | 200100001                            | benan Equipment - sub                                         | 20.530111                              | 2EQ100001                         | · · ·                       |                                                                    | d filters below will be saved only                      | to: 'Last used options and filters' |   |      |
| sets Certal<br>CCONUS International Ltd. To Staks V To Planning V To Matters V To Maintenance Setts V I Control Reset V I Control V I Control V I Contro       |                                                      |                               |                                      |                                                               |                                        |                                   |                             | Use default values from:                                           | Last used options                                       | and filteral                        |   |      |
| sets Certal<br>CCONUS International Ltd. To Staks V To Planning V To Matters V To Maintenance Setts V I Control Reset V I Control V I Control V I Contro       |                                                      |                               |                                      |                                                               |                                        |                                   |                             | Ontions                                                            |                                                         |                                     |   |      |
|                                                                                                    |                                                      |                               |                                      |                                                               |                                        |                                   |                             |                                                                    | 2021-02-28                                              | m                                   |   |      |
| skrst central<br>CRONUS International Ital. TaG Fassis 	 TaG Planning 	 TaG Masters 	 TaG Hasters 	 TaG Hasters 	 Tag Haster Haster 	 Tag Haster Haster 	 Tag Haster Haster 	 Tag Haster 	 Tag H        |                                                      |                               |                                      |                                                               |                                        |                                   |                             |                                                                    |                                                         | •                                   |   |      |
| since Cental         CRONUS International Ltd.       TAG Falaning.       TAG Mattern V       TAG Mattern V       Tag mattern V         Variation Methods Rest:       All V       P Senth       New Manage V       Tag Mattern V       Tag Mattern V <t< td=""><td></td><td></td><td></td><td></td><td></td><td></td><td></td><td></td><td></td><td></td><td></td><td></td></t<>                                                                                                    |                                                      |                               |                                      |                                                               |                                        |                                   |                             |                                                                    |                                                         |                                     |   |      |
| <pre>steet Certrat CRCNUS International Ltd. ToG Tasks 	 ToG Planning 	 ToG Masters 	 ToG Histor 	 ToG Maintenance Setup</pre>                                                                                                    |                                                      |                               |                                      |                                                               |                                        |                                   |                             |                                                                    |                                                         |                                     |   |      |
| since Create         Stores Contral         CRONUS International Ltd.       ToG Tasks       To G Hansing       To Masters       To History       ToG Maintenance Setup       Image: Contral Setup         Not rybe       Face rybe       Face rybe       Face rybe       Face rybe       Image: Contral Setup       Image: Contral Setup       Image: Co                                                                                                    |                                                      |                               |                                      |                                                               |                                        |                                   |                             |                                                                    |                                                         |                                     |   |      |
| skess Cental          CRONUS International Ltd.       Tota Tasks < Task Planning < Task Masters < Task Hatory < Task Maintenance Setta >          CRONUS International Ltd.       Tota Tasks < Task Planning < Task Masters < Task Hatory                                                                                                    |                                                      |                               |                                      |                                                               |                                        |                                   |                             |                                                                    |                                                         | •                                   |   |      |
| sines Cental  Secondary Marchanes MIV  Second Haw Manage  CRNUS International Ltd.  TAG Tasks  TAG Planning  TAG Maters  TAG Mater  CRNUS International Ltd.  TAG Tasks  TAG Planning  TAG Maters  TAG Mater  TAG Mater  TAG MATER  TAG MATER  TAG MATER  TAG MATER  TAG MATER  TAG MATER  TAG MATER  TAG MATER  TAG MATER  TAG MATER  TAG         |                                                      |                               |                                      |                                                               |                                        |                                   |                             |                                                                    | _                                                       |                                     |   |      |
| stress Central  CCONUS International Itd. TAG Tasks TAG Planning TAG Masters TAG History TAG Maintenance Setup   CCONUS International Itd. TAG Tasks TAG Planning TAG Masters TAG History TAG Maintenance Setup   CCONUS International Itd. P Search + New Manage  Company Hearth  Company Hearth  Company Hea         |                                                      |                               |                                      |                                                               |                                        |                                   |                             |                                                                    |                                                         |                                     |   |      |
| Sinces Central         CRONUS International Ltd.       TAG Tasks       TAG Masters       TAG History       TAG Maintenance Setup       ■         TaG Order Worksheet:       All       © Search + New       Manuge < Tag Masters                                                                                                    |                                                      |                               |                                      |                                                               |                                        |                                   |                             |                                                                    |                                                         |                                     |   |      |
| stress Central         CRONUS International Ltd.       TAG Tasks TAG Planning TAG Masters TAG History TAG Maintenance Setup I I Gopen in Excel         TaG Order Worksheet:       All I I I I AG Tasks TAG Planning TAG Masters TAG History TAG Maintenance Setup I I Gopen in Excel         TaG Order Worksheet:       All I I I I I I I I I I I I I I I I I I                                                                                                    |                                                      |                               |                                      |                                                               |                                        |                                   |                             |                                                                    |                                                         |                                     |   |      |
| siess Cental         CRONUS International Ltd.       TAG Tasks        TAG Planning        TAG Masters        TAG Maintenance Setup        =         TaG Order Workshee:       All        Seesch + New Marage        Evaluate Policie       Daild Order       Calculation Method       Backlog Report       Open in Excel          Value Metere       MMP100002       Equipment Discription       Company M Hierarly<br>1       Exclusion Method       Backlog Report       Open in Excel          DateMetere       DMP100002       Equipment J. Equipment - subassem       ZEQ10001       1       EQGRP002       Date         Exet Order Type To Creat:       © Planed        Planed        Planed                                                                                                    |                                                      |                               |                                      |                                                               |                                        |                                   |                             |                                                                    | _                                                       |                                     |   |      |
| sires Central  CCRONUS International Ltd. TAG Tasks V TAG Planning V TAG Masters V TAG Maintenance Setup V =  TAG Order Worksheet: All V P Search + New Manage V P Sealuate Policie Policy Type Policy Mae Equipment Decorption Company ID Hierard V Conferming Equipment Equipment          |                                                      |                               |                                      |                                                               |                                        |                                   |                             |                                                                    |                                                         |                                     |   |      |
| siness Central<br>CRONUS International Ltd. TAG Tasks TAG Planning TAG Masters TAG History TAG Maintenance Setup<br>TAG Order Worksheet: All<br>All<br>Paicy Type Relay Re. Equipment Description<br>Relay Type Relay Re. Equipment Description<br>Relay Type Relay Re. Equipment Description<br>Relay Type Relay Re. Equipment Description<br>Relay Type Relay Re. Equipment Description<br>Relay Type Relay Re. Equipment Description<br>Relay Type Relay Relay Re |                                                      |                               |                                      |                                                               |                                        |                                   |                             | Filter: Grouped Poli                                               | cies                                                    |                                     |   |      |
| siness Central  CRONUS International Ltd. TAG Tasks TAG Planning TAG Masters TAG History TAG Maintenance Setup   CRONUS International Ltd. TAG Tasks TAG Planning Cate Mainte Policies  CRONUS International Ltd. TAG Tasks TAG Planning Cate Mainte Policies  Cate Movisheet: All   CRONUS International Ltd. Cate Mainte Policies  Cate Mainte Policies  Cate Mainte Policies  Cate Mainte Policies  Cate Mainte Policies  Cate Mainte Policie  Cate Mainte Policie  Cate Mainte Poli         |                                                      |                               |                                      |                                                               |                                        |                                   |                             |                                                                    |                                                         |                                     |   |      |
| siness Central   CRONUS International Ltd. TAG Tasks  TAG Planning  TAG Masters  TAG History  TAG Maintenance Setup  =     TAG Order Worksheet: All      Policy Type Policy Type     Policy Type Policy Type     Policy Type     Policy Type To Create: Policy Type To Treate: Po                                                                                                    |                                                      |                               |                                      |                                                               |                                        |                                   |                             | > Equipment Group                                                  |                                                         | ×.                                  | • |      |
| CRONUS International Ltd. TAG Tasks V TAG Planning TAG Masters TAG History TAG Maintenance Setup                                                                                                    |                                                      |                               |                                      |                                                               |                                        |                                   | L                           |                                                                    |                                                         | -                                   |   |      |
| Policy Type       Policy Top       Equipment ID       Equipment Description       Company ID<br>No.       Hearchy<br>No.       Equipment<br>Level       Equipment<br>Grap       Equipment<br>Grap       DateMeter<br>Grap         DateMeter       I       DMP100001       ZEQ100001       Cat Excavator***       EQ100012       I       EXCAVATOR       Date         DateMeter       DMP100001       ZEQ100001       Default Equipment - subassem       ZEQ100001       I       EQGRP002       Date         Select Order Type To Create:       © Planed         Planed                                                                                                    |                                                      |                               |                                      |                                                               |                                        | TAG Histon                        |                             | G Maintenance                                                      | Setup 🗸 📄                                               |                                     |   |      |
| Policy Vise     Policy Vise     Equipment Discription     No.     Parent *     Level Group     Subgroup     Type       DateMedeer     É     DMP100002     ÉQ100012     Cat Eacawator**     EQ100012     1     EXCAVATOR     Date       DateMedeer     DMP100001     ZEQ100001     Default Equipment - subassem     ZEQ10001     1     EQGRP002     Date                                                                                                    |                                                      |                               |                                      |                                                               |                                        |                                   |                             |                                                                    |                                                         |                                     |   |      |
| Policy Vise     Policy Vise     Equipment Discription     No.     Parent *     Level Group     Subgroup     Type       DateMedeer     É     DMP100002     ÉQ100012     Cat Eacawator**     EQ100012     1     EXCAVATOR     Date       DateMedeer     DMP100001     ZEQ100001     Default Equipment - subassem     ZEQ10001     1     EQGRP002     Date                                                                                                    | CRONUS I                                             |                               |                                      |                                                               |                                        |                                   |                             |                                                                    |                                                         | rt 🛛 🚺 Open in Excel                |   | ∀ ≡  |
| DateMeter       DMP100001       ZEQ100001       Default Equipment - subassem       ZEQ100001       1       EQGRP002       Date         Select Order Type To Create: O Planned                                                                                                    | CRONUS I                                             |                               |                                      |                                                               | Evaluate Policies                      | Build Orders                      | Ca                          | lculation Method                                                   | Backlog Repo                                            |                                     |   | 7 🗉  |
| Select Order Type To Create:                                                                                                    | CRONUS I<br>TAG Order Wo                             | rksheet: All 🗸                | ,O Search                            | h $+$ New Manage $\sim$                                       | Evaluate Policies                      | Build Orders                      | Ca                          | Iculation Method                                                   | Backlog Repo                                            |                                     |   | ∀ ≡  |
|                                                                                                    | CRONUS I<br>TAG Order Wo<br>Policy Type              | riksheet: All ~<br>Policy No. | C Search                             | h + New Manage ~<br>Equipment Description                     | Company ID<br>No.                      | Hierarchy<br>Parent †             | uipment<br>Level            | Iculation Method<br>Equipment E<br>Group S                         | Backlog Repo<br>auipment Datel<br>ubgroup Type          | /leter                              |   | V II |
|                                                                                                    | CRONUS I<br>TAG Order Wo<br>Policy Type<br>DateMeter | Policy No. DMP100002          | C Search<br>Equipment ID<br>EQ100012 | h + New Manage ~<br>Equipment Description<br>Cat Excavator*** | Company ID<br>No.                      | Hierarchy<br>Parent †<br>EQ100012 | uipment<br>Level            | Equipment E<br>Group S<br>EXCAVATOR                                | Backlog Repo<br>auipment Datel<br>aubgroup Type<br>Date | /leter                              |   | 7 1  |
|                                                                                                    | CRONUS I<br>TAG Order Wo<br>Policy Type<br>DateMeter | Policy No. DMP100002          | C Search<br>Equipment ID<br>EQ100012 | h + New Manage ~<br>Equipment Description<br>Cat Excavator*** | Company ID<br>No.                      | Hierarchy<br>Parent †<br>EQ100012 | uipment<br>Level            | Equipment E<br>Group S<br>EXCAVATOR                                | Backlog Repo<br>auipment Datel<br>aubgroup Type<br>Date | /leter                              |   | 7 1  |
|                                                                                                    | CRONUS I<br>TAG Order Wo<br>Policy Type<br>DateMeter | Policy No. DMP100002          | C Search<br>Equipment ID<br>EQ100012 | h + New Manage ~<br>Equipment Description<br>Cat Excavator*** | Company ID<br>No.                      | Hierarchy<br>Parent †<br>EQ100012 | uipment<br>Level            | Equipment E<br>Group S<br>EXCAVATOR                                | Backlog Repo<br>auipment Datel<br>aubgroup Type<br>Date | /leter                              |   | ∀ ■  |
|                                                                                                    | CRONUS I<br>TAG Order Wo<br>Policy Type<br>DateMeter | Policy No. DMP100002          | C Search<br>Equipment ID<br>EQ100012 | h + New Manage ~<br>Equipment Description<br>Cat Excavator*** | Company ID<br>No.                      | Hierarchy<br>Parent †<br>EQ100012 | uipment<br>Level            | Equipment E<br>Group S<br>EXCAVATOR                                | Backlog Repo<br>auipment Datel<br>aubgroup Type<br>Date | /leter                              |   |      |
|                                                                                                    | CRONUS I<br>TAG Order Wo<br>Policy Type<br>DateMeter | Policy No. DMP100002          | C Search<br>Equipment ID<br>EQ100012 | h + New Manage ~<br>Equipment Description<br>Cat Excavator*** | Company ID<br>No.                      | Hierarchy<br>Parent †<br>EQ100012 | uipment<br>Level            | Equipment E<br>Group S<br>EXCAVATOR                                | Backlog Repo<br>auipment Datel<br>aubgroup Type<br>Date | /leter                              |   |      |
|                                                                                                    | CRONUS I<br>TAG Order Wo<br>Policy Type<br>DateMeter | Policy No. DMP100002          | C Search<br>Equipment ID<br>EQ100012 | h + New Manage ~<br>Equipment Description<br>Cat Excavator*** | Company ID<br>No.                      | Hierarchy<br>Parent †<br>EQ100012 | uipment<br>Level            | Equipment E<br>Group S<br>EXCAVATOR                                | Backlog Repo<br>auipment Datel<br>aubgroup Type<br>Date | /leter                              |   |      |
|                                                                                                    | CRONUS I<br>TAG Order Wo<br>Policy Type<br>DateMeter | Policy No. DMP100002          | C Search<br>Equipment ID<br>EQ100012 | h + New Manage ~<br>Equipment Description<br>Cat Excavator*** | Company ID<br>No.                      | Hierarchy<br>Parent †<br>EQ100012 | uipment<br>Level            | Equipment E<br>Group S<br>EXCAVATOR                                | Backlog Repo<br>auipment Datel<br>aubgroup Type<br>Date | /leter                              |   |      |
| * Released                                                                                                    | CRONUS I<br>TAG Order Wo<br>Policy Type<br>DateMeter | Policy No. DMP100002          | C Search<br>Equipment ID<br>EQ100012 | h + New Manage ~<br>Equipment Description<br>Cat Excavator*** | Company ID<br>No.                      | Hierarchy<br>Parent †<br>EQ100012 | uipment<br>Level            | Equipment E<br>Group S<br>EXCAVATOR                                | Backlog Repo<br>auipment Datel<br>aubgroup Type<br>Date | /leter                              |   |      |
|                                                                                                    | CRONUS I<br>TAG Order Wo<br>Policy Type<br>DateMeter | Policy No. DMP100002          | C Search<br>Equipment ID<br>EQ100012 | h + New Manage ~<br>Equipment Description<br>Cat Excavator*** | Evaluate Policies<br>Company ID<br>No. | E Build Orders                    | Ca<br>uipment<br>Level      | kulation Method<br>Equipment §<br>SCORP §<br>EXCAVATOR<br>EQGRP002 | Backlog Repo<br>auipment Datel<br>aubgroup Type<br>Date | /leter                              |   |      |
|                                                                                                    | CRONUS I<br>TAG Order Wo<br>Policy Type<br>DateMeter | Policy No. DMP100002          | C Search<br>Equipment ID<br>EQ100012 | h + New Manage ~<br>Equipment Description<br>Cat Excavator*** | Evaluate Policies<br>Company ID<br>No. | E Build Orders                    | Ca<br>vijment<br>Level<br>1 | Iculation Method<br>Equipment §<br>EXCAVATOR<br>EQGRP002           | Backlog Repo<br>auipment Datel<br>aubgroup Type<br>Date | /leter                              |   |      |
|                                                                                                    | CRONUS I<br>TAG Order Wo<br>Policy Type<br>DateMeter | Policy No. DMP100002          | C Search<br>Equipment ID<br>EQ100012 | h + New Manage ~<br>Equipment Description<br>Cat Excavator*** | Evaluate Policies<br>Company ID<br>No. | E Build Orders                    | Ca<br>vijment<br>Level<br>1 | Iculation Method<br>Equipment §<br>EXCAVATOR<br>EQGRP002           | Backlog Repo<br>auipment Datel<br>aubgroup Type<br>Date | /leter                              |   |      |

## **TAG Project Contract:**

Important: Tag Project contract requires tag Plan=EAM to use, if you're in Express or in CMMS mode, you will receive an error due to plan restriction.

Note:

The below descriptive steps assume that Data initialization was run and therefore master file data exists in the database. (equipment, personnel, codes)

Start from Tag TAG Maint. Manager Role Center Profile.

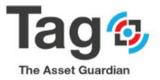

- Go to the TAG Planning Section and click on the TAG Project Contract menu.
- Click on **New** Button on the ribbon.
- Tab over the **No**. field (or click on the **Description** field) to let TAG assign automatically a **No**.
- Enter the Description, Equipment ID, Enterprise, Facility and all the desired fields.
- Open the Line Section, either select a work procedure or enter a description task manually, enter either WP Quantity (flat rate) or Estimated Time and then Unit Cost.
- In the **Contract Details** fast tab, set Project Contract Status field to **Signed**.
- Goto Lines section and click Manage and then Related Requirement.
- Click **New**, select **Item** as **Type**, enter item No in **No** field or click on three dots button to open the list and select, enter the **Expected Quantity**
- Click **New** and repeat the same steps but for Consumable (Type).

Note: if Tag Plan = express, there are limitations as noted in section 5. Appendix 1.

| Opmanics 365 Business Central         CRONUS International Ltd.       TAG Tasks       TAG Planning       TAG Matters       TAG Matters | ya India Relad Contract Nuke<br>0.00       |
|----------------------------------------------------------------------------------------------------|--------------------------------------------|
| TAG Date Meter Policies TAG Order Worksheet TAG Work Progen Continuence 2 Request Worksheet TAG Work Order Detail TAG IOT Alert Actions<br>TAG Inventory Policies TAG Templates TAG Salling Prices TAG Salling Prices TAG Salling Prices TAG Salling Prices Continuence Contract                                                                                                    | iyos Innolos Reriod Contract Value<br>0.00 |
| TAG Inventory Policies TAG Templates TAG Billing Prices TAG Unions TAG Sales Documents TAG Tracking Document Correct                                                                                                    | iyos Innolos Reriod Contract Value<br>0.00 |
| Document<br>No. 1 Tracking No. Description Facility Enterprise Customer No. Start Date End Date Currency Code Status Contract Type Involve Reviod Contract Value                                                                                                    | 0.00                                       |
|                                                                                                    |                                            |
| PR/000001 : UDN/100262 test 00pen UDN 0.00                                                                                                    |                                            |
| PR100002 UDN100477 Weeky Inspection ED ENTERPRISEC01 10000 2019-12.31 2020-06-30 Open Periodic Invol 0.00                                                                                                    | Invol 0.00                                 |

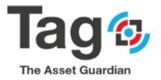

| TAG Project Con | tracts: All 🗸            | O Search + New    | 🔋 Delete 🛛 | All Require | ments 🛛 🔁 Stat             | istics 🚺 Open in Ex   | icel More optic | ins                               |                     |                         |                            |            |
|-----------------|--------------------------|-------------------|------------|-------------|----------------------------|-----------------------|-----------------|-----------------------------------|---------------------|-------------------------|----------------------------|------------|
| No.†            | Document<br>Tracking No. | Description       | city       | Ente        | erprise Cu                 | stomer No. Start Date | End Date        | Proj<br>Con<br>Currency Code Stat | iract               | e Period Contract Value |                            |            |
| PRJ000001       | UDN100262                | test              |            | ess Ce      | entral                     |                       |                 |                                   |                     |                         |                            | San        |
| <u>PRJ00002</u> | UDN100477                | Weekly Inspection | ED         | •           | PRJ00002                   |                       |                 |                                   | (2) + 8             |                         |                            | √swes cr , |
|                 |                          |                   |            |             | New Process                |                       |                 | 4                                 |                     |                         |                            | (          |
|                 |                          |                   |            |             | No                         | PR/00002              |                 | texprient D                       | \$Q100012           | End Date                | 2020-06-33                 |            |
|                 |                          |                   |            |             | Document Tracking No.      |                       |                 | Report                            |                     | Supervisor Code         |                            |            |
|                 |                          |                   |            |             | Description                |                       | 8               | Facility                          |                     | V Technican Code        |                            |            |
|                 |                          |                   |            | 1           | Enterprise<br>Customer No. |                       |                 | Estimate Duration     Start Date  |                     | m)                      |                            |            |
|                 |                          |                   |            |             | Sines Manage               |                       |                 |                                   | Do<br>Not<br>Dear   |                         |                            | Ω.         |
|                 |                          |                   |            |             | Line No.                   |                       |                 |                                   | Dis. NT Querty Date |                         | 2518 Unit Cast : Enlinerat |            |
|                 |                          |                   |            |             | → 1000 <b>F</b>            | 69100013 80100012     | INTERPRISED. CA |                                   |                     | 500.00 HOUR             | 6.00 5000 25,00            | 0.00 0.00  |
|                 |                          |                   |            |             |                            |                       |                 |                                   |                     |                         |                            |            |
|                 |                          |                   |            |             | Contract Details           |                       |                 |                                   |                     |                         |                            |            |
|                 |                          |                   |            |             | Currency Code              |                       |                 |                                   |                     | Sales Contract          | •                          |            |
|                 |                          |                   |            |             | Project Contract Status    | Sgred                 |                 | Invoice Reliad                    |                     |                         |                            |            |

| ÷ | TAG CONTRA  | ACT   WORF | K DATE: 2021-01-            | -28                      |            |                           |        |                | (                     | <ul> <li>+</li> </ul> | €    |                |                             |                |                       |            |           | √ SAVED     | 8        |
|---|-------------|------------|-----------------------------|--------------------------|------------|---------------------------|--------|----------------|-----------------------|-----------------------|------|----------------|-----------------------------|----------------|-----------------------|------------|-----------|-------------|----------|
|   | PRJO        | 000        | 2                           |                          |            |                           |        |                |                       |                       |      |                |                             |                |                       |            |           |             |          |
|   | New Pro     | icess      | Actions N                   | lavigate Fewe            | er options |                           |        |                |                       |                       |      |                |                             |                |                       |            |           |             |          |
|   | General     |            |                             |                          |            |                           |        |                |                       |                       |      |                |                             |                |                       |            |           |             |          |
|   | No          |            |                             | PRJ00002                 |            |                           |        | Equipment ID   |                       | EQ100012              |      |                | <ul> <li>✓ End I</li> </ul> | Date · · · · · |                       | 2020-06-30 |           |             |          |
|   | Document T  | racking No | L · · · · · · · · · · · · · | UDN100477                | (          |                           |        | Region · · · · |                       | CAN                   |      |                | <ul> <li>✓ Supe</li> </ul>  | rvisor Code    |                       |            |           |             |          |
|   | Description |            |                             | Weekly Inspe             | ection     |                           |        | Facility       |                       | ED                    |      |                | ✓ Tech                      | nician Code 🕠  |                       |            |           |             |          |
|   | Enterprise  |            |                             | ENTERPRISE               | 2001       |                           | $\sim$ | Estimate Durat | ation                 | 6M                    |      |                |                             |                |                       |            |           |             |          |
| , | Customer Ne | a          |                             | 10000                    |            |                           |        | Start Date     |                       | 2019-12-31            |      |                |                             |                |                       |            |           |             |          |
|   |             |            |                             | Related Requirem         | Technicise |                           |        |                |                       | in                    |      |                | Billing Unit                | Unit of        | Estimated             |            |           |             | €2<br>+> |
|   | Line<br>→ 1 |            |                             | Equipment ID<br>EQ100012 |            | Enterprise<br>ENTERPRISE0 | Region | Facility       | Description           | Dis                   |      | Estimated Time | Price                       | Measure        | Billing Price<br>0.00 | Unit Cost  |           | Actual Time |          |
|   |             |            | WP100005                    | EQ100012                 |            | ENTERPRISEU               | CAN    | ED             | Electrical inspection |                       | 0.00 | 500.00         | 0.00                        | HOUR           | 0.00                  | 50.00      | 25,000.00 | 0.00        |          |

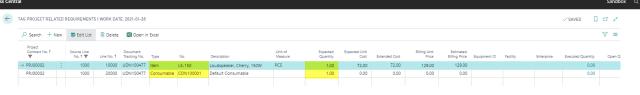

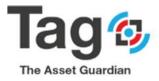

Create WO from Project Contract:

- Start from Tag TAG Maint. Manager Role Center Profile.
- Go to the TAG Planning Section and click on the TAG Project Contract menu.
- Select one project contract and click on the **No** field to open the card.
- Click More Options, Actions and then Create Work Orders buttons
- In Project Worksheet list, enter Quantity to Transfer
- In Related Requirement list, enter Quantity to Transfer
- Click More Options, Actions and then Create Planned Work Order buttons.
- A new WO will be created and showing the card

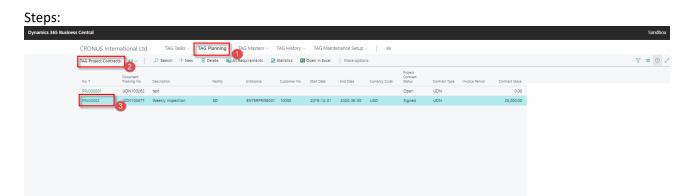

| Dynamics 365 Bus | iness Cen | tral          |        |             |            |              |                    |             |        |              |                       |                                |             |                |                       |                    |                            |            |                |             | Sandbox Q         |
|------------------|-----------|---------------|--------|-------------|------------|--------------|--------------------|-------------|--------|--------------|-----------------------|--------------------------------|-------------|----------------|-----------------------|--------------------|----------------------------|------------|----------------|-------------|-------------------|
|                  | ÷         |               |        | DRK DATE: 2 | 2021-01-28 |              |                    |             |        |              | Ģ                     |                                | 8           |                |                       |                    |                            |            |                | √ SAVED     | ⊡ ,* <sup>e</sup> |
|                  |           | PRJ           | 000    | 02          |            |              |                    |             |        |              |                       |                                |             |                |                       |                    |                            |            |                |             |                   |
|                  |           | New F         | rocess | More        | options    | 4            |                    |             |        |              |                       |                                |             |                |                       |                    |                            |            |                |             | 0                 |
|                  |           | General       |        |             |            |              |                    |             |        |              |                       |                                |             |                |                       |                    |                            |            |                |             | - 1               |
|                  |           | No            |        |             |            | PRJ00002     |                    |             |        | Equipment ID |                       | EQ100012                       |             |                | ✓ End                 | Date               |                            | 2020-06-30 |                |             | C23               |
|                  |           |               |        |             |            | UDN100477    |                    |             |        |              |                       |                                |             |                |                       |                    |                            |            |                |             |                   |
|                  |           |               |        |             |            | Weekly Inspe |                    |             |        |              | lon                   |                                |             |                | ✓ Tech                | nician Code        |                            |            |                |             |                   |
|                  |           |               |        |             |            |              | 501                |             |        |              |                       |                                |             |                | 0.0                   |                    |                            |            |                |             |                   |
|                  |           |               |        |             |            |              |                    |             |        |              |                       |                                |             |                |                       |                    |                            |            |                |             |                   |
|                  |           | Lines         | Manaj  | pe          |            |              |                    |             |        |              |                       | Da                             |             |                |                       |                    |                            |            |                |             | 63                |
|                  |           | u             | ne No. | Step No.    |            | Equipment ID | Technician<br>Code | Enterprise  | Region | Facility     | Description           | Do<br>Not<br>Show<br>In<br>Dis | WP Quantity | Estimated Time | Billing Unit<br>Price | Unit of<br>Measure | Estimated<br>Billing Price | Unit Cost  | Estimated Cost | Actual Time | Actu              |
|                  | 1         | $\rightarrow$ | 1000   | WP1000      | 003 E      | Q100012      |                    | ENTERPRISEO | CAN    | ED           | Electrical inspection |                                | 0.00        | 500.00         | 0.00                  | HOUR               | 0.00                       | 50.00      | 25,000.00      | 0.00        |                   |
|                  |           |               |        |             |            |              |                    |             |        |              |                       |                                |             |                |                       |                    |                            |            |                |             |                   |
|                  |           |               |        |             |            |              |                    |             |        |              |                       |                                |             |                |                       |                    |                            |            |                |             |                   |
|                  |           |               |        |             |            |              |                    |             |        |              |                       |                                |             |                |                       |                    |                            |            |                |             |                   |
|                  |           |               |        |             |            |              |                    |             |        |              |                       |                                |             |                |                       |                    |                            |            |                |             |                   |

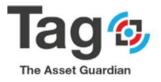

|                                                                                                    |                                         |                  |              |                    |             |                         |                |                         |                            |                   |                            |    |          |        |                |                |             | Sand  |
|----------------------------------------------------------------------------------------------------|-----------------------------------------|------------------|--------------|--------------------|-------------|-------------------------|----------------|-------------------------|----------------------------|-------------------|----------------------------|----|----------|--------|----------------|----------------|-------------|-------|
| New Process         Active:         New Yeaces         Cetate: Work Orders         Image: Second New Weaking New Yeaces         Image: Second New Weaking New Yeaces         Image: Second New Weaking New Yeaces         Image: Second New Weaking New Yeaces         Image: Second New Weaking New Yeaces         Image: Second New Yeaces         Image: Second New Yeaces                                                                                                    | G CONTRACT   WORK                       | K DATE: 2021-01- | 28           |                    |             |                         |                | (                       | ) +                        | Û                 |                            |    |          |        |                |                | √ SAVED     | с,    |
| New         Process         New         Process         New         Process <th< td=""><td>RJ0000</td><td></td><td></td><td></td><td></td><td></td><td></td><td></td><td></td><td></td><td></td><td></td><td></td><td></td><td></td><td></td><td></td><td></td></th<>                                                                                                    | RJ0000                                  |                  |              |                    |             |                         |                |                         |                            |                   |                            |    |          |        |                |                |             |       |
| Decimption         Distant         Distant                                                                                                    | w Process                               |                  |              | er options         |             |                         |                |                         |                            |                   |                            |    |          |        |                |                |             | C     |
| Document Tracking No.         UDH10477         Project<br>Constitute 1         Project<br>Constitute 1         Project Related Requirement         Project Related Requirement                                                                                                    | a Copy Contract                         | Create Wor       | rk Orders    | 6                  |             | ⊖ Search New            | 😨 Edit List 🕻  | Open in Excel           | More opt                   | tions 9           |                            |    |          | _      | 1              |                |             |       |
| Description         Weekly Inspection         Project<br>Constraints         Actual Con-<br>Data Topolog         Remaining Topolog         Remaining Topolog         Tan.<br>Topolog         Constraints         Topolog         Topolog         T                                                                                                    | L · · · · · · · · · · · · · · · · · · · |                  |              |                    |             | EDIT - TAG PROJECT      | CONTRACT WORKS | HEET                    |                            |                   |                            |    | i≡ 88    | 2      | 2020-06-30     |                |             |       |
| Entreprise         EVITER-PRISEDUIT         Image: PRUDOD2         Image: Control of the control of the co                   |                                         |                  |              |                    |             | Contract No. 1          | Actual Cost    | Starting<br>Date        | Ending Date                | Re<br>WP Quantity | maining to<br>Transfer Ren | to | Quantit  | y to 7 |                |                |             |       |
| Integ         Manage         Tran.<br>Constant No. 7         Open Quartity<br>Tanle         Tran.<br>Time         Tran.<br>Actual Quartity in<br>transfer         Tran.<br>Wo<br>to acted to<br>the No.         Tran.<br>Support         Tran.<br>Constant No. 7         Tran.<br>Constant No. 7         Tran.<br>Time         Tran.<br>Actual Quartity in<br>transfer         Tran.<br>Wo<br>to acted to<br>the No.         Tran.<br>Constant No. 7         Tran.<br>Constant No. 7         Tran.<br>Time         Tran.<br>Actual Quartity in<br>to acted to<br>the No.         Tran.<br>Constant No. 7         Tran.<br>Constant No. 7         Tran.<br>Constant No. 7         Tran.<br>Time         Tran.<br>Actual Quartity in<br>to acted to<br>the No.         Tran.<br>Constant No. 7         Tran.<br>Constant No. 7         Tran.<br>Constant No. 7         Tran.<br>Time         Tran.<br>Actual Quartity in<br>to acted to<br>the No.         Tran.<br>Time         Tran.<br>No.         Tran.<br>Time         Tran.<br>No.         Tran.<br>Time         Tran.<br>No.         Tran.<br>Time         Tran.<br>No.         Time         Actual Quartity in<br>the No.         Constant No. 7         Constant No. 7         Constant No.                                                                                                    |                                         |                  |              | E001               |             | → PRJ00002 :            |                |                         | 2020-06-30                 | 0.00              |                            |    | _        | _      |                |                |             |       |
| Integ         Barry Barry Ba | stomer No.                              |                  | 10000        |                    |             | Project Related Require | ment           |                         |                            |                   |                            |    |          |        |                |                |             |       |
| → P200002 1 0.00 1.00 1.00 0.00 0 0.00 ↓ UniCet Entranet Cet Actual Time                                                                                                    | ies Manage                              |                  |              |                    |             |                         | Open Quantity  | Remaining to<br>Transfe | o Remaining Qty-<br>r Time | Actual Quantity   | Actual Billing Price       | to | transfer |        |                |                |             | 63    |
| Line No. 58 Ap No. Equipment D Code Entrypice                                                                                                    |                                         |                  |              |                    |             |                         |                |                         |                            |                   |                            |    |          | 8      |                |                |             |       |
| → 1000 : WP10003 EQ10012 ENTERPRISED                                                                                                    | Line No.                                | Step No.         | Equipment ID | Technician<br>Code | Enterprise  | 4                       |                |                         |                            |                   |                            |    |          | ► 0    | d<br>unit Cost | Estimated Cost | Actual Time | Actu- |
|                                                                                                    | 1000                                    | WP100003         | EQ100012     |                    | ENTERPRISED |                         |                |                         |                            |                   |                            |    | CI       | ose ). | 50.00          | 25,000.00      | 0.00        |       |
|                                                                                                    |                                         |                  |              |                    |             |                         |                |                         |                            |                   |                            |    |          |        |                |                |             |       |
|                                                                                                    |                                         |                  |              |                    |             |                         |                |                         |                            |                   |                            |    |          |        |                |                |             |       |
|                                                                                                    |                                         |                  |              |                    |             |                         |                |                         |                            |                   |                            |    |          |        |                |                |             |       |

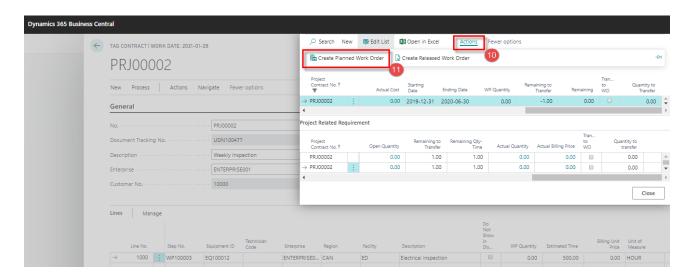

View related WO from Project Contract:

- Go to the TAG Planning Section and click on the TAG Project Contract menu.
- Select one project contract and click on the **No** field to open the card.
- Click More Options and then Navigate buttons.
- Notice that there are three buttons to use to get the related project work orders, Planned Work orders, Released work orders and finished work orders buttons.

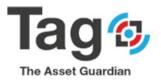

| (      | - TAG CONTRACT  | WORK E       | ATE: 2021-01-0 | 28           |                    |                |             |                   | (                                          | Ø +               | 1    |                |        |                |                            |            |                | √ SAVED     | C |
|--------|-----------------|--------------|----------------|--------------|--------------------|----------------|-------------|-------------------|--------------------------------------------|-------------------|------|----------------|--------|----------------|----------------------------|------------|----------------|-------------|---|
|        | PRJOC           | 002          | -              |              |                    |                |             |                   |                                            |                   |      |                |        |                |                            |            |                |             |   |
|        | New Proce       | s            | Actions N      | avigate Few  | er options         |                |             |                   |                                            |                   |      |                |        |                |                            |            |                |             |   |
|        | Planned Wor     | k Orders     | Released W     | Vork Orders  | Finished Work 0    | Orders 🔄 Price | es 🛛 🛛 Stat | istics 🛛 🔊 All Re | quirements                                 |                   |      |                |        |                |                            |            |                |             |   |
|        | No              |              |                | PRJ00002     |                    |                |             | Equipment ID      |                                            | EQ100012          |      |                | ✓ End  | Date · · · · · |                            | 2020-06-30 |                |             | Ċ |
|        | Document Trac   | king No.     |                | UDN100477    | 7                  |                |             | Region · · · ·    |                                            | CAN               |      |                | √ Supe | rvisor Code    |                            |            |                |             |   |
|        | Description · · |              |                | Weekly Insp  | pection            |                |             | Facility          |                                            | ED                |      |                | √ Tech | nician Code    |                            |            |                |             |   |
|        | Enterprise      |              |                | ENTERPRISE   | E001               |                | $\sim$      | Estimate Dural    | tion · · · · · · · · · · · · · · · · · · · | 6M                |      |                |        |                |                            |            |                |             |   |
|        | Customer No.    |              |                | 10000        |                    |                |             | Start Date        |                                            | 2019-12-31        |      |                |        |                |                            |            |                |             |   |
|        | Lines           |              |                |              |                    |                |             |                   |                                            |                   |      |                |        |                |                            |            |                |             | _ |
|        | uno in          | lanage       |                |              |                    |                |             |                   |                                            | Do<br>Not<br>Show |      |                |        |                |                            |            |                |             |   |
|        | Line No         |              | tep No.        | Equipment ID | Technician<br>Code | Enterprise     | Region      | Facility          | Description                                | in<br>Dis         |      | Estimated Time |        | Measure        | Estimated<br>Billing Price | Unit Cost  | Estimated Cost | Actual Time |   |
| $\leq$ | → 100           | 0 <u>:</u> v | /P100003       | EQ100012     |                    | ENTERPRISE0    | CAN         | ED                | Electrical inspection                      | 0                 | 0.00 | 500.00         | 0.00   | HOUR           | 0.00                       | 50.00      | 25,000.00      | 0.00        |   |
|        |                 |              |                |              |                    |                |             |                   |                                            |                   |      |                |        |                |                            |            |                |             |   |
|        |                 |              |                |              |                    |                |             |                   |                                            |                   |      |                |        |                |                            |            |                |             |   |
|        |                 |              |                |              |                    |                |             |                   |                                            |                   |      |                |        |                |                            |            |                |             |   |
|        |                 |              |                |              |                    |                |             |                   |                                            |                   |      |                |        |                |                            |            |                |             |   |

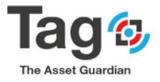

## TAG Master files:

This section contains tools on what is maintained (Equipment), who maintained (resources) and what is used (related requirements).

| TAG Equipmer | nt Ove | view TAG Equipment List       | TAG Personnel              | TAG Outside Service Providers | TAG Consumat | oles TAG items  | TAG Tools       |               |                     |                    |                                  |
|--------------|--------|-------------------------------|----------------------------|-------------------------------|--------------|-----------------|-----------------|---------------|---------------------|--------------------|----------------------------------|
| No. †        |        | Description                   | Results<br>Input<br>Requir | Test Description              | Work Code    | Equipment Group | Personnel Group | Standard Time | Estimated Step Time | Sub-Steps<br>Exist | Expan<br>Subst.<br>to WO<br>Line |
| WP100001     |        | Meter Reading                 | ×.                         | Meter Reading                 |              |                 |                 | 2.00          | 2.00                | No                 |                                  |
| WP100002     |        | Standard Inspection Work Task |                            |                               | INSPECT      |                 |                 | 0.00          | 1.00                | No                 |                                  |
| WP100003     |        | Electrical inspection         |                            |                               |              |                 |                 | 0.00          | 0.00                | No                 |                                  |

## TAG Equipment Overview:

Create a new Equipment:

- 1) In the Tag Masters Menu, click on the TAG Equipment Overview to open the list.
- 2) Click New button on the ribbon to create a new Equipment.
- 3) In the General fast tab, Tab over the ID. Field (or click on the Description field) to let TAG assign automatically Equipment ID or tape manually the desired ID.
- 4) Enter the Description, Facility, Region, Address, Equipment group and Duty type fields.
- 5) On the Source fast tab, enter date of purchase, purchase cost, Manufacturer. Equip Serial No and install Date fields.
- 6) Click Close to validate.

| usiness Cent | tral                 |                        |                   |                     |                       |         |            |                     |                   |                 |                    |                       |                                |     |                   |    |
|--------------|----------------------|------------------------|-------------------|---------------------|-----------------------|---------|------------|---------------------|-------------------|-----------------|--------------------|-----------------------|--------------------------------|-----|-------------------|----|
| CR           | ONUS Internation     | al Ltd. TAG Tasks      | V TAG P           | lanning 🗸 📑         | TAG Masters           | G Histo | ory V TAG  | Maintenanc          | e Setup           | ~   =           |                    |                       |                                |     |                   |    |
| TAC          | 5 Equipment Overview | TAG Equipment List     | TAG Person        | nel TAG Ou          | tside Service Provide | ers T   | AG Consuma | bles TAG            | tems              | TAG Tools       |                    |                       |                                |     |                   |    |
| ID           |                      | Description            | Field 1<br>Lookup | Hierarchy<br>Parent | Master ID             | Level   | Duty Type  | Duty Type<br>Status | Out<br>of<br>Serv | Model<br>Number | Equipment<br>Group | Equipment<br>Subgroup | Warranty<br>Expiration<br>Date | War | Company ID<br>No. | En |
| z            | ZEQ100002            | Default Equipment 2-so |                   | ZEQ100002           | ZEQ100002             | 1       | Continuous | Active              |                   | TEST            | EQGRP002           | TEST                  | 2019-11-14                     |     | TEST              | E  |
| z            | ZEQ100001            | Default Equipment - su |                   | ZEQ100001           | ZEQ100001             | 1       | Continuous | Active              |                   |                 | EQGRP002           |                       |                                |     |                   | E  |
|              | ZEQ100003            | SubAssembly of ZEQ1000 |                   | ZEQ100001           | ZEQ100001             | 2       | Continuous | Active              |                   |                 | EQGRP002           | TEST                  |                                | 1   | TEST              | Ε  |
| E            | EQ100012             | Cat Excavator***       |                   | EQ100012            | EQ100012              | 1       | Continuous | Active              |                   |                 | EXCAVATOR          |                       |                                |     |                   | E  |
|              | EQ100013             | Cabin 322CL            |                   | EQ100012            | EQ100012              | 2       | Continuous | Active              |                   |                 | BODY               |                       |                                |     |                   | E  |
|              | EQ100014             | Heater System 322CL    |                   | EQ100012            | EQ100013              | 3       | Continuous | Active              |                   |                 | ELECTRICAL         |                       |                                |     |                   | E  |
|              | EQ100015             | Seat 322CL             |                   | EQ100012            | EQ100013              | з       | Continuous | Active              |                   |                 | BODY               |                       |                                |     |                   | E  |
|              |                      |                        |                   |                     |                       |         |            |                     |                   |                 |                    |                       |                                |     |                   |    |

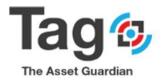

| New Process Action         | ns Navigate Fewer options |                                                |               |                                 |        |
|----------------------------|---------------------------|------------------------------------------------|---------------|---------------------------------|--------|
| I                          | is Navigate rewer options |                                                |               |                                 |        |
| General                    |                           |                                                |               |                                 | Show r |
| D                          | EQ100012                  | Enterprise                                     | ENTERPRISE001 | Equipment Group ····· EXCAVATOR |        |
| Hierarchy Parent           | EQ100012                  | Address ······                                 |               | Equipment Subgroup              |        |
| Hierarchy Parent Descripti | Cat Excavator***          | City                                           |               | Equipment Configuration         |        |
| Master ID                  | EQ100012                  | State ·····                                    |               | Duty Type Continuous            |        |
| Level Parent Description   | Cat Excavator***          | Country Code                                   | ·             | Service Agreements              | (      |
| Description                | Cat Excavator***          | Zip Code ·····                                 |               | Assigned Technician             |        |
| Facility                   | ED ~                      | Compliance Code                                | ·             | Use Assigned Technician         |        |
| Region                     | CAN $\vee$                | Compliance Status                              | ·             |                                 |        |
| Source                     |                           |                                                |               |                                 |        |
| Source                     |                           |                                                |               |                                 | Show   |
| Purchased from OSP         | ~ ·                       | Manufacture Date                               | 2019-11-01    | Anticipated Replacement         |        |
| Purchased from Vendor      | ~                         | Equip. Serial No.                              | SN4567890     | Annual Escalation % · · · · · · | C      |
| Date of Purchase           | 2019-12-02                | Install Date                                   | 2019-12-02    | Projected Replacement C         | (      |
| Purchase Cost              | 25,000.00                 | Warranty · · · · · · · · · · · · · · · · · · · |               | Credit Memo No.                 |        |
| Manufacturer               | ABC                       | Warranty Expiration Date                       |               |                                 |        |
| Model Number               | DEF1543                   | Expected Life Years                            |               | 2                               |        |

## Outside Service Provider (OSP):

Create a new Outside Service Provider (OSP):

- 1) In Tag Masters Menu, click on the Outside Service Provider to open the existing list.
- 2) Click New button to create a new Outside Service Provider.
- 3) In the General fast tab, Tab over the No. Field (or click on the Name field) to let TAG assign automatically a No or tape manually the desired no.
- 4) Enter the Name and the address fields.
- 5) In the Cost Fast Tab, enter the Charge type to hourly and Hourly Rate fields.
- 6) Close the page and refresh to validate the list.

| ynamics 365 Business Central CRONUS International Ltd. TAG Tasks V TAG Planning V TAG Masters 🕼 History V TAG Maintenance Setup V 🛛 = |                        |                                    |                            |                            |           |           |             |  |  |  |
|----------------------------------------------------------------------------------------------------|------------------------|------------------------------------|----------------------------|----------------------------|-----------|-----------|-------------|--|--|--|
|                                                                                                    | CRONUS Internationa    | I Ltd. I AG Iasks V TAG Planning V | TAG Masters                | tory V TAG Maintenance Set | up~   =   |           |             |  |  |  |
|                                                                                                    | TAG Equipment Overview | TAG Equipment List TAG Personnel   | GOutside Service Providers | 2 Consumables TAG Items    | TAG Tools |           |             |  |  |  |
|                                                                                                    | No. †                  | Name                               | City                       | State                      | ZIP Code  | Phone No. | Search Name |  |  |  |
|                                                                                                    | OSP001                 | Default Outside Service Provider   |                            |                            |           |           |             |  |  |  |

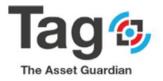

| mics 365 Busines     | a Control              |                                       |                             |                          |                        |           |           |
|----------------------|------------------------|---------------------------------------|-----------------------------|--------------------------|------------------------|-----------|-----------|
| inics 505 Busilies   |                        |                                       |                             |                          |                        |           |           |
|                      | CRONUS Interna         | tional Ltd. TAG Tasks ~ TAG Plar      | nning V TAG Masters V       | TAG History ~ TAG Mainte | nance Setup $\lor$ 📃 🗮 |           |           |
|                      | TAG Outside Service Pr | oviders: All -> P Search + New        | Delete Delete Open in Excel | More options             |                        |           |           |
|                      | No.†                   | Name                                  | City                        | State                    | ZIP Code               | Phone No. | Search Na |
|                      | OSP001                 | Default Outside Service Provider      |                             |                          |                        |           |           |
|                      |                        |                                       |                             |                          |                        |           |           |
| vider card   wor     | RK DATE: 2021-01-28    |                                       | 🗸 SAVED 🗖 🌽                 |                          |                        |           |           |
| Statistics           | More options           |                                       |                             |                          |                        |           |           |
| General              |                        |                                       | Show more                   |                          |                        |           |           |
| No                   |                        | ···· OSP001                           |                             |                          |                        |           |           |
| Name · · · · · ·     |                        | ···· Default Outside Service Provider |                             |                          |                        |           |           |
| Address · · · · · ·  |                        |                                       |                             |                          |                        |           |           |
| City                 |                        |                                       |                             |                          |                        |           |           |
| State ·····          |                        |                                       |                             |                          |                        |           |           |
| ZIP Code · · · · · · |                        |                                       | ~                           |                          |                        |           |           |
| NAV Vendor No.       |                        |                                       | ~                           |                          |                        |           |           |
| Туре                 |                        | Both                                  | T                           |                          |                        |           |           |
| Blocked · · · · · ·  |                        |                                       | T                           |                          |                        |           |           |
|                      |                        | EADER REQUIREMENTS LINE REQUIRE       |                             |                          |                        |           |           |
| Planned Work Ord     |                        | 0                                     | 0                           |                          |                        |           |           |
| Released Work Ord    |                        | 0                                     | 1                           |                          |                        |           |           |
| Finished Work Ord    |                        | 0                                     | 1                           |                          |                        |           |           |
| Assigned Date Met    | ters                   | 0                                     | 0                           |                          |                        |           |           |
|                      |                        |                                       |                             |                          |                        |           |           |
| Communicatio         | n>                     |                                       | I                           |                          |                        |           |           |
| Tax >                |                        |                                       |                             |                          |                        |           |           |
| Cost                 |                        |                                       |                             |                          |                        |           |           |
| Charge Type          | Hour                   | Posting Code                          | ✓                           |                          |                        |           |           |
| Flat Rate Charge     |                        | 0.00 Purchasing Type                  | ¥                           |                          |                        |           |           |
| Hourly Rate          |                        | 0.00 Purchasing G/L Acco              | ~                           |                          |                        |           |           |

## TAG Consumables:

Create a new Consumable:

- 1) In the TAG Master Menu, click on the TAG Consumable to open the existing List.
- 2) Click New button to create a new Consumable.
- 3) In the General fast tab, Tab over the No. Field (or click on the Description field) to let TAG assign automatically Equipment No or tape manually the desired No.
- 4) Enter the Description and Unit of Measure Code fields.
- 5) On the Cost fast tab enter Cost When Consumed and Posting code fields.
- 6) Close the page and refresh the list to validate.

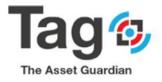

| Cynamics 36                       | 5 - Business Central                 | TAG Consuma                                                      | DIES                                                          |              |                                 |                    |                    |                                           |                      |                         |                         | Q (D) ⊯                               |
|-----------------------------------|--------------------------------------|------------------------------------------------------------------|---------------------------------------------------------------|--------------|---------------------------------|--------------------|--------------------|-------------------------------------------|----------------------|-------------------------|-------------------------|---------------------------------------|
|                                   | CRONUS Canada, Inc.                  | Finance ~                                                        | Cash Management ~                                             | Sales ~      | Purchasing ~                    | Self-Service ~     | Setup & Extensions | <ul> <li>Maintenance Setup </li> </ul>    | Maintenance Labour ~ | Maintenance Equipment ~ | Maintenance Inventory ~ | Maintenance Tasks ~                   |
|                                   | TAG Consumables: All                 | ₽ Search                                                         |                                                               | Page 🗸       | Navigate $\smallsetminus$       | Show fewer         |                    |                                           |                      |                         | 1                       | ≡ 2                                   |
|                                   | NO. 2                                |                                                                  | 3                                                             |              |                                 | DESCRIPTION        |                    |                                           |                      | SEARCH DESCRI           | PTION                   |                                       |
|                                   | CON100001                            |                                                                  |                                                               |              |                                 | Oil                |                    |                                           |                      | OIL                     |                         |                                       |
|                                   |                                      |                                                                  |                                                               |              |                                 |                    |                    |                                           |                      |                         |                         |                                       |
|                                   |                                      |                                                                  |                                                               |              |                                 |                    |                    |                                           |                      |                         |                         |                                       |
|                                   |                                      |                                                                  |                                                               |              |                                 |                    |                    |                                           |                      |                         |                         |                                       |
|                                   |                                      |                                                                  |                                                               |              |                                 |                    |                    |                                           |                      |                         |                         |                                       |
|                                   |                                      |                                                                  |                                                               |              |                                 |                    |                    |                                           |                      |                         |                         |                                       |
|                                   |                                      |                                                                  |                                                               |              |                                 |                    |                    |                                           |                      |                         |                         |                                       |
|                                   |                                      |                                                                  |                                                               |              |                                 |                    |                    |                                           |                      |                         |                         |                                       |
|                                   |                                      |                                                                  |                                                               |              |                                 |                    |                    |                                           |                      |                         |                         |                                       |
|                                   |                                      |                                                                  |                                                               |              |                                 |                    |                    |                                           |                      |                         |                         |                                       |
| Dynamics 365                      | <ul> <li>Business Central</li> </ul> | TAG Consumables                                                  | > CON10001                                                    |              |                                 |                    |                    |                                           |                      |                         |                         | 9 9 9 9 9 9 9 9 9 9 9 9 9 9 9 9 9 9 9 |
| HOME NAVIGATE                     |                                      |                                                                  |                                                               |              |                                 |                    |                    |                                           |                      |                         |                         |                                       |
| Edit New State                    | atics Previous Next                  |                                                                  |                                                               |              |                                 |                    |                    |                                           |                      |                         |                         |                                       |
| Manage Pro                        | HABLE CARD - CON10001                |                                                                  |                                                               |              |                                 |                    |                    |                                           |                      |                         |                         | ^                                     |
|                                   |                                      |                                                                  |                                                               |              |                                 |                    |                    |                                           |                      |                         |                         | ×                                     |
| CON10<br><sub>General</sub>       | 001                                  |                                                                  |                                                               |              |                                 |                    |                    |                                           |                      |                         |                         |                                       |
| No.                               |                                      |                                                                  | CON10001                                                      |              |                                 |                    |                    | Unit of Measure Code                      |                      |                         |                         | -                                     |
| Description<br>Navision Qty On Hi | and .                                |                                                                  | l                                                             |              |                                 |                    | 0.00               | Item Category Code<br>Work Procedures     |                      |                         |                         |                                       |
| Qty on Planned On                 |                                      |                                                                  |                                                               |              |                                 |                    | 0.00               | Assigned Templates                        |                      |                         |                         | 0                                     |
| Qty on Released Or                | ders                                 |                                                                  |                                                               |              |                                 |                    | 0.00               | Date Meter Policies                       |                      |                         |                         | 0                                     |
| Purchase Cost                     |                                      |                                                                  |                                                               |              |                                 |                    | 0.00               |                                           |                      |                         |                         |                                       |
| Cost When Consun                  | red                                  |                                                                  |                                                               |              |                                 |                    | 0.00               |                                           |                      |                         |                         |                                       |
|                                   |                                      |                                                                  |                                                               |              |                                 |                    |                    |                                           |                      |                         |                         |                                       |
|                                   |                                      |                                                                  |                                                               |              |                                 |                    |                    |                                           |                      |                         |                         |                                       |
|                                   |                                      |                                                                  |                                                               |              |                                 |                    |                    |                                           |                      |                         |                         |                                       |
| Dynamics 3                        | 65 v Business Cen                    | tral TAG Iter                                                    | ms > Item Card                                                |              |                                 |                    |                    |                                           |                      |                         |                         |                                       |
|                                   | NAVIGATE REPORT                      |                                                                  |                                                               |              |                                 |                    |                    |                                           |                      |                         |                         |                                       |
| Edit New                          | Attachments Attributes Adjust        | inactial Set Secondal Sec                                        |                                                               | J            | el Approval Reques<br>xe a Flow | t<br>Previous Next |                    |                                           |                      |                         |                         |                                       |
| Manage                            | Item                                 | special set special spe<br>ces Discounts<br>Special Sales Pricer | cial Prices & Discounts Send A<br>Overview Req<br>8 Discounts | Request Ap   |                                 | Page               |                    |                                           |                      |                         |                         |                                       |
| NEW - ITEM CAR                    | D                                    |                                                                  |                                                               |              |                                 |                    |                    |                                           |                      |                         |                         | ×                                     |
| × If you want                     | , we can assign attributes based     | on the images yo                                                 | u import for items and c                                      | ontacts. Ena | able   Don't asl                | k again            |                    |                                           |                      |                         |                         | ~                                     |
| ltem (                            | lard                                 |                                                                  |                                                               |              |                                 |                    |                    |                                           |                      |                         |                         |                                       |
| ltem                              |                                      |                                                                  |                                                               |              |                                 |                    |                    |                                           |                      |                         |                         | Show more                             |
| Description                       |                                      | k                                                                | <                                                             |              |                                 |                    |                    | Base Unit of Measure                      |                      | *                       |                         | -                                     |
| Blocked                           |                                      |                                                                  |                                                               |              |                                 |                    | ¥                  | Item Category Code                        |                      |                         |                         | -                                     |
| Туре                              |                                      |                                                                  | Inventory                                                     |              |                                 |                    | •                  |                                           |                      |                         |                         |                                       |
| Inventory<br>Inventory            |                                      |                                                                  |                                                               |              |                                 |                    | 0 >                | Unit Volume                               |                      |                         |                         | Show more                             |
| Stockout Warnir                   | 9                                    |                                                                  | Default (Yes)                                                 |              |                                 |                    | •                  | SAT Item Classification                   |                      |                         |                         |                                       |
| Costs & Post                      | ing                                  |                                                                  |                                                               |              |                                 |                    |                    |                                           |                      |                         |                         | Show more                             |
| COSTDETAILS                       | -                                    |                                                                  |                                                               |              |                                 |                    |                    | POSTING DETAILS                           |                      |                         |                         |                                       |
| Costing Method                    |                                      |                                                                  | FIFO                                                          |              |                                 |                    | •                  | Gen. Prod. Posting Group                  |                      | *                       |                         |                                       |
| Standard Cost<br>Unit Cost        |                                      |                                                                  |                                                               |              |                                 |                    | 0.00               | Tax Group Code<br>Inventory Posting Group |                      | *                       |                         |                                       |
| Net Invoiced Qt                   | 1.                                   |                                                                  |                                                               |              |                                 |                    | 0                  |                                           |                      |                         |                         |                                       |
| Prices & Sale                     | 15                                   |                                                                  |                                                               |              |                                 |                    |                    |                                           |                      |                         |                         | Show more                             |
| Unit Price                        |                                      |                                                                  |                                                               |              |                                 |                    | 0.00               | Special Sales Prices & Disco              | ounts                | Create New              |                         |                                       |
| Profit %                          |                                      |                                                                  |                                                               |              |                                 |                    | 0.00               |                                           |                      |                         |                         |                                       |
| Replenishme                       | nt >                                 |                                                                  |                                                               |              |                                 |                    |                    |                                           |                      |                         |                         |                                       |

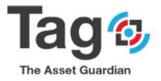

## TAG Upgrading:

Upgrade of TAG assumes that the user has installed TAG extension package, has installed master data, and has created transactional data using TAG.

An upgrade of TAG involves updating the TAG extension package while maintaining the existing data and then reapplying the data to the upgraded package.

To upgrade TAG, you will need to first uninstall the existing TAG extension package, then load a replacement TAG extension package (TAGNew.app).

This process follows the same instructions for unpublish and uninstall as described in section 3.3, and publishing and installing as described in section 3.2.

When finished the upgrade of TAG, the result will have the installed TAG extension package with the existing data as before the upgrade.

## Steps:

- Verify the current version and the current data.
- Uninstall and Unpublish the current version:

| Dynamics 365 V | Business Central                | Extensions                            |                      |             |                            |                     |                      |                       |
|----------------|---------------------------------|---------------------------------------|----------------------|-------------|----------------------------|---------------------|----------------------|-----------------------|
| CRO            | DNUS Canada, Inc.               | Finance $\lor$ Cash Management $\lor$ | Sales ~ Purchasing ~ | Self-Servi  | e V Setup & Extensions V   | Maintenance Setup ~ | Maintenance Labour 🗸 | Maintenance Equipment |
| Exte           | <mark>nsions: All</mark> 🔶 🔎 Se | earch Manage $\vee$ Page $\vee$       |                      |             |                            |                     |                      |                       |
| ADD            | DITIONALINFO                    |                                       |                      | NAME        |                            |                     |                      | VERSION               |
| Inst           | alled                           |                                       |                      | ··· Ceridia | n Payroll                  |                     |                      | v. 2.0.21812.0        |
| Inst           | alled                           |                                       |                      | Dynam       | ics GP Data Migration      |                     |                      | v. 2.0.21812.0        |
| Inst           | alled                           |                                       |                      | Envest      | et Yodiee Bank Feeds       |                     | v. 2.0.21812.0       |                       |
| Inst           | alled                           |                                       |                      | Essent      | al Business Headlines      |                     |                      | v. 1.0.21812.0        |
| Inst           | alled                           |                                       |                      | Image       | Analyzer                   |                     |                      | v. 1.0.21812.0        |
| Inst           | alled                           |                                       |                      | Micros      | oft Pay                    |                     |                      | v. 2.0.21812.0        |
| Inst           | alled                           |                                       |                      | PayPal      | Payments Standard          |                     |                      | v. 2.0.21812.0        |
| Inst           | alled                           |                                       |                      | Quick       | ooks Data Migration        |                     |                      | v. 2.0.21812.0        |
| Inst           | alled                           |                                       |                      | Quick       | ooks Online Data Migration |                     |                      | v. 2.0.21812.0        |
| Inst           | alled                           |                                       |                      | Quickt      | ooks Payroll File Import   |                     |                      | v. 2.0.21812.0        |
| Inst           | alled                           |                                       |                      | Sales a     | nd Inventory Forecast      |                     |                      | v. 2.0.21812.0        |

 Install and publish the new version: Load the new TAG extension package before republishing and Reinstalling:

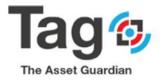

| Dynamics 365 V | Business Central                         | Extensions                     |                 |          |                 |                      |                     |                      |                         |
|----------------|------------------------------------------|--------------------------------|-----------------|----------|-----------------|----------------------|---------------------|----------------------|-------------------------|
| CF             | RONUS Canada, Inc.                       | Finance v Cash Management v    | Sales ~ Purchas | ing v Se | elf-Service 🗸   | Setup & Extensions ~ | Maintenance Setup 🗸 | Maintenance Labour ~ | Maintenance Equipment ~ |
| Ext            | <mark>tensions: All</mark> / $ \wp $ Sea | arch Manage $\vee$ Page $\vee$ |                 |          |                 |                      |                     |                      |                         |
| AL             | DDITIONALINFO                            |                                |                 |          | NAME            |                      |                     |                      | VERSION                 |
| In             | istalled                                 |                                |                 |          | Ceridian Payro  | 511                  |                     |                      | v. 2.0.21812.0          |
| In             | istalled                                 |                                |                 |          | Dynamics GP     | Data Migration       |                     |                      | v. 2.0.21812.0          |
| In             | istalled                                 |                                |                 |          | Envestnet Yod   | lee Bank Feeds       |                     |                      | v. 2.0.21812.0          |
| In             | istalled                                 |                                |                 |          | Essential Busin | ness Headlines       |                     |                      | v. 1.0.21812.0          |
| In             | istalled                                 |                                |                 |          | Image Analyz    | er                   |                     |                      | v. 1.0.21812.0          |
| In             | istalled                                 |                                |                 |          | Microsoft Pay   |                      |                     |                      | v. 2.0.21812.0          |
| In             | istalled                                 |                                |                 |          | PayPal Payme    | nts Standard         |                     |                      | v. 2.0.21812.0          |
| In             | istalled                                 |                                |                 |          | QuickBooks D    | ata Migration        |                     |                      | v. 2.0.21812.0          |
| In             | stalled                                  |                                |                 |          | QuickBooks C    | nline Data Migration |                     |                      | v. 2.0.21812.0          |
| In             | stalled                                  |                                |                 |          | Quickbooks P    | ayroll File Import   |                     |                      | v. 2.0.21812.0          |
| In             | stalled                                  |                                |                 |          | Sales and Inve  | ntory Forecast       |                     |                      | v. 2.0.21812.0          |
| In             | stalled                                  |                                |                 |          | The Asset Gua   | rdian (TAG) - CMMS   |                     |                      | v. 1.0.0.0              |

• You should have the new version with restored data .

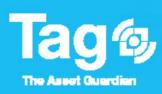